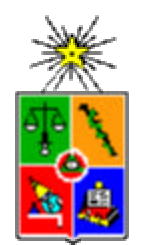

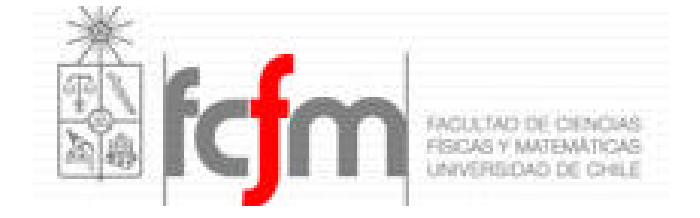

# CURSO DE MODELACION NUMÉRICA DE AGUAS SUBTERRANEAS

# **MODELACION NUMERICA ACUIFERO ZONA NORTE DE SANTIAGO**

20 a 22 de Septiembre de 2006 Santiago - Chile

**UNIVERSIDAD DE CHILE** FACULTAD DE CIENCIAS FÍSICAS Y MATEMÁTICAS DEPARTAMENTO DE INGENIERIA CIVIL

# **INDICE**

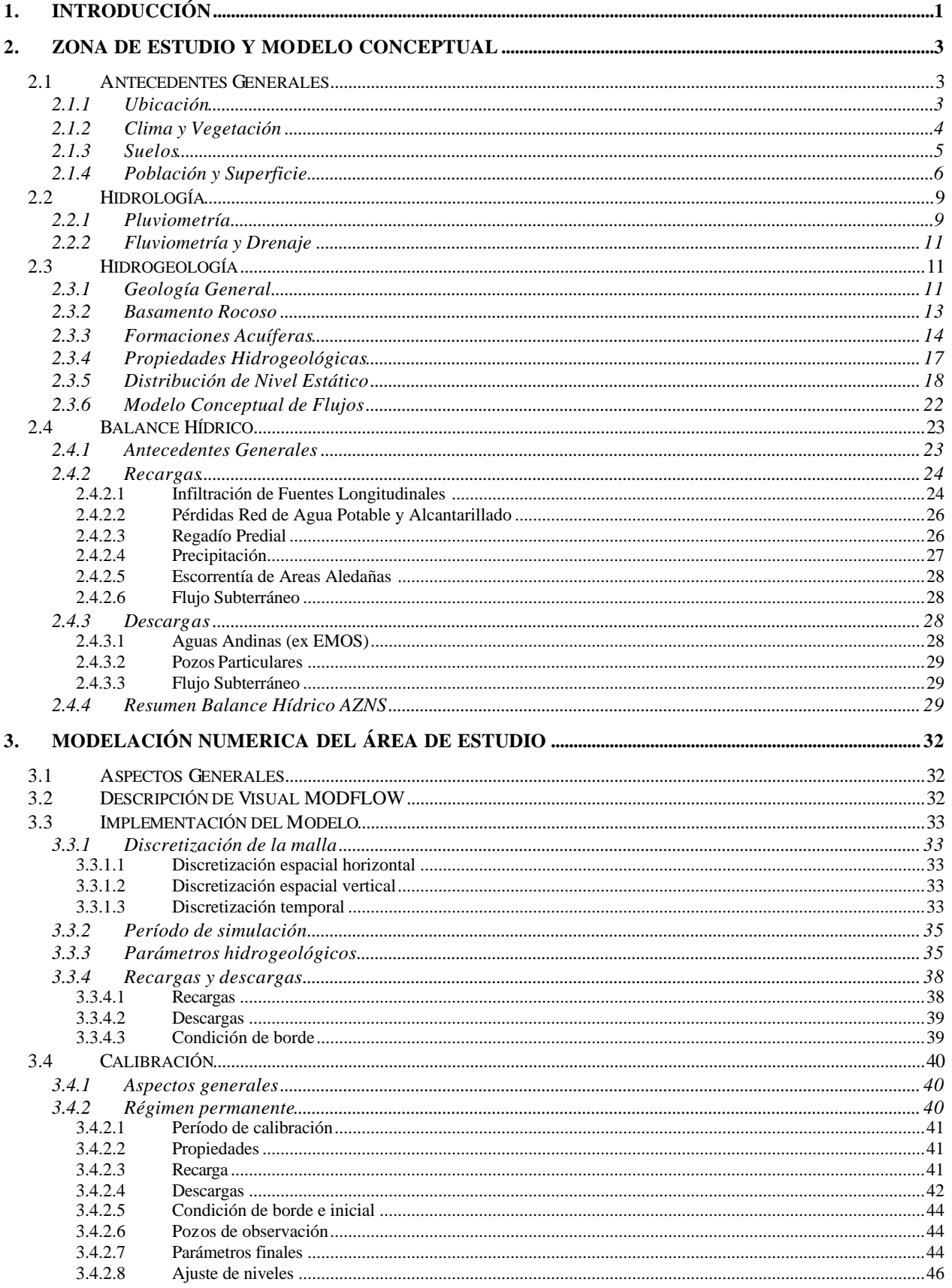

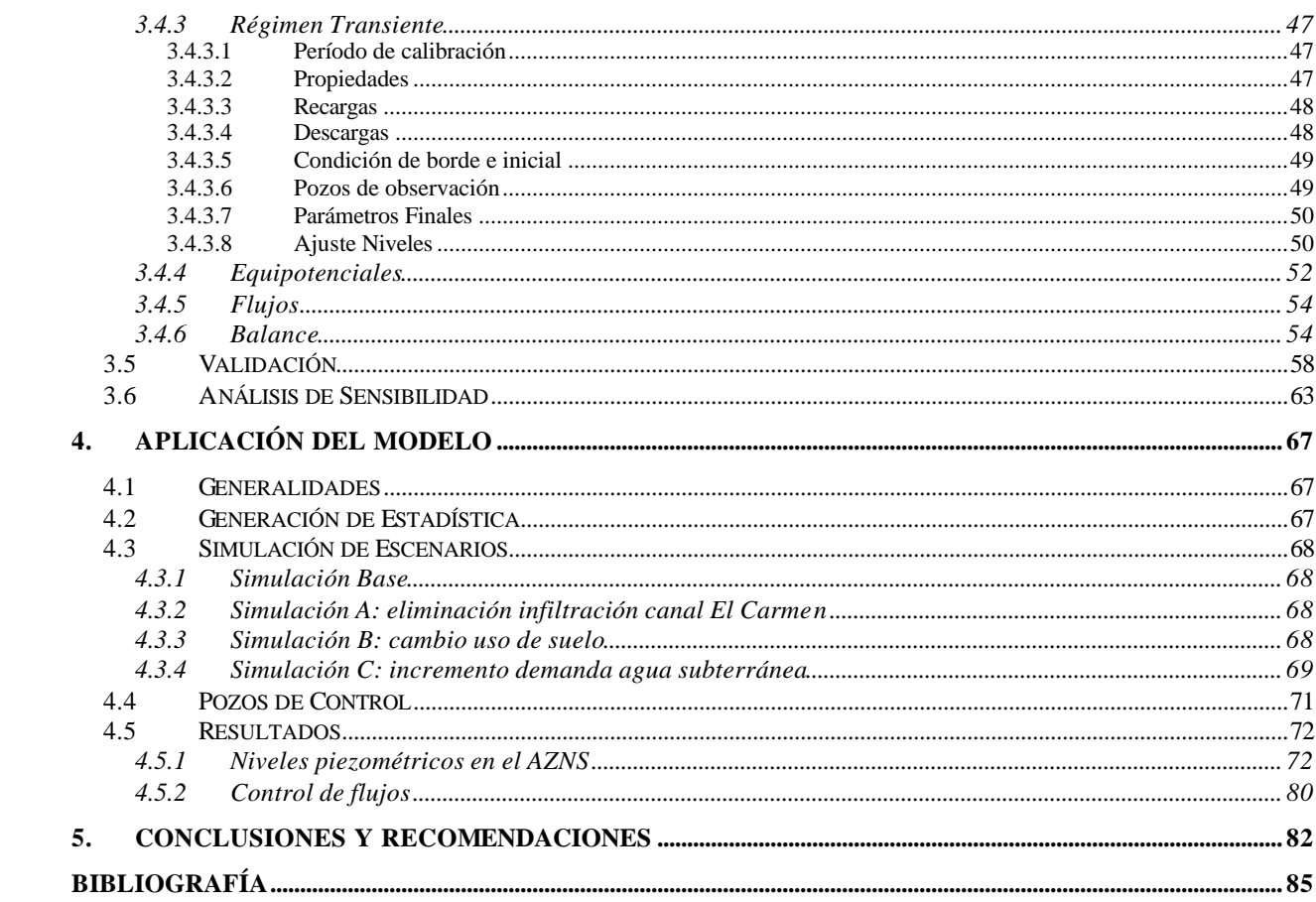

## **1. INTRODUCCIÓN**

Las políticas de explotación de las aguas subterráneas como complemento de los recursos hídricos superficiales están frecuentemente basadas en planificaciones de corto plazo y pueden no ser sostenibles en el tiempo. El manejo sostenible de las aguas subterráneas tiene como objetivo usar el agua del subsuelo de tal manera que se alcance un estado de equilibrio, tanto en cantidad como en calidad, gobernado por la tasa de renovación, por las tasas de extracción, por la dinámica del acuífero y por los impactos potenciales de contaminantes antropogénicos o naturales. Con el fin de preservar estos recursos para futuras generaciones se requiere de una adecuada gestión de los recursos hídricos, apoyada en el conocimiento de los sistemas y en la predicción de efectos derivados de futuros cambios en ellos, mediante la posible integración de modelos superficiales con modelos subterráneos.

En este contexto fue desarrollado el proyecto regional RLA/8/031 *"Manejo Integrado y Sostenible de los Recursos Hídricos Subterráneos en América Latina"* apoyado por el *Organismo Internacional de Energía Atómica.* Este proyecto se inició en el año 2001 e incluyó los siguientes países; Ecuador, Colombia, Uruguay, Costa Rica, Perú y Chile. Para el proyecto cada país seleccionó un acuífero como caso de estudio. En Chile se eligió el acuífero de la zona norte de Santiago (AZNS) debido a su alta demanda para el uso potable e industrial. Las instituciones involucradas en este proyecto son la Dirección General de Aguas (DGA), la Universidad de Chile, el Servicio Nacional de Geología y Minería (SERNAGEOMIN), Aguas Andinas (AA), la Superintendencia de Servicios Sanitarios (SISS) y la Comisión Chilena de Energía Nuclear (CCHEN).

En la Región Metropolitana, el uso del agua subterránea ha estado ligado principalmente al abastecimiento de agua potable urbano y rural, al uso industrial y al riego en algunas zonas periféricas del gran Santiago. Sin embargo, debido al virtual agotamiento de los recursos hídricos superficiales de la región, se prevé un continuo incremento de la explotación de agua subterránea para fines potables y también industriales. Aguas Andinas (ex Empresa Metropolitana de Obras Sanitarias) estima que deberá incrementar su oferta de agua subterránea en cerca de un 30% para el año 2020.

En el área de estudio propuesta coexisten dos acuíferos uno libre y otro confinado; dicha zona presenta múltiples usos tales como industrial, habitacional, cementerios, vertederos y en menor grado agrícola. El desarrollo de estas actividades ejerce una presión significativa por el uso de los recursos subterráneos. Debe señalarse que se han detectado problemas en la calidad de las aguas subterráneas del sector, especialmente en lo que se refiere a contaminación por nitratos.

En resumen, como puede apreciarse la zona propuesta presenta complejidad para la gestión del recurso subterráneo, lo que la hace un área interesante para la implementación de un modelo de flujos que permita la simulación de escenarios que en el futuro pudiese enfrentar el acuífero en estudio.

Este estudio se divide en seis capítulos incluyendo la introducción. El Capítulo 2 describe la zona de estudio, presentando los antecedentes hidrológicos, hidrogeológicos y demográficos. Asimismo, en el Capítulo 2 se desarrolla el balance hídrico, cuantificando las recargas y descargas a las que está afecto el sistema, separando la zona de estudio en zonas urbanas y no urbanas para cuantificar la infiltración que proviene de la precipitación, regadío, de la infiltración del Canal el Carmen y de la pérdida de las redes de agua potable y alcantarillado.

El Capítulo 3 tiene relación con la implementación del modelo de simulación a partir de la información recopilada en el Capítulo 2. Aquí se contrasta el modelo con los niveles observados en terreno (calibración) y se modifica la distribución y los valores de los parámetros

hidrogeológicos para obtener un satisfactorio ajuste de niveles. Por último se extiende el período de simulación para validar la calibración y así poder utilizar el modelo para simular escenarios futuros.

En el Capítulo 4 se presentan los resultados de tres escenarios que podrían afectarán al acuífero. Los escenarios son la impermeabilización del canal El Carmen, la urbanización de los sectores todavía no urbanizados de la comuna de Huechuraba y el aumento de bombeo para suplir la demanda de agua potable producto del aumento de habitantes.

Por último, en el Capítulo 5, se presentan las conclusiones finales y las recomendaciones derivados del presente estudio.

## **2. ZONA DE ESTUDIO Y MODELO CONCEPTUAL**

## **2.1 Antecedentes Generales**

## *2.1.1 Ubicación*

La zona de estudio se sitúa al norte del río Mapocho, en la ciudad de Santiago, región Metropolitana, tal como se muestra en la Figura 2.1. Comprende las comunas de Independencia, Recoleta, Conchalí, Huechuraba y parte de la comuna de Renca. Las principales vías de acceso la constituyen la carretera Panamericana Ruta 5; que une al país de norte a sur; la Ruta Internacional 57; que une Santiago con Mendoza; y la circunvalación Av. Américo Vespucio, que circunda toda la ciudad de Santiago.

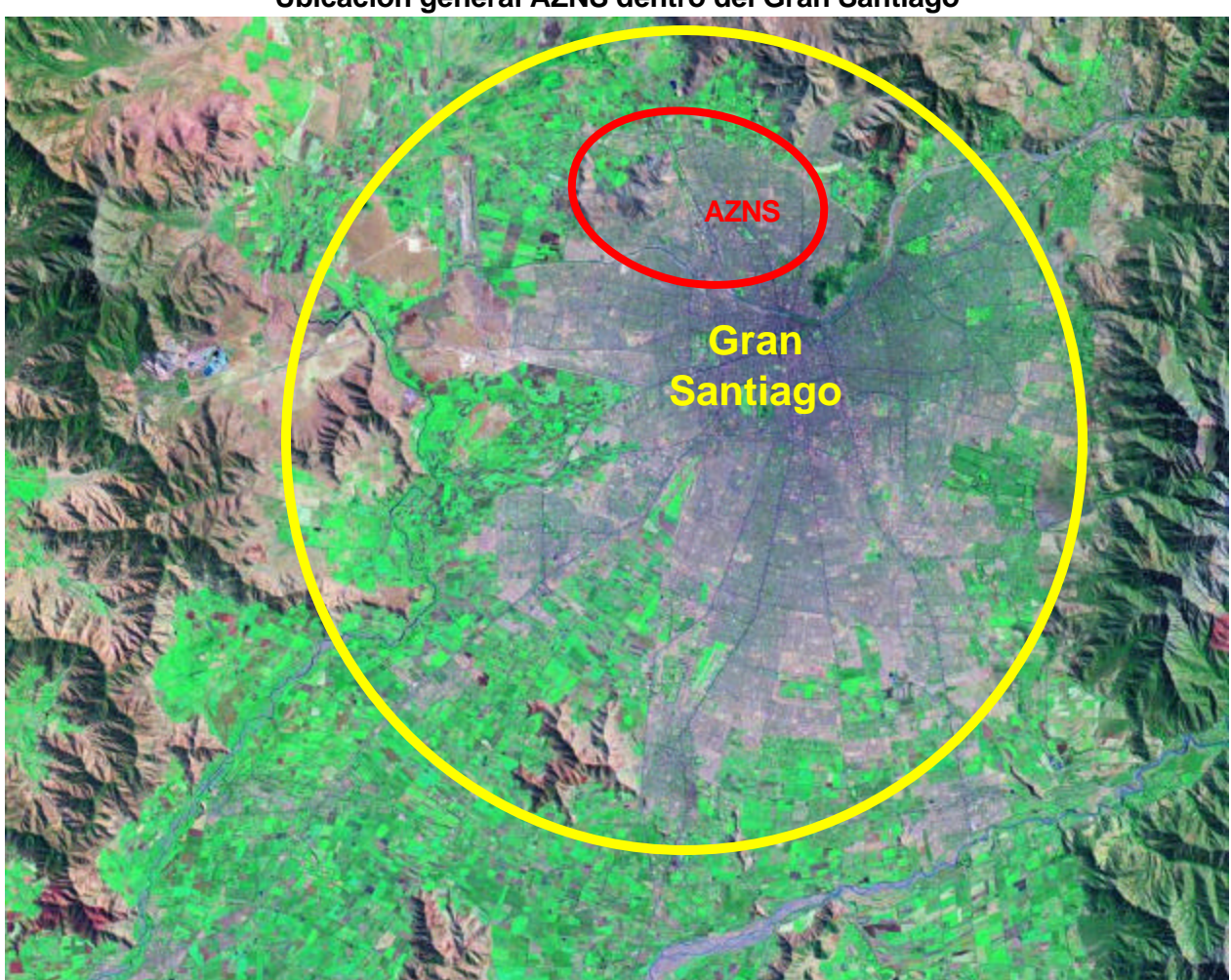

**Figura 2.1 Ubicación general AZNS dentro del Gran Santiago**

Fuente: elaboración propia.

El acuífero se ubica específicamente entre las coordenadas UTM del Datum Sudamericano de 1956, N: 6.299.000 – 6.311.000 y E: 341.000 – 351.000, extendiéndose en la dirección norte-sur entre el río Mapocho y el cordón Huechuraba, y entre los cerros de Renca y el cordón San Cristóbal en el eje este-oeste. El detalle de la zona de estudio se aprecia en la Figura 2.2.

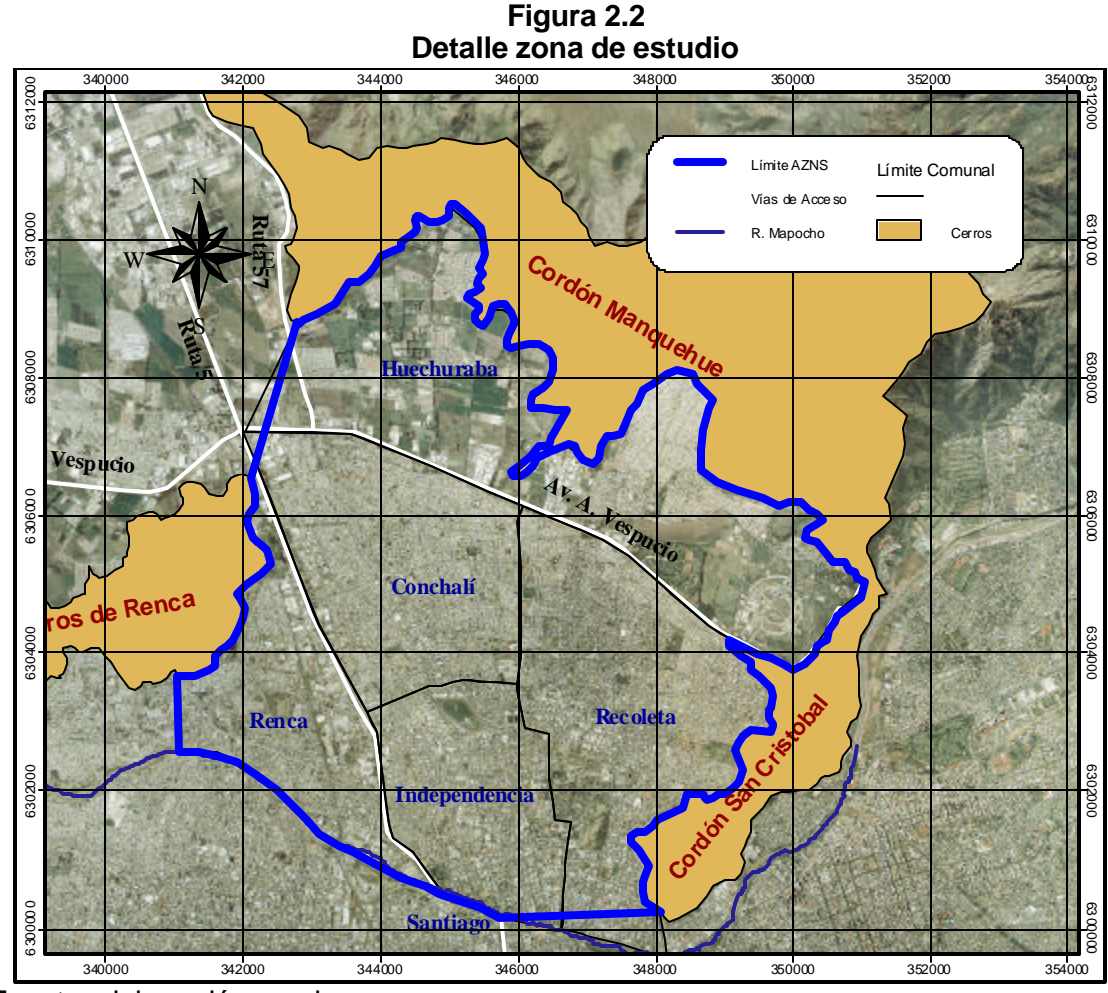

Fuente: elaboración propia.

# *2.1.2 Clima y Vegetación*

El clima que predomina en la ciudad de Santiago corresponde al templado cálido con prolongada estación seca (7 a 8 meses), concentrándose las precipitaciones en los meses de invierno. La temperatura media anual es de 18.4ºC, que resulta del promedio de las temperaturas medias invernal de 14.7ºC y estival de 22.1ºC. La humedad relativa promedio es del 68.3% (Comisión Nacional de Riego). La precipitación media anual en Santiago es de 317 mm (estación pluviométrica Santiago terraza DGA) siendo muy irregular en su distribución a lo largo del año, atrasándose, adelantándose o concentrándose en un período muy corto. También presenta una gran variabilidad de año en año pudiendo ser un año muy lluvioso y el siguiente muy seco. Hacia la cordillera de los Andes el clima se torna más riguroso, aumentando las precipitaciones y decreciendo las temperaturas. En la Figura 2.3 se observa la variabilidad antes mencionada.

La vegetación la constituyen arbustos principalmente de color verde oscuro con aspecto de matorral. En el cordón del San Cristóbal y de Huechuraba se presentan bosques densos, donde predominan arbustos nativos que presentan mayor resistencias a períodos secos prolongados, como el espino, tebo, crucero, guayacán y traiguén. En las zonas no urbanas de bajas pendientes se presentan praderas con hierbas y arbustos, principalmente espinos, que son aprovechados para el pastoreo.

**Figura 2.3 Variabilidad Anual de la Precipitación en el AZNS**

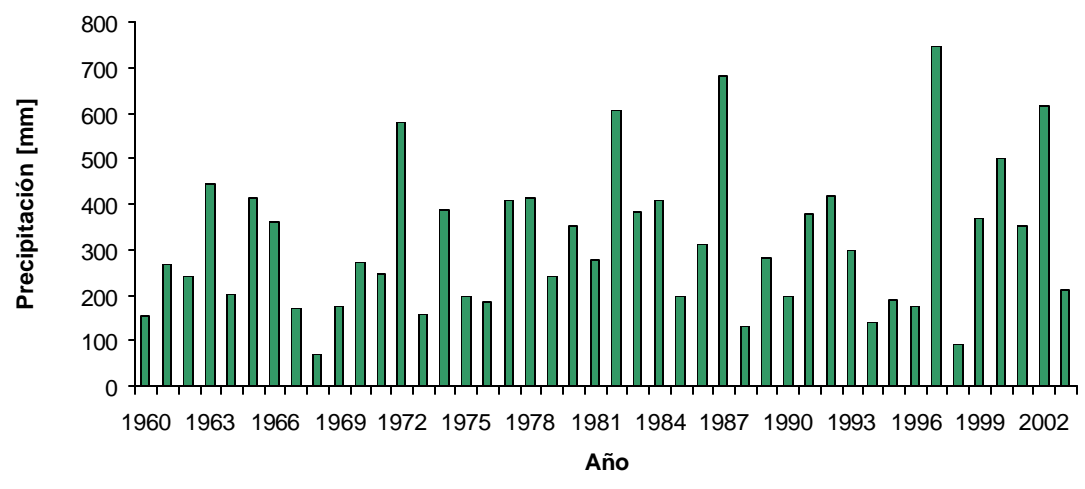

Fuente: DGA

#### *2.1.3 Suelos*

Se entiende por suelos como la primera capa de aproximadamente 0.5 m de material no consolidado situado inmediatamente por debajo de la superficie y que sirve como medio natural para el desarrollo de la vegetación. La magnitud de la infiltración y escorrentía producto de las precipitaciones está directamente relacionada con las características del suelo, por lo que se ha querido incluir en el presente estudio la clasificación de suelos realizado por Fernández (2001) según el criterio taxonómico, que se basa en las características intrínsecas según el triángulo textural del Soil Survey Staff (1967). En la Figura 2.4 se aprecia la distribución areal de los suelos según Fernández.

De acuerdo a la clasificación de suelos realizadas por Fernández (2001) en la zona de estudio se pudo distinguir los siguientes aspectos:

- En la zona que rodea al cerro San Cristóbal, y hasta Quinta Normal, se tienen suelos de tipo limosos y francos, de color pardo oscuro, con alto contenido de materia orgánica; su espesor promedio es menor a 1.5 m.
- Los suelos que se encuentran rodeando a los cerros de Renca hasta llegar por el norte a Américo Vespucio aproximadamente, son de tipo francos finos a arcillosos, de espesor indeterminado, caracterizándose por la presencia de arcillas expansivas.
- Suelos arcillosos se observan al oriente de la zona de estudio, los que son ricos en arcillas expansivas, de alta salinidad, y desarrollo de grietas de desecación. Su espesor es indeterminado.
- Los escombros de falda y ápice de conos de deyección muestran suelos superficiales arenosos, de color pardo amarillento, los cuales son de origen transportado, presentándose poco desarrollados. Su espesor máximo es de 0.5 m.
- Hacia la zona distal de los conos, y cayendo hacia el valle en Huechuraba, los suelos son francos a arcillosos, con espesores entre 0.2 y 0.4 m.

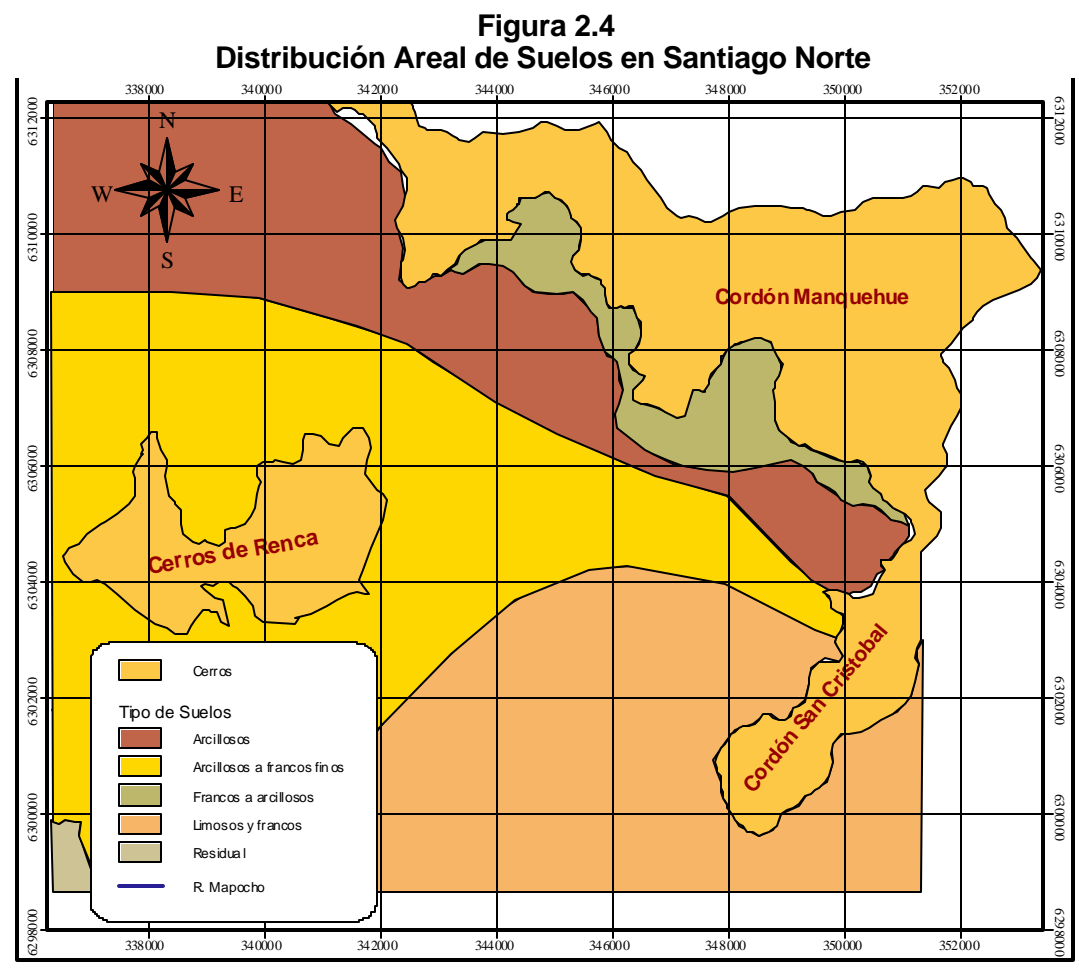

Fuente: Fernández (2001)

## *2.1.4 Población y Superficie*

La extensión de la zona de estudio abarca 59.6 Km<sup>2</sup>, de los cuales 13.5 Km<sup>2</sup>.(23%) corresponden a áreas no urbanizadas de la comuna de Huechuraba, donde los suelos no urbanizados se utilizan para el cultivo de hortalizas, como praderas de pastoreo o simplemente corresponden a sitios eriazos. Los restantes 46.1 Km<sup>2</sup> (77%) lo constituyen las superficies urbanas de las comunas de Huechuraba, Conchalí, Independencia, Recoleta y parte de Renca, tal como se indica en la Figura 2.5. En la Tabla 2.1 se indican las superficies de las comunas involucradas en el AZNS.

| Comuna        | <b>Superficie</b><br>[Km <sup>2</sup> ] | <b>Superficie</b><br>en AZNS<br>IKm <sup>2</sup> | $\frac{0}{2}$<br><b>Superficie</b><br>en AZNS |  |
|---------------|-----------------------------------------|--------------------------------------------------|-----------------------------------------------|--|
| Huechuraba    | 19.8                                    | 19.8                                             | 100.0%                                        |  |
| Conchalí      | 11.0                                    | 11.0                                             | 100.0%                                        |  |
| Independencia | 7.4                                     | 7.4                                              | 100.0%                                        |  |
| Recoleta      | 13.6                                    | 13.6                                             | 100.0%                                        |  |
| Renca         | 23.9                                    | 7.9                                              | 33.1%                                         |  |
| <b>Total</b>  | 75.6                                    | 59.6                                             |                                               |  |

**Tabla 2.1 Distribución Comunal de Superficie en el AZNS**

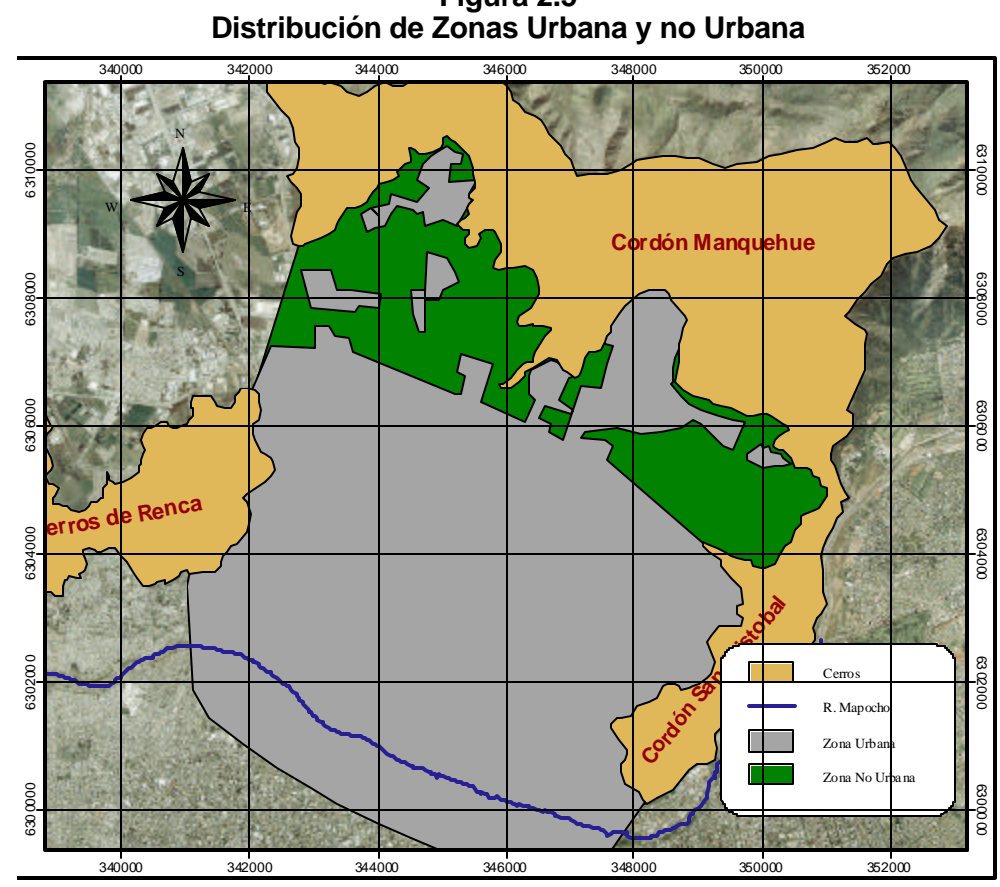

**Figura 2.5**

Fuente: fotografías aéreas, Ciren- CORFO.

El número de habitantes ha variado levemente de 500.000 a 505.000 de 1990 a 2003 (INE), tal como se indica en la Tabla 2.2. Se prevé un fuerte aumento poblacional en los próximos años, debido a las crecientes urbanizaciones en la comuna de Huechuraba.

Tal como se muestra en la Figura 2.6, la zona de estudio, antes de 1900 sólo se había poblado el sur de la actual comuna de Recoleta y el sur oriente de Independencia. Hasta 1920 la expansión urbana no fue notoria, expandiéndose tan sólo a los alrededor de las superficies pobladas hasta fines del siglo XIX. Recién a partir de 1920 comienza una sostenida expansión urbana, poblando por completo la zona al sur de la circunvalación Av. Américo Vespucio y el sector Pincoya de la comuna de Huechuraba, en 1980. Hacia 1985 se pueblan los sectores aledaños a los cerros de Renca y la comuna de Huechuraba, principalmente en las cercanías de la Av. Américo Vespucio y el sector cordillerano de la Av. Pedro Fontova.

|      | Comuna            |                 |               |                 |        |              |  |  |
|------|-------------------|-----------------|---------------|-----------------|--------|--------------|--|--|
| Año  | <b>Huechuraba</b> | <b>Conchalí</b> | Independencia | <b>Recoleta</b> | Renca* | <b>Total</b> |  |  |
| 1990 | 60,755            | 153,808         | 80,738        | 164,680         | 41,024 | 501,005      |  |  |
| 1991 | 61.467            | 153,358         | 79.734        | 164.777         | 42,201 | 501,537      |  |  |
| 1992 | 62,191            | 152,907         | 78,707        | 164,880         | 43.403 | 502,088      |  |  |
| 1993 | 62.922            | 152,439         | 77.674        | 164.981         | 44.611 | 502,627      |  |  |
| 1994 | 63,640            | 151,996         | 76,660        | 165,084         | 45,803 | 503,183      |  |  |
| 1995 | 64,338            | 151,556         | 75,674        | 165,179         | 46,956 | 503,703      |  |  |
| 1996 | 64.705            | 151,092         | 74,830        | 165,288         | 48.045 | 503,960      |  |  |
| 1997 | 65,068            | 150,615         | 73,999        | 165,372         | 49,115 | 504,169      |  |  |
| 1998 | 65.420            | 150,166         | 73,192        | 165,476         | 50,156 | 504,410      |  |  |
| 1999 | 65.768            | 149,726         | 72,396        | 165,579         | 51.181 | 504,650      |  |  |
| 2000 | 66,106            | 149,302         | 71,618        | 165,681         | 52,190 | 504,897      |  |  |
| 2001 | 66.725            | 148,744         | 70.831        | 165.560         | 53,036 | 504,896      |  |  |
| 2002 | 67,328            | 148,199         | 70,054        | 165,440         | 53,866 | 504,887      |  |  |
| 2003 | 67,928            | 147,653         | 69,294        | 165,321         | 54,683 | 504,879      |  |  |

**Tabla 2.2 Número de Habitantes AZNS 1990-2003**

Se considera una distribución homogénea de la población, por lo que la población de Renca en el AZNS se considera como un 33.1% del total (ver Tabla 2.1).

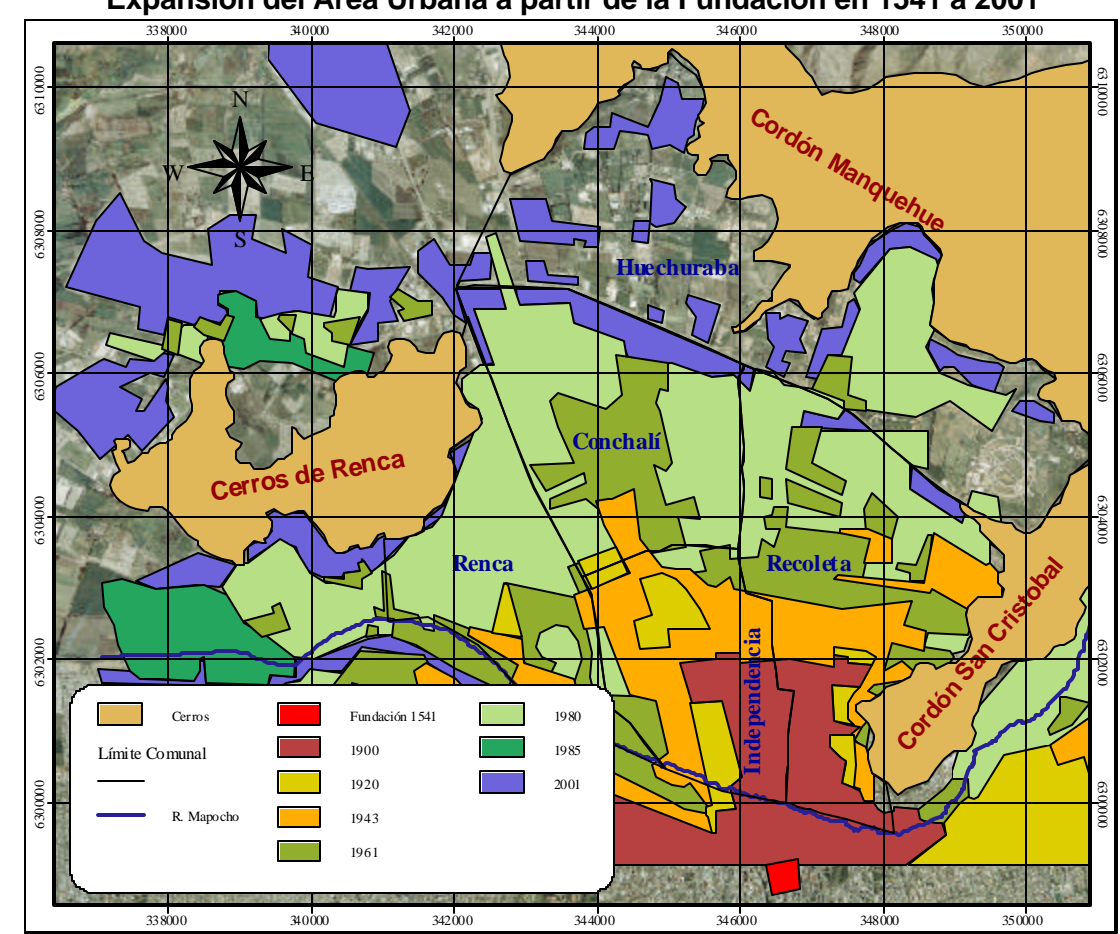

**Figura 2.6 Expansión del Area Urbana a partir de la Fundación en 1541 a 2001**

 Fuente: 1) XII Asamblea General IPGH., Santiago, 1986. 2) Fotografías aéreas, Ciren – CORFO.

## **2.2 Hidrología**

## *2.2.1 Pluviometría*

Dado que la precipitación constituye una de las principales fuentes de recarga del acuífero, el análisis de las estadísticas de precipitación cobra importancia para la estimación de los aportes al sistema subterráneo.

En la Figura 2.7 se observa la distribución de las precipitaciones de la Región Metropolitana en un mapa de isoyetas construido a partir de estadísticas anuales de 36 estaciones consideradas en el estudio AC (2000). Estas fueron elegidas basándose en la extensión, calidad de las estadísticas y en su buena distribución.

El mapa de isoyetas evidencia la relación de la precipitación con la topografía, aumentando las precipitaciones a medida que se aproximan a la Cordillera de la Costa y la Cordillera de Los Andes. En el interior del la cuenca, en la zona de Santiago, precipitan del orden de 320 mm/año. Al acercarse a las zonas de mayor altura, en la Cordillera de la Costa, las precipitaciones aumentan a 400-500 mm/año. Hacia la Cordillera de Los Andes, se alcanzan valores de 1000 mm/año en Farellones, y hasta 2000 mm/año en las cumbres más altas de la cuenca del río Maipo.

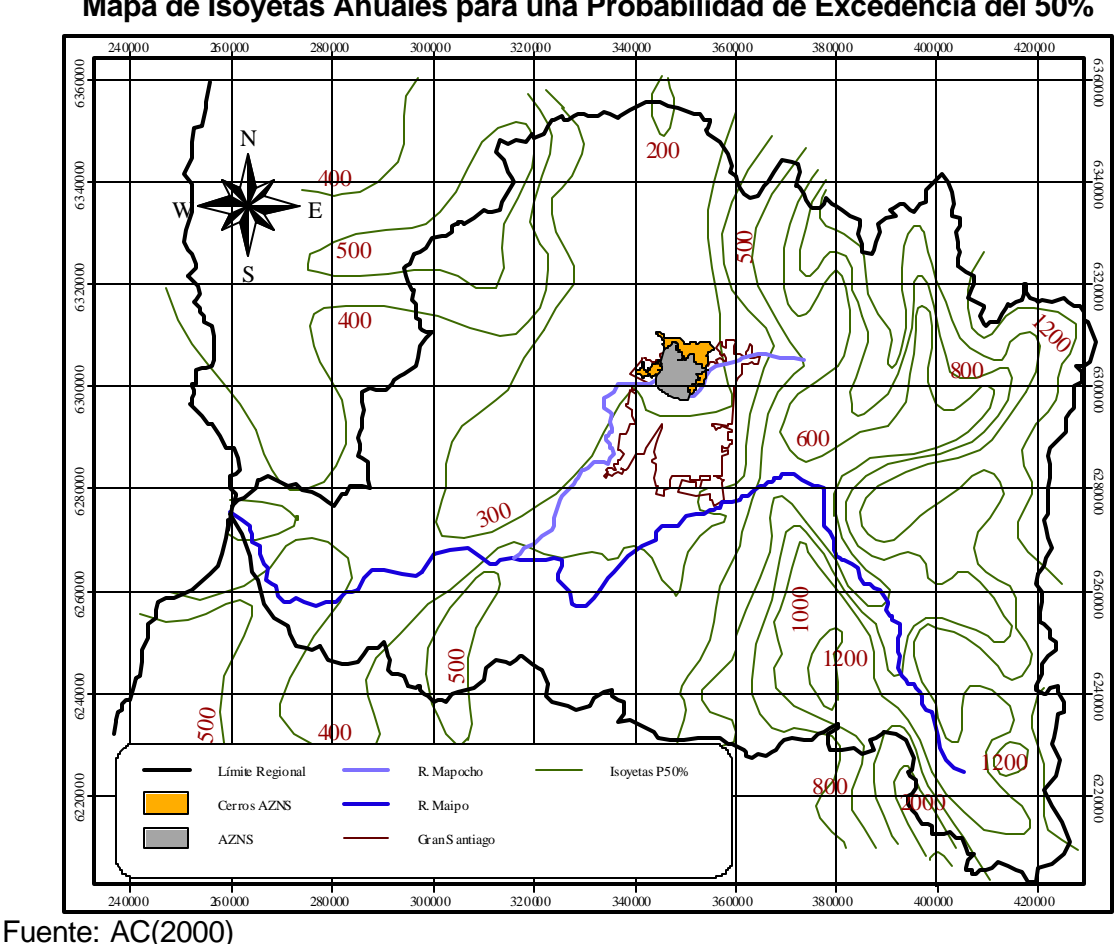

**Figura 2.7 Mapa de Isoyetas Anuales para una Probabilidad de Excedencia del 50%**

Dado que para el presente estudio se desea caracterizar la precipitación sobre el acuífero de la zona norte de Santiago (AZNS), se hace uso del método de los polígonos de Thiessen a partir de las 6 estaciones más cercanas (Figura 2.8), para así determinar cuáles de éstas ejercen influencia sobre el acuífero.

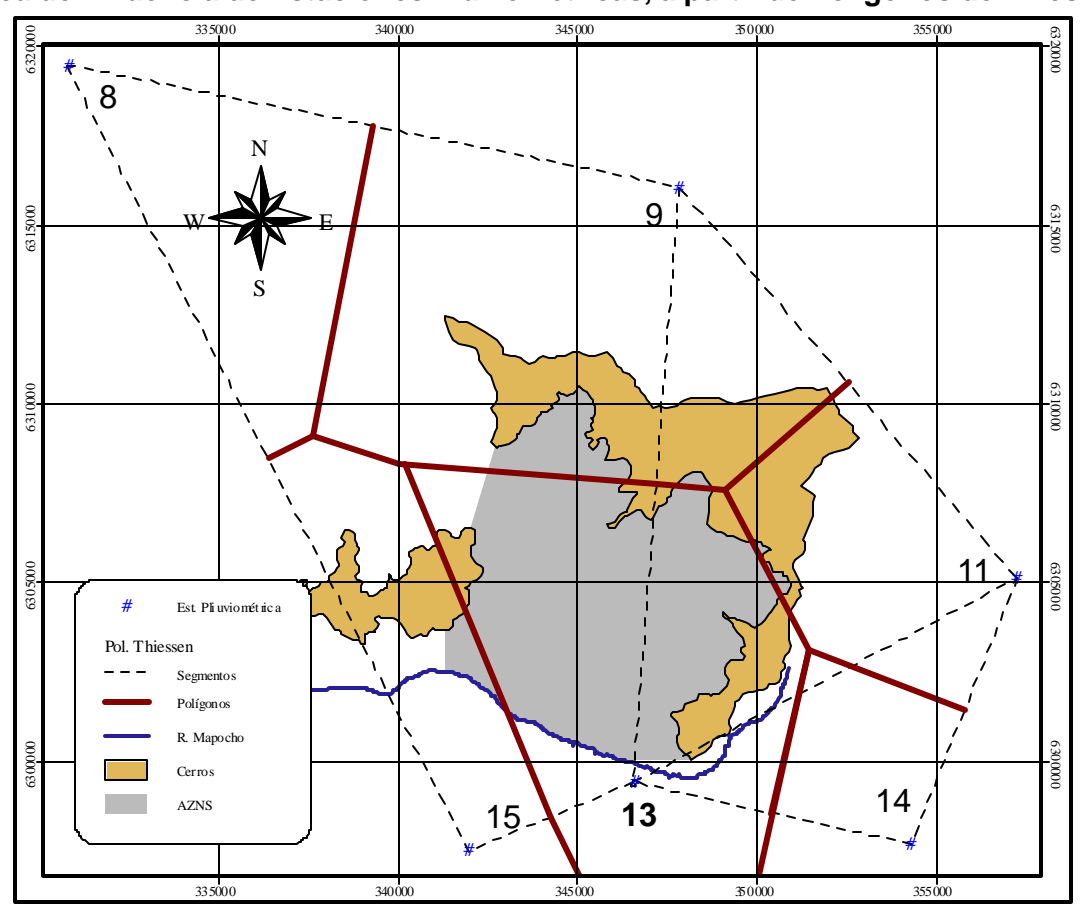

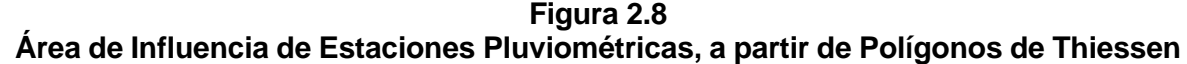

Fuente: elaboración propia.

Como resultado de la proyección de los polígonos de Thiessen, la estación Nº13; Santiago edificio MOP; es la de mayor influencia sobre la zona de estudio. Si bien las áreas de los polígonos de las estaciones Nº9, Fundo Huinganal y Nº15, Quinta Normal, también caen sobre el AZNS, sus influencias se despreciarán por los siguientes motivos:

- La estación Nº9 se encuentra a sotavento del cordón Huechuraba, por lo cual sus estadísticas no son representativas de las precipitaciones a barlovento, donde se encuentra la zona de estudio.
- La estaciones Nº15 abarca menos del 5% de la superficie del AZNS y se encuentra cercana a la Nº13, registrando prácticamente las mismas estadísticas que la estación Santiago, Edificio MOP.

Por lo anterior y dado que se cuenta con estadística completa de precipitación diaria desde el año 1961 a la fecha en la estación Santiago Edificio MOP, el presente estudio utilizó las estadísticas de esta estación pluviométrica para caracterizar las recargas al sistema acuífero.

## *2.2.2 Fluviometría y Drenaje*

El principal cauce que drena la zona de estudio es el río Mapocho, que nace en la confluencia de los ríos Molina, San Francisco y el estero Arrayán en la cordillera de Los Andes. Desembocando al río Maipo frente a El Monte en la misma Región Metropolitana. El río se encuentra revestido entre el canal San Carlos y el puente Manuel Rodríguez, por donde cruza la carretera Panamericana. Hacia aguas abajo el río escurre en su cauce natural, cambiando de dirección hacia el noroeste debido a la barrera natural que le impone el cerro Lo Aguirre. En su trayecto el río presenta numerosas extracciones utilizadas para riego. En la zona de estudio, las extracciones lo constituyen los canales El Carmen, La Pólvora y La Punta. Además existen canales de drenaje, los principales son el canal Huechuraba y el canal Los Choros.

El canal El Carmen es el de mayor interés para la modelación del AZNS, dado que rodea a la zona de estudio por el nororiente sin estar revestido, aportando un caudal considerable de infiltración. El Carmen nace al final del canal San Carlos, conduciendo las aguas provenientes del río Maipo a través de un sifón bajo el río Mapocho y por un túnel a través del cerro San Cristóbal. El canal riega 6.842 há. del sector norponiente de la Región Metropolitana.

El canal La Punta toma parte de las aguas descargadas por el canal San Carlos mediante un sistema de compuertas en el puente Manuel Rodriquez, en la comuna de Santiago. Se encuentra revestido en toda su trayectoria por la zona de estudio, conduciendo las aguas al sector norponiente de la capital para regar 4.409 há.

Al igual que el canal La Punta, el canal La Pólvora toma las aguas descargadas por el canal San Carlos al Mapocho, por medio de un "taco" ubicado en la comuna de Providencia. También se encuentra revestido en toda su trayectoria por la zona de estudio.Casi la totalidad de las aguas de este canal se utilizan para el regadío en el Hipódromo Chile y del Cementerio General, abarcando tan sólo 26 há.

En la zona sólo se cuenta con dos estaciones fluviométricas de interés, río Mapocho en Los Almendros y en Rinconada de Maipú. Éstas cuentan con estadísticas rellanadas y corregidas para el período 1950/51 – 1997/98, obtenida del estudio AC (2000). Para el canal El Carmen, sólo se cuenta con información diaria completa a partir del año 2001, y de caudales medios mensuales del año 1992, obtenidos del estudio AP (1993).

La Figura 2.9 muestra un diagrama esquemático con la ubicación del sistema de drenaje y canales de regadío de la zona de estudio.

## **2.3 Hidrogeología**

#### *2.3.1 Geología General*

En la zona central de Chile se distinguen cuatro unidades morfoestructurales paralelas entre sí y de orientación norte sur. Al oriente se distingue la Cordillera de Los Andes, siguiendo hacia el poniente con la Depresión Intermedia, La Cordillera de la Costa y la Planicie Costera. Esta configuración se habría generado durante una fase de máxima compresión ocurrida durante el Oligoceno Superior-Plioceno Medio (Thiele, 1980).

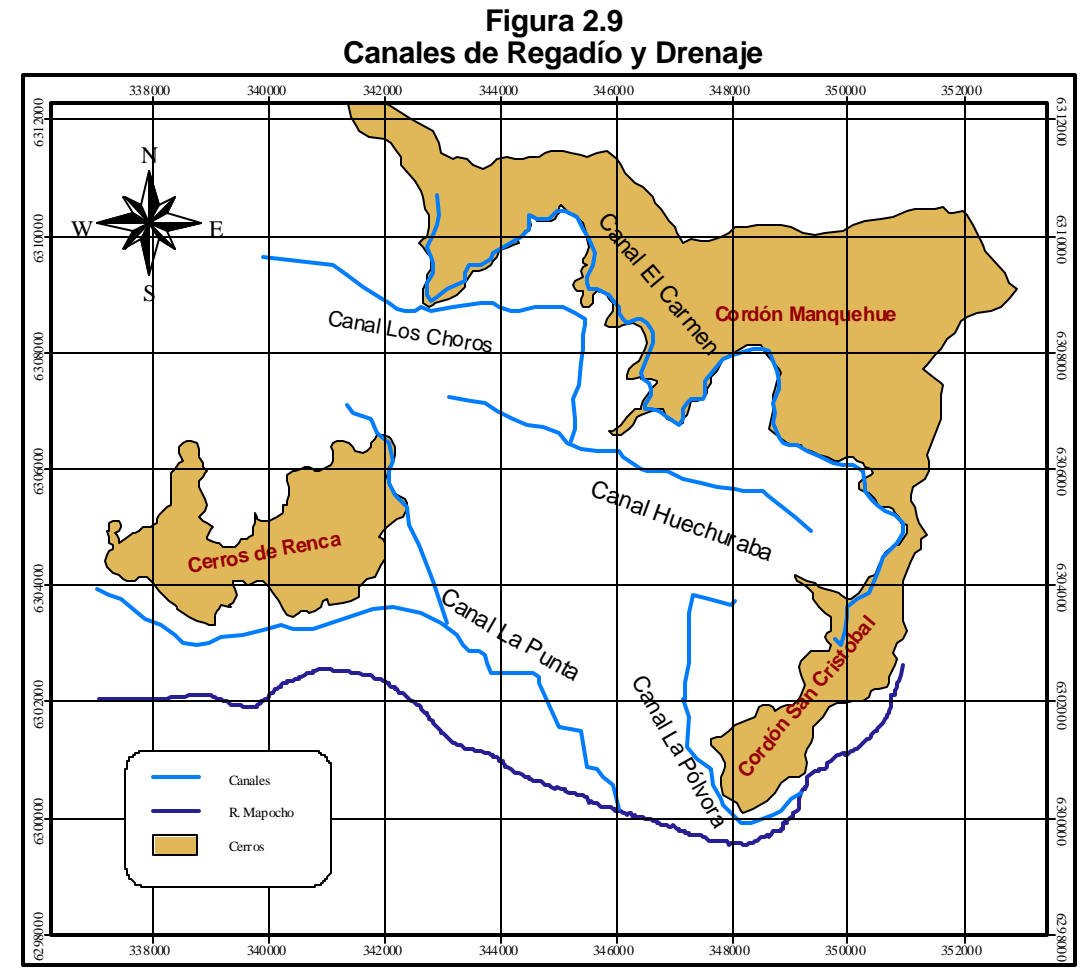

Fuente: elaboración propia.

La Cordillera de los Andes presenta los rasgos característicos de una montaña de relieve joven y se encuentra coronada por elevadas cumbres y por algunos volcanes activos e inactivos. En su gran mayoría, consta de rocas estratificadas mesozoicas, volcánicas, sedimentarias, marinas y continentales de gran espesor, formada desde el Jurásico Superior al Cuaternario. En ella aflora una secuencia de rocas volcánicas y volcano detríticas continentales. En el estudio AC (2000) se han agrupado las rocas que afloran en el sector chileno en once unidades litoestratigráficas en orden decreciente de edad, las que se indican a continuación:

- Formación Río Colina (sedimentaria, marina y volcánica, 158 a 140 Ma)
- Formación Río Damas (sedimentaria, continental y volcánica, 140 a 135 Ma)
- Formación Río Valdés (sedimentaria, marina y volcánica, 135 a 114 Ma)
- Formación Coilimapu (sedimentaria, volcanoclástica continental y volcánica, 112 a 95Ma)
- Formación Abanico (volcánica y sedimentaria, continental, 63 a 23.5 Ma)
- Formación Farellones (volcánica y sedimentaria, continental del Mioceno, 23.5 a 5 Ma)
- Formación Colorado La Parva (cuerpos volcánicos y subvolcánicos pliocénicos, 5 a 1.8 Ma)
- Unidad Volcánica antigua (volcanes extinguidos, pleistocénicos, 1.8 a 0.01 Ma)
- Unidad Volcánica nueva ( volcanes activos, holocénicos, menor de 0.001 Ma)
- Depósitos morrénicos y depósitos fluvioglaciales del Cuaternario, 1.8 a 0.001 Ma)

En oposición a la Cordillera de Los Andes, la Cordillera de La Costa está asociada a formaciones geológicas más antiguas, aflorando principalmente rocas intrusivas con edades

dentro del lapso que abarca desde el Paleozoico al Cretácico (300 a 90 Ma). En menor cantidad se reconocen rocas estatificadas cuyas edades van desde el Jurásico Medio al Terciario (178 a 5 Ma). Forma un abrupto frente oriental, que desciende en forma gradual hacia el mar. En el mismo estudio citado anteriormente, se han agrupado estos estratos en 9 unidades de rocas que van del más nuevo al más antiguo:

- Formación Cerro Calera (sedimentaria marina y transicional, 178 a170 Ma)
- Formación Horqueta (volcánico continental 170 a 131 Ma)
- Formación Lo Prado (sedimentaria marina, 131 a 114 Ma)
- Estratos de Horcón de Piedra (volcánica, edad cretácica inferior, 131 95 Ma)
- Formación Veta Negra (volcánica y subvolcánica continental, 114 a 107 Ma)
- Formación Las Chilcas (sedimentaria y volcánica, 107 a 95 Ma)
- Formación Lo Valle (volcánico sedimentario continental de edad cretácica superior terciaria inferior, 95 a 58 Ma)
- Formación Navidad (sedimentaria marina fosilífera, de edad miocena pliocena 23.5 a 1.8 Ma)
- Estratos de Potrero Alto (sedimentario continental, de edad niocena pliocena pleistocena, 23.5 a0.001 Ma)
- La unidad Ignimbrita de Pudahuel (se considera como parte del relleno sedimentario)

La Depresión Intermedia, donde se encuentra el acuífero en estudio, se encuentra caracterizada por la cuenca de Santiago, encerrada por el norte por el Cordón Chacabuco y al sur por el Cordón Angostura de Paine. El origen de la cuenca se considera tectónico. Se caracteriza por el afloramiento de cerros islas como por ejemplo los cerros Santa Lucía, Renca, Colorado, Blanco, Chena, Lo Aguirre y Lonquén.

La erosión del macizo cordillerano, con el consecuente transporte y depositación de este material en la cuenca de Santiago, es la causa de los depósitos cuaternarios que se encuentran en el área de estudio. Según Karzulovic (1958), estos depósitos habrían sido acarreados principalmente a lo largo de tres períodos glaciares intercalados con otros tantos interglaciares o aluviales, unidos al hecho de que los cauces de los ríos principales experimentaron fuertes desplazamientos durante los diversos períodos aluviales. La formación de gruesos depósitos de cenizas riolíticas ignimbríticas ocupó gran parte de la morfología existente a la fecha. Estos depósitos provinieron de flujos piroclásticos incandescentes originados durante eventos explosivos del volcán Maipo. Con posterioridad éstos se erosionaron en diferente grado y fueron recubiertos parcialmente por sedimentos lacustres, fluviales y abanicos aluviales (Karzulovic, 1958).

#### *2.3.2 Basamento Rocoso*

El basamento de la zona de estudio correspondería a rocas volcánicas de la Formación Abanico, de edad oligocena superior – miocena inferior (Charrier y Munizaga, 1979). El fondo de la cuenca corresponde a una superficie irregular sepultada casi totalmente por grandes y extensas acumulaciones de sedimentos fluviales y torrenciales en forma de abanico, asociado principalmente al río Mapocho Se reconocen cordones enterrados que limitan subcuencas y de los cuales sobresalen algunos cerros islas, en el AZNS el Cerro Blanco. La profundidad a la cual se encuentra el basamento rocoso aumenta desde los mantos rocosos de los cordones Manquehue y San Cristóbal de nor-este a sur-oriente, observándose depresiones abruptas que llegan hasta los 200 m de espesor. En la Figura 2.10 se presenta el relieve del basamento rocoso.

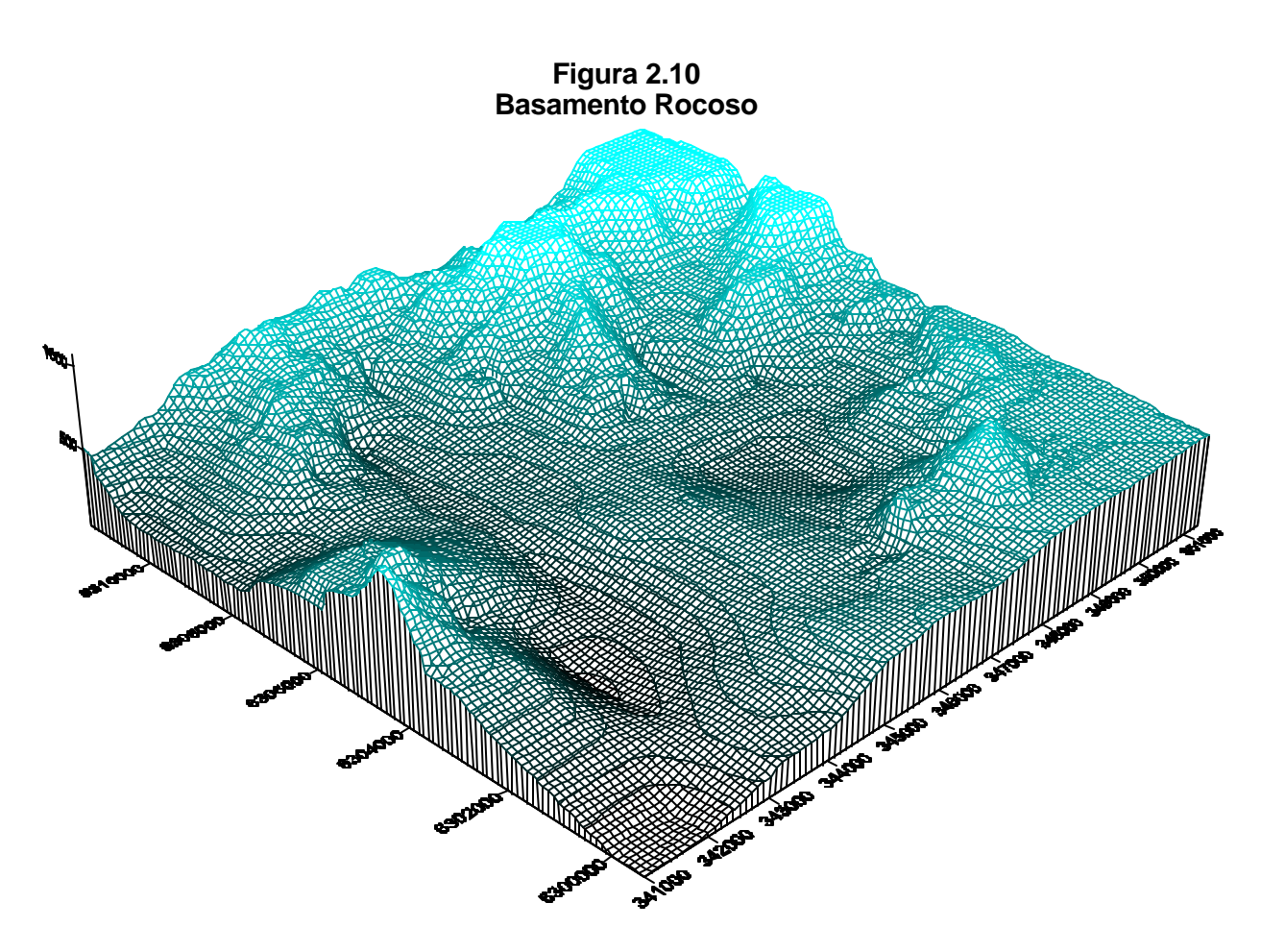

Fuente: elaboración propia.

## *2.3.3 Formaciones Acuíferas*

Las formaciones acuíferas del AZNS están muy relacionadas con el mecanismo en que fue rellenada la cuenca. Los abanicos aluviales depositaron el material más grueso en los sectores ápices, debido a la pérdida de la capacidad de transporte de los materiales gruesos, mientras que los materiales finos alcanzan zonas más distales. En el estudio AC (2000), se distinguen 3 unidades hidrogeológicas a partir de la información estratigráfica de 83 pozos y de 12 perfiles geológicos de orientación norte sur, los que se presentan en la Figura 2.11.

**Unidad A:** consistente principalmente  $>70\%$  en materiales muy finos como limos y arcillas, algo arenosos a gravosos, y pequeñas cantidades de ripio y bolones. También presenta niveles de ceniza de la ignimbrita Pudahuel al norte de los cerros de Renca. Debe su origen a la acción fluvial del abanico del río Mapocho, el cual depositó en su parte más distal estos sedimentos que fueron arrastrados por todo su curso. Esta unidad corresponde geológicamente a los sedimentos cuaternarios denominados Depósitos Aluviales del Río Mapocho. En la zona noroeste de Huechuraba, esta unidad confina al acuífero, pero hacia el sur presenta un gradual incremento de sus intercalaciones de materiales gruesos, originando un acuífero semiconfinado. Su potencia máxima estimada es de 55m.

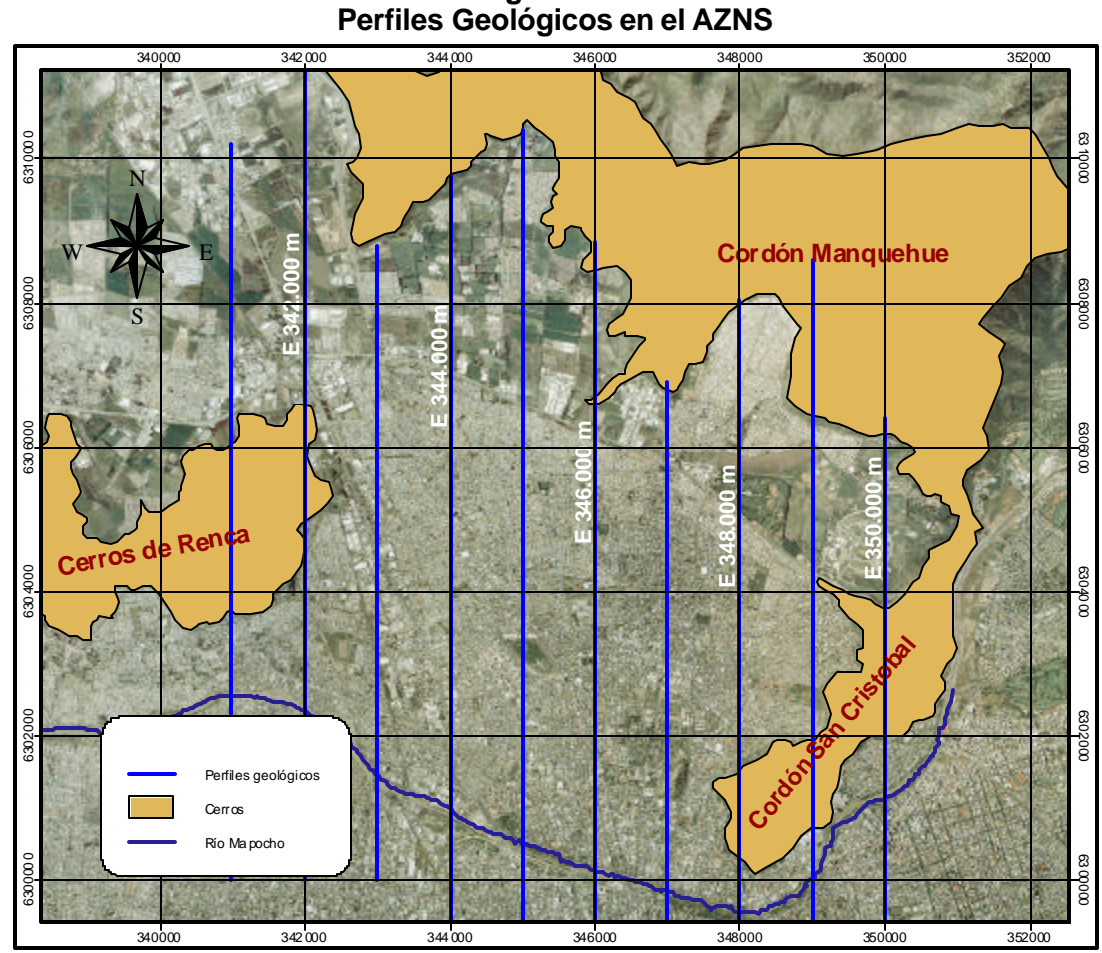

**Figura 2.11**

Fuente: elaboración propia.

**Unidad B**: está constituida por sedimentos de granulometría principalmente gruesa, como gravas y arenas, con algunas intercalaciones de ripios redondeados, además de pocos finos incluyendo niveles de pómez en ciertos sectores al norte y sur de los cerros de Renca, y adyacente a los cerros del cordón Huechuraba. La matriz es arenosa y areno arcillosa. Subyace a la Unidad A, y constituye el medio permeable para almacenar el agua. Además, es la de mayor extensión areal. Los sedimentos de esta unidad son producto de la acción fluvial del río Mapocho, en cuyo ápice se depositaron estos materiales gruesos, correspondiendo a la misma unidad geológica anterior. Su prolongación se observa a lo largo de toda la zona de estudio. Hacia el noroeste (cerros Renca) forma delgadas franjas, siendo en ciertos tramos casi completamente arenoso. Hacia el este y sur de la zona de estudio adquiere gran envergadura. De la información estratigráfica disponible puede estimarse su potencia en unos 150 m aproximadamente, aunque la gravimetría señala mayores espesores, pero con los datos disponibles no puede conocerse si continúa esta misma unidad o corresponde a otra.

**Unidad C:** Agrupa a limos y arcillas, con algo de arenas y gravas, siendo esencialmente igual a la Unidad A en origen y sedimentación, pero más antigua. Es producto del mismo abanico aluvial, por lo que está dentro de la unidad geológica Aluvial del Mapocho, la que, según antecedentes gravimétricos, tendría un espesor aproximado de 48 m en la zona de estudio. Generalmente se encuentra subyacente a B, pero hacia el este de Renca pierde su continuidad lateral, convirtiéndose en lentes insertos dentro de las gravas y arenas.

Las distintas unidades hidrogeológicas se muestran en la Figura 2.12, la que contiene el Perfil UTM E:343.000.

**Figura 2.12 Unidades Hidrogeológicas. Perfil UTM E: 343,000 m**

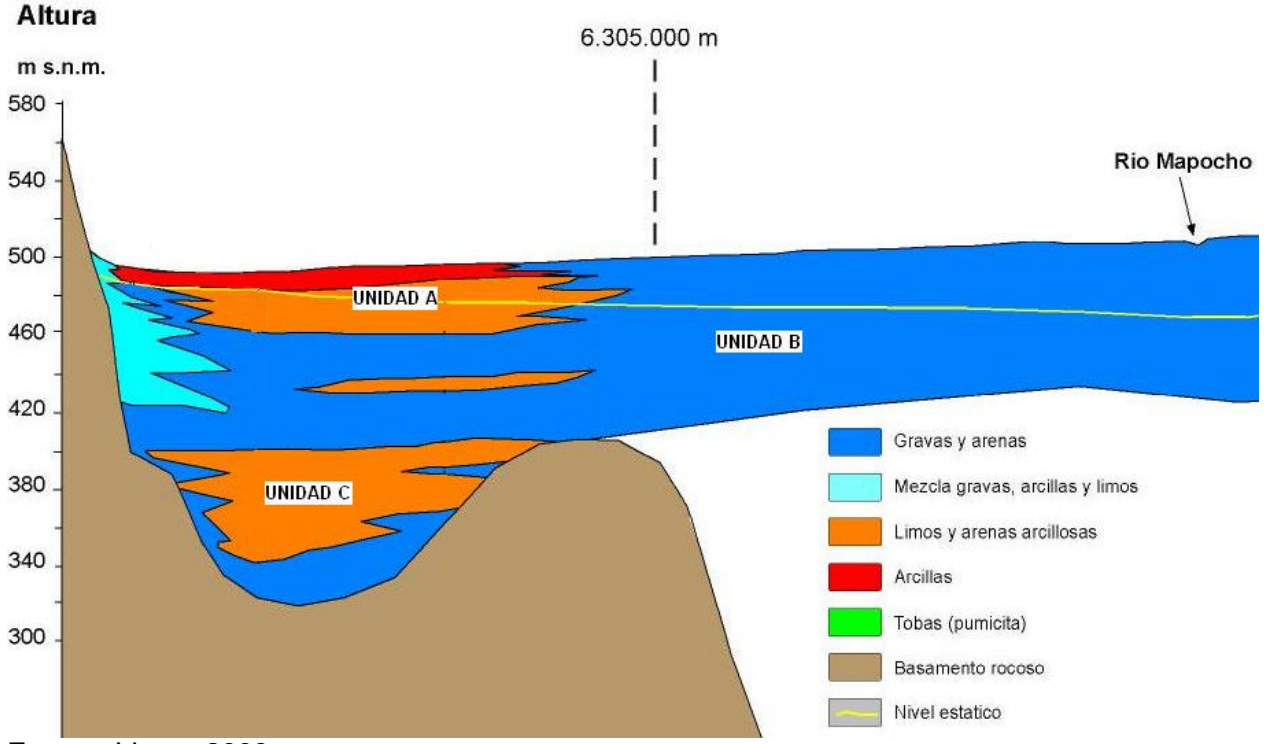

Fuente: Iriarte, 2003

De acuerdo a la distribución de las unidades hidrogeológicas se puede distinguir cuatro tipos de acuíferos, según el grado de confinamiento de las aguas que contienen. Éstos se presentan en la Figura 2.13.

- **Acuíferos libres:** son aquellos en que el agua subterránea se encuentra llenando los poros por gravedad, presentando una superficie libre, sujeta a la presión atmosférica, como límite superior de la zona de saturación. Esta superficie libre se conoce como superficie freática.
- **Acuíferos confinados:** en ellos una capa de muy baja permeabilidad imprime presión al agua subterránea, de modo que si se extrae agua ningún poro se vacía, sólo disminuye la presión confinante.
- **Acuíferos semiconfinados:** al igual que los acuíferos confinados los acuíferos semipermeables se encuentran a presión, pero el grado de confinamiento es menor, existiendo algunas capas que permiten cierta filtración.
- **Acuíferos cubiertos:** son acuíferos en que sobre el nivel freático existe una granulometría fina que lo cubre. Estos acuíferos podría tornarse semiconfinados o confiados ante un aumento del nivel freático.

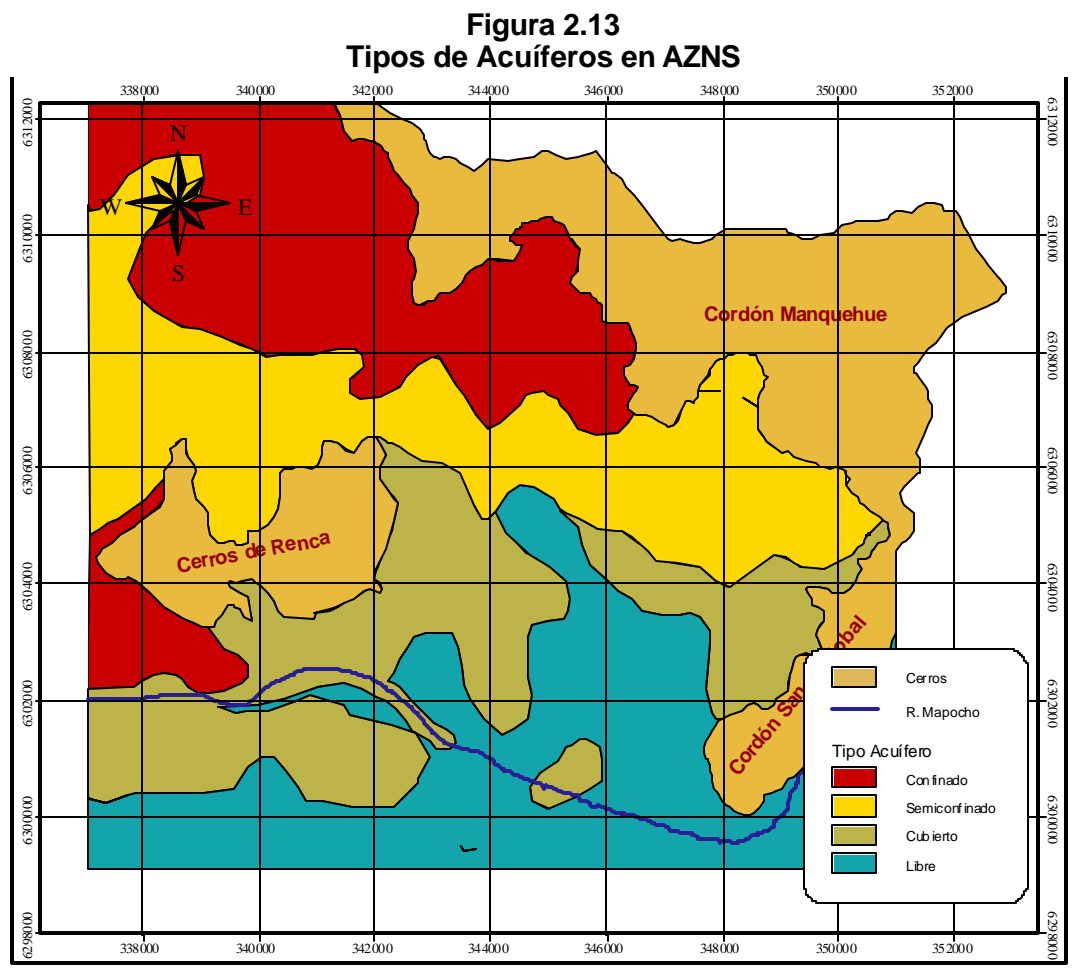

Fuente: AC (2000).

## *2.3.4 Propiedades Hidrogeológicas*

En la Figura 2.14 y en la Tabla 2.3 se representan zonas y valores con información de transmisividad obtenidas del estudio AP (1993). La transmisividad se obtuvo aquí como el caudal específico ( $\sqrt{(s)}$  multiplicado por el factor 250 (T=Q<sub>e</sub>·250). El caudal específico es el que ha resultado de múltiples pruebas de bombeo realizadas al habilitar los sondajes. Los datos tienen gran variabilidad espacial, encontrándose valores de 100-300 m<sup>2</sup>/día en zonas de 2,000-5,000 m $^{2}$ /día. Es por ello que la Figura 2-16 muestra a grandes rasgos la distribución general de transmisividad en la zona de estudio, encontrándose las zonas de menor transmisividad (<500 m<sup>2</sup>/día) en las cercanías del cordón Huechuraba y San Cristóbal, aumentando hacia el este, hasta llegar a valores de 6,500 m<sup>2</sup>/día al sur de los cerros de Renca.

Con respecto al coeficiente de almacenamiento, se tiene información del estudio antes mencionado y el estudio AC (2000), que su valor es del orden del 10%. Si bien su valor es variable, sólo se conoce su orden de magnitud, por lo que inicialmente se adopta una valor de 10% para todo el AZNS.

|                                                    |             |              |                                                                | Q ESP            | T          |
|----------------------------------------------------|-------------|--------------|----------------------------------------------------------------|------------------|------------|
| <b>ROL CORFO</b>                                   | <b>ESTE</b> | <b>NORTE</b> | <b>NOMBRE</b>                                                  | (1/s/m)          | (m3/dia/m) |
| 3320-7030-AA04 348,110 6,307,780 DOS 445           |             |              |                                                                | 1.7              | 435        |
|                                                    |             |              | 3320-7030-AA09 347,911 6,306,605 La Pincoya 1 Nº 92            | $\overline{2.2}$ | 550        |
|                                                    |             |              | 3320-7030-AA12 346,950 6,306,062 Pob. Sta. Victoria            | 2.1              | 525        |
|                                                    |             |              | 3320-7030-AA14 347,708 6,306,137 El Esfuerzo Nº 157            | 7.7              | 1,175      |
|                                                    |             |              | 3320-7030-AC10 347,483 6,303,144 Quinta Bella Nº 3             | 5.8              | 1,450      |
|                                                    |             |              | 3320-7030-AC16 347,290 6,302,560 Calzados Beltrán              | 3.6              | 900        |
|                                                    |             |              | 3320-7030-AC20 345,213 6,300,099 Curtiembre Melero             | 0.5              | 125        |
|                                                    |             |              | 3320-7030-AC22 348,095 6,303,364 Cementerio Israelita          | 4.9              | 1,225      |
| 3320-7030-AC27 345,200 6,303,080 Hipódromo Chile   |             |              |                                                                | 6.7              | 1,675      |
|                                                    |             |              | 3320-7030-AC29 346,681 6,304,952 Lo Aranguiz Nº 78             | 12.0             | 3,000      |
|                                                    |             |              | 3320-7030-AC34 346,765 6,302,863 Pinturas Ceresita             | 3.5              | 875        |
|                                                    |             |              | 3320-7030-CA48 347,940 6,298,720 Asistencia Publica            | 0.3              | 75         |
| 3320-7030-CA55 346,690 6,299,010 Hotel Crillón     |             |              |                                                                | 0.8              | 200        |
| 3320-7030-CA56 346,250 6,298,610 Edificio Entel    |             |              |                                                                | 1.4              | 350        |
|                                                    |             |              | 3320-7030-CA65 347,377 6,300,773 Academia de Humanidades       | 4.1              | 1,025      |
|                                                    |             |              | 3320-7040-BB06 341,460 6,308,180 Población Huechuraba          | 1.3              | 325        |
|                                                    |             |              | 3320-7040-BB07 344,184 6,305,669 Juanita Aguirre Nº 90         | 1.8              | 450        |
|                                                    |             |              | 3320-7040-BB17 342,647 6,306,467 Huamachuco Nº 104             | 0.8              | 200        |
|                                                    |             |              | 3320-7040-BB26 344,143 6,305,750 Juanita Aguirre Pozo Nº 2/149 | 2.1              | 525        |
| 33207040-BD06 343,300 6,301,540 Central Renca      |             |              |                                                                | 3.4              | 850        |
|                                                    |             |              | 3320-7030-BD11 343,950 6,302,520 Emb. Chilenas Unidas Nº1      | 10.4             | 2,600      |
| 3320-7040-BD16 342,078 6,302,804 Renca 2 Nº 1      |             |              |                                                                | 1.4              | 350        |
| 3320-7040-BD26 344,901 6,304,287 La Palmilla Nº 7  |             |              |                                                                | 7.0              | 1,750      |
|                                                    |             |              | 3320-7040-BD28 344,462 6,305,162 El Carmen Nº 59               | 8.6              | 2,150      |
|                                                    |             |              | 3320-7040-BD37 342,980 6,304,570 Industria metalúrgica AZA     | 8.0              | 2,000      |
|                                                    |             |              | 3320-7040-BD38 343,315 6,302,700 Hilandería Renca              | 10.0             | 2,500      |
|                                                    |             |              | 3320-7040-BD42 343,710 6,302,370 Supermercados Unimarc         | 10.0             | 2,500      |
|                                                    |             |              | 3320-7040-BD51 342,860 6,304,920 Panamericana Norte 4750       | 0.8              | 200        |
|                                                    |             |              | 3320-7040-BD53 341,820 6,302,280 Pesquera Peñuelas             | 19.4             | 4,850      |
|                                                    |             |              | 3320-7040-BD56 343,220 6,303,740 Panamericana Norte 4000       | 1.9              | 475        |
| 3320-7040-BD58 342,797 6,303,811 Química Souyet    |             |              |                                                                | 1.1              | 275        |
| 3320-7040-DB39 344,570 6,299,285 Plaza Yungay      |             |              |                                                                | 0.7              | 162,5      |
|                                                    |             |              | 3320-7040-DB53 344,095 6,298,950 Panificadora San Camilo       | 4.3              | 1,075      |
|                                                    |             |              | 3320-7040-DB62 342,090 6,302,100 Cristalerías Yungay           | 14.3             | 3,575      |
| 3320-7040-DB63 343,930 6,300,540 Industria Lever 1 |             |              |                                                                | 16.7             | 4,175      |
|                                                    |             |              | 3320-7040-DB68 341,775 6,299,550 Rec. Armada Quinta Normal     | 31.0             | 7,750      |
| 3320-7040-DB69 342,820 6,300,910 Carrascal 4213    |             |              |                                                                | 11.5             | 2,875      |

**Tabla 2.3 Valores de Transmisividad en AZNS**

# *2.3.5 Distribución de Nivel Estático*

Para una representación espacial de los niveles estáticos se debe contar con observaciones bien distribuidas. En el estudio AC (2000), se realizaron campañas de encuestas y medición de niveles estáticos durante el primer semestre de 1998, recopilando gran cantidad de información para este efecto.

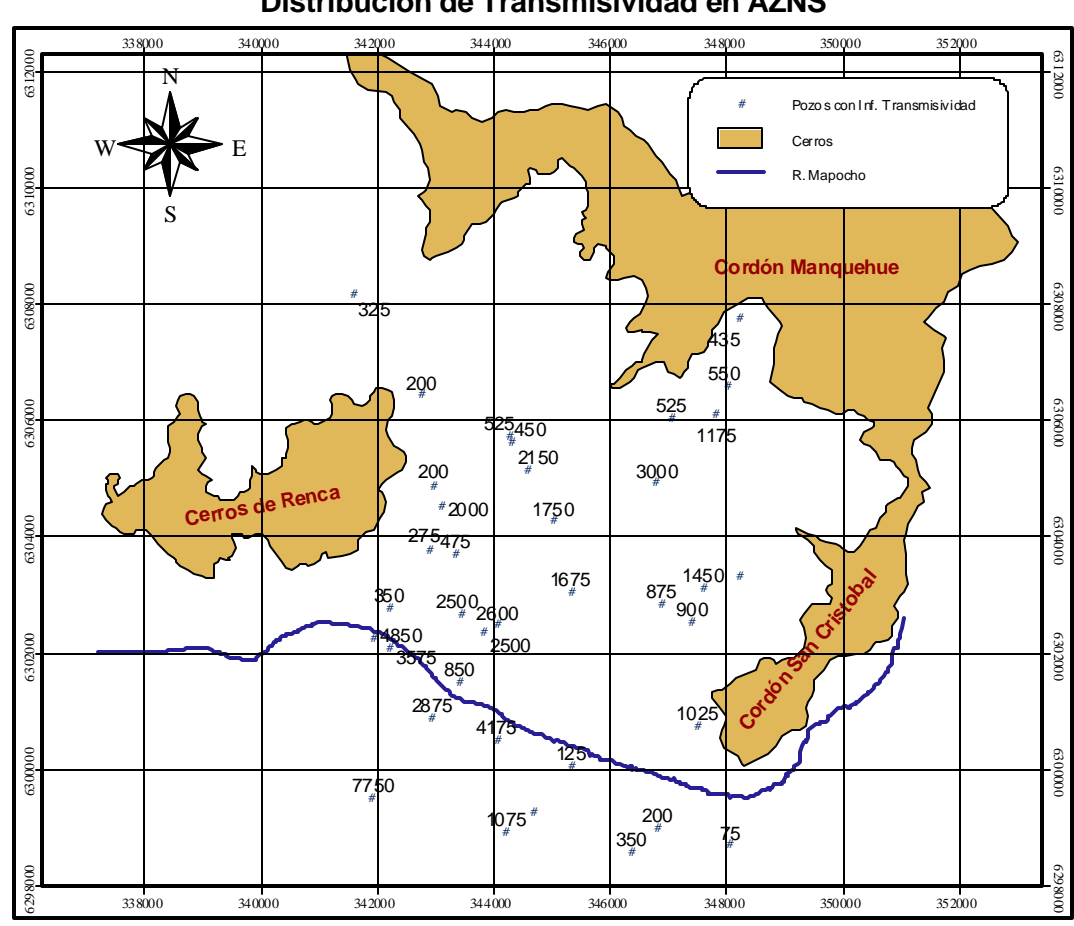

**Figura 2.14 Distribución de Transmisividad en AZNS**

Fuente: AP (1993)

En el presente estudio se seleccionaron los pozos correspondientes al AZNS y sus alrededores, corrigiéndose las cotas, para lo cual se contrastó su posición con la información de las curvas de nivel (cada 5 m). En la Figura 2.15 se observa la tendencia de los niveles estáticos de 1998, que disminuyen hacia el nor poniente. Pueden observarse niveles locales que no reflejan la tendencia general de los niveles debido a zonas de interferencia de pozos (superposición de conos de depresión) y a posibles errores de anotación en las campañas de terreno.

Con respecto a la variación temporal de los niveles, se ha recopilado información de los estudios AC (2000) y AP (1993), de Aguas Andinas y de campañas realizadas en terreno. En la Tabla 2.4 se presenta un resumen de los datos recopilados los que se han agrupado en un número de pozos o sectores característicos, habiendo promediado los niveles para cada año. La agrupación de pozos se indica en la Figura 2.16.

En la Figura 2.17 se presenta la distribución temporal de los niveles estáticos en los macropozos o sectores característicos, en los que se evidencia un abrupto descenso del nivel del orden de 1.8 m/año hasta 1996, año en donde los niveles se estabilizan, registrando algunos descensos de 0.5 m/año.

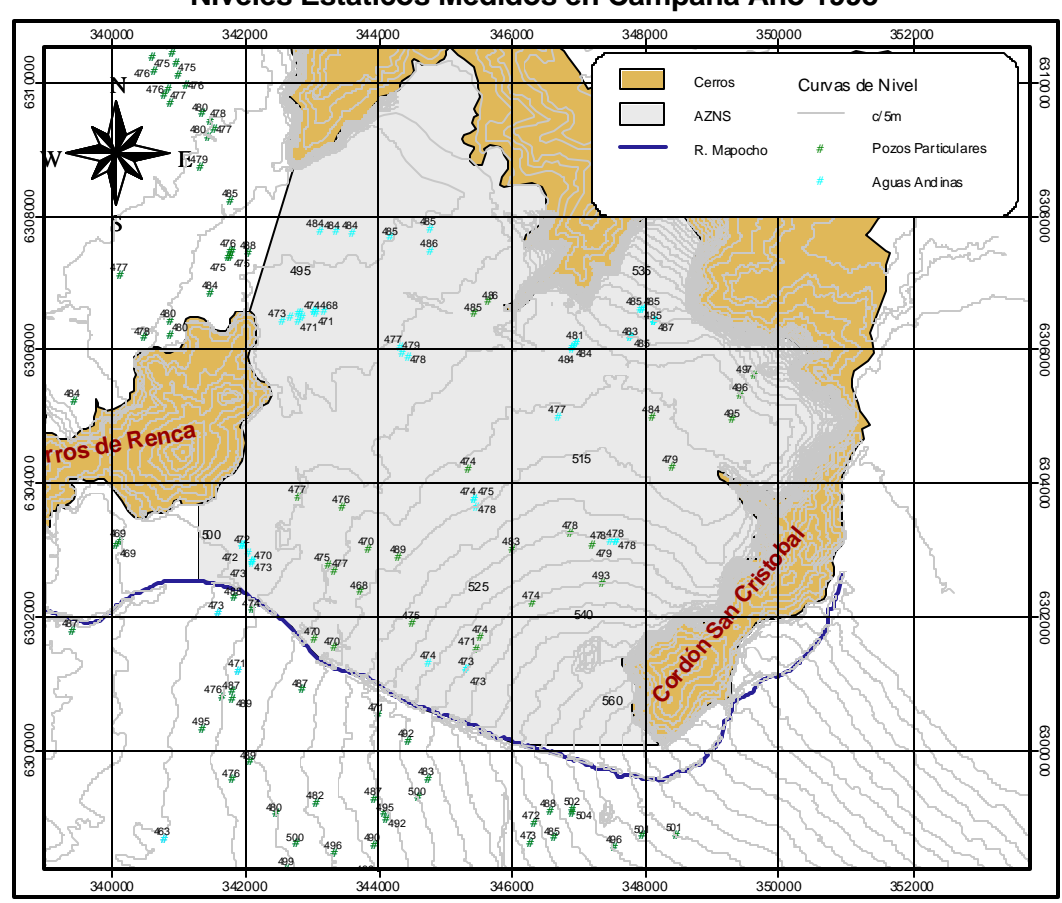

**Figura 2.15 Niveles Estáticos Medidos en Campaña Año 1998**

Fuente: elaboración propia.

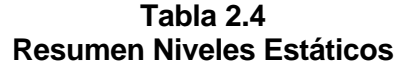

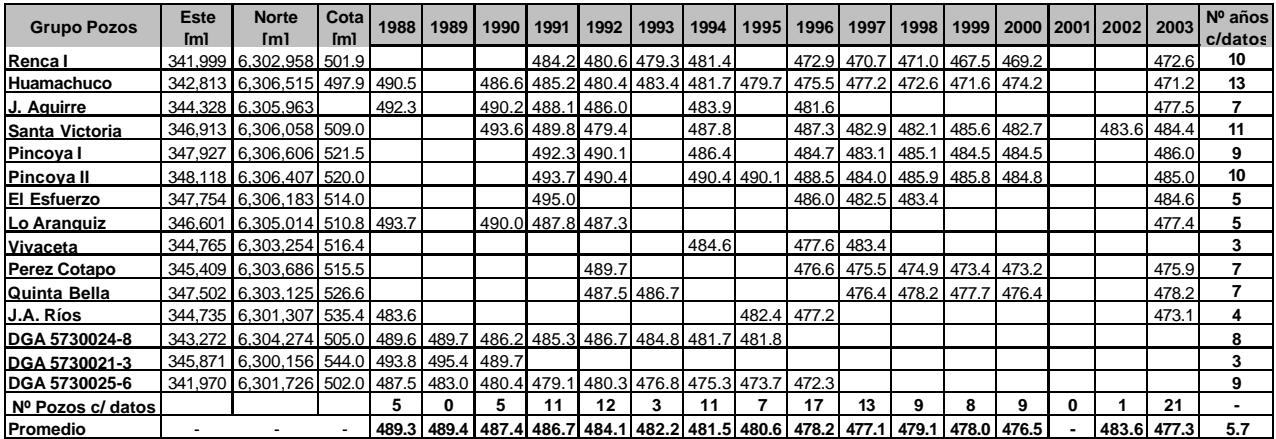

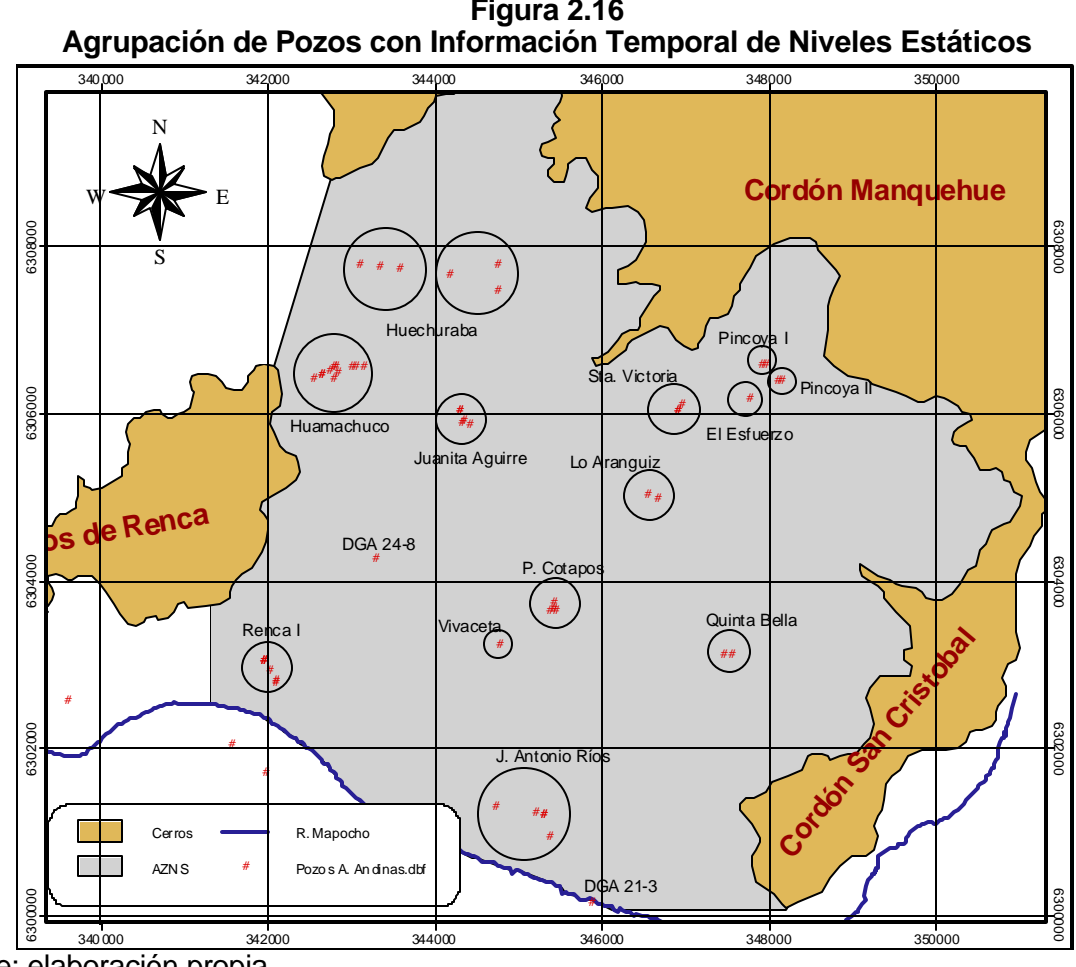

**Figura 2.16**

Fuente: elaboración propia.

**Figura 2.17 Variación Temporal de Niveles Estáticos**

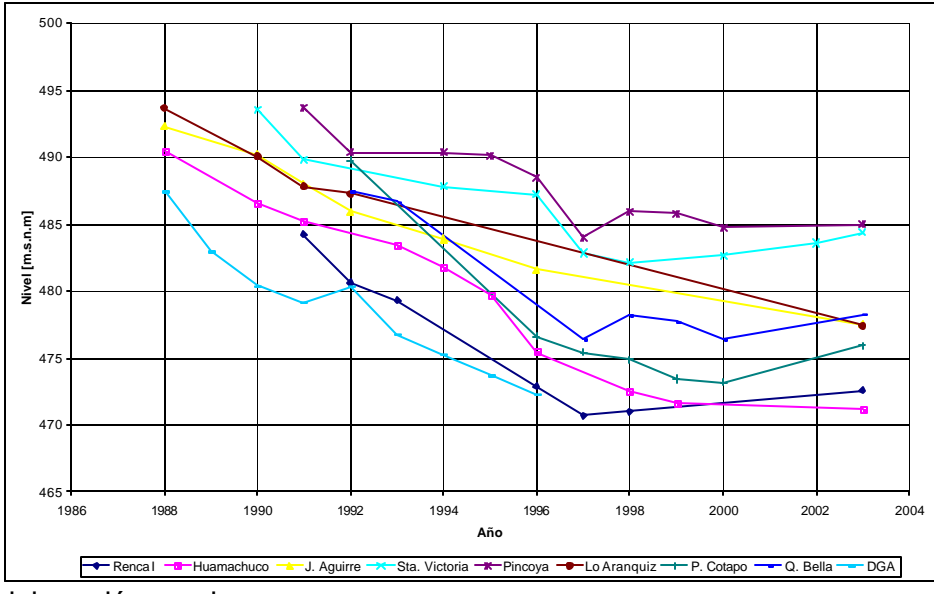

Fuente: elaboración propia.

## *2.3.6 Modelo Conceptual de Flujos*

Con la información de los niveles estáticos se puede inferir la tendencia general del flujo subterráneo, que va desde este a oeste, bajando desde el cordón Huechuraba hacia los cerros de Renca. Tal como se muestra en la Figura 2.18, se evidencia un notorio aporte subterráneo entre el Puente Manuel Rodríguez y el cerro San Cristóbal, acrecentado por la impermeabilización del cauce del río Mapocho. La tendencia general de las líneas de flujo es seguir la dirección longitudinal del río, sin embargo, existen flujos que van de sur a norte y viceversa. El flujo subterráneo abandona la zona por el oeste entre la puntilla de Lo Ruiz y San Luis (cerros de Renca) y entre los cerros de Renca y el río Mapocho.

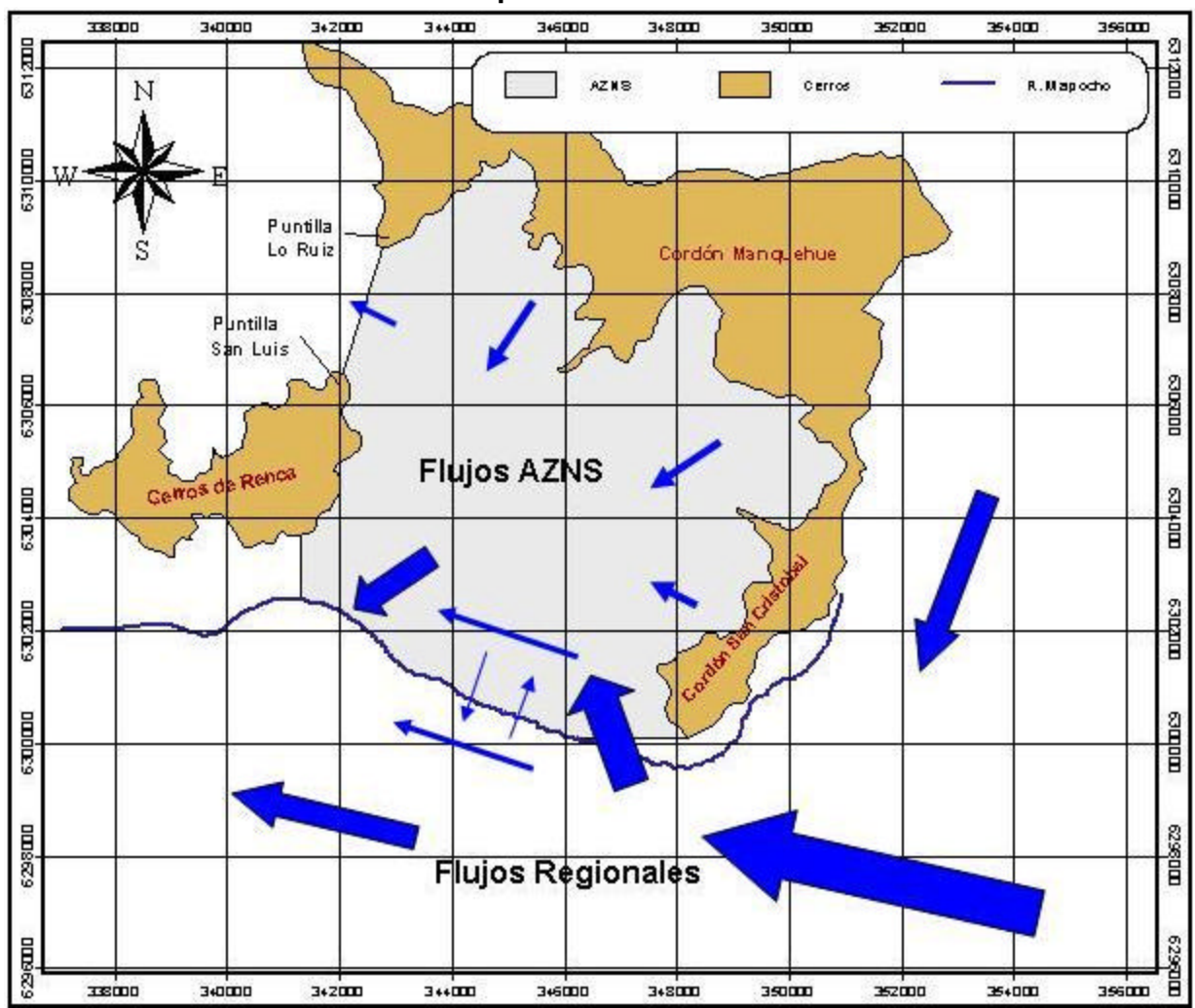

**Figura 2.18 Modelo Conceptual Modelo Numérico AZNS**

## **2.4 Balance Hídrico**

#### *2.4.1 Antecedentes Generales*

Todo acuífero se puede idealizar como un sistema acotado al cual ingresan y egresan aportes hídricos, tal como se muestra en la Figura 2.19. Los ingresos al sistema lo constituyen los flujos subterráneos de acuíferos aledaños y las recargas, que provienen principalmente de la infiltración de fuentes longitudinales, pérdidas de la red de agua potable y alcantarillado, del regadío predial y de las lluvias. En tanto que los egresos lo constituyen las extracciones a través de pozos de bombeo y a la descarga de flujos subterráneos

El AZNS obtiene sus recursos hídricos mayoritariamente de la infiltración de la red de agua potable y alcantarillado, del canal El Carmen y del regadío en los sectores todavía no urbanizados de la comuna de Huechuraba. Si bien la infiltración del río Mapocho es considerable, tomando en cuenta el modelo conceptual de flujos del acápite 2.3.7, se puede inferir que debido a los flujos regionales, las infiltraciones del río Mapocho ejercen una recarga más bien local, haciendo abandono del AZNS. En tanto la descarga del sistema la constituyen las extracciones de los sondajes de Aguas Andinas y de pozos particulares de uso principalmente industrial.

En este apartado se presenta la metodología con que se estimó las recargas y descargas a las que está afecto el sistema acuífero. El análisis hídrico se realiza en base a la información mensual disponible entre el año 1988 y 2003, sin embargo la modelación propiamente tal se llevará a cabo a partir de 1997. Al final de este punto se presenta un resumen anual de los valores de las recargas y descargas.

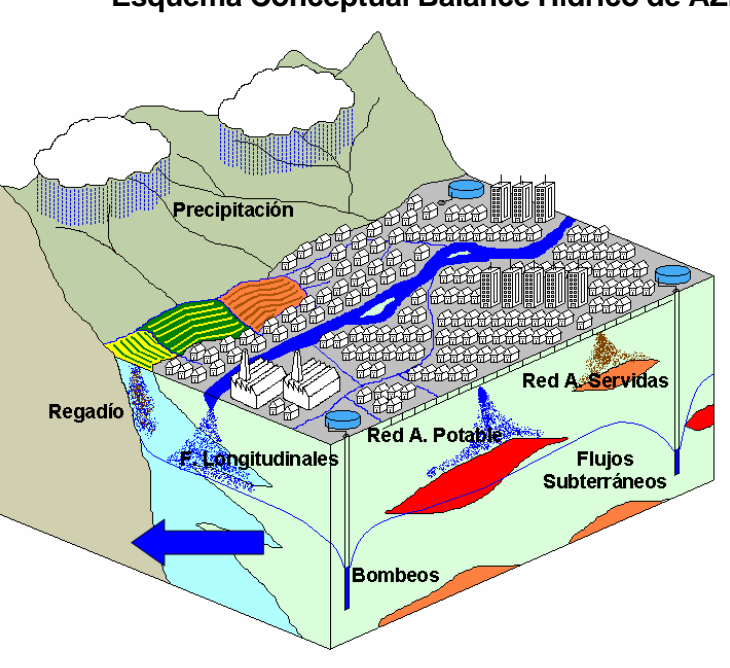

**Figura 2.19 Esquema Conceptual Balance Hídrico de AZNS**

Fuente: Carrasco (2005)

# *2.4.2 Recargas*

A continuación se indican las consideraciones realizadas para el cálculo de cada una de las recargas y descargas al que está afecto el AZNS.

## *2.4.2.1 Infiltración de Fuentes Longitudinales*

Para el balance se considera como elementos de infiltración longitudinales al río Mapocho y el canal del Carmen. Los demás canales que cruzan la zona de estudio lo hacen revestidos, por lo que sus posibles infiltraciones se desprecian.

#### *a) Río Mapocho*

La infiltración de un río depende principalmente de dos factores:

- Perímetro mojado
- Caudal

El perímetro mojado se asocia a la longitud de contacto del agua con el lecho del río. A medida que el perímetro mojado aumenta, la infiltración también lo hace debido al incremento de la superficie de contacto con el lecho. Si bien el lecho de río tiene un ancho medio de 30 m, la franja de agua en él es menor y varía dependiendo del caudal pasante.

La influencia del caudal sobre la infiltración tiene relación con la capacidad de arrastre y depositación de los materiales finos sobre el lecho. Menores caudales favorecerán la depositación de materiales finos, disminuyendo la capacidad de infiltración. Al contrario los caudales de crecida provocan agitación del lecho, removiendo la capa de finos lo que conlleva a una mayor infiltración.

La cuantificación de la tasa de infiltración para el río Mapocho está avalada por estudios realizados por el Departamento de Recursos Hídricos de CORFO en calidad de patrocinador de Darío Barros, en su tesis para optar al título de ingeniero Civil en la U.C. en 1971-1972. Las experiencias de infiltración Corfo – Barros consistieron principalmente en uso de infiltrómetros en la primera sección del río, en las cercanías del cerro Alvarado en la comuna de Vitacura, por lo que su extrapolación al tramo aguas abajo del puente Manuel Rodríguez debe ser usado con precaución. (AP, 1993).

En la Tabla 2.5 se indican las infiltraciones y los rangos de caudales considerados por Corfo-Barros para días normales y de crecida.

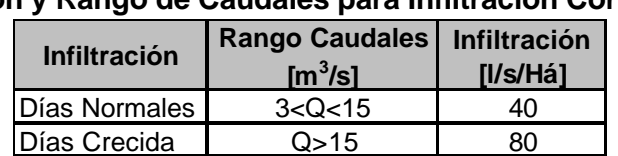

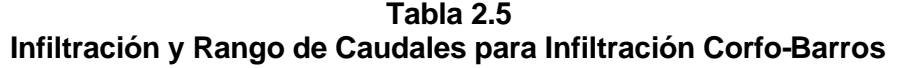

Caudales Mapocho en los Almendros

Dado que los caudales del río Mapocho en la zona de estudio son mayores que en la zona alta, (debido a los diversos aportes que experimenta) y a que la conformación de los depósitos fluviales aguas abajo tienden a intercalar mayor cantidad de fino que en la zona alta se han definido las infiltraciones que se indican en la Tabla 2.6. Aquí se considera el caudal de crecida

como aquél que sobrepasa en 1.25 veces el caudal medio mensual (27m $3/$ s) (de estadística Mapocho Rinconada Maipú 1961-2002). Para caudales normales se establece que el flujo abarca la mitad del lecho del río.

| Infiltración y Rango de Caudales para Infiltración |                                                 |                                     |                          |  |  |  |  |  |
|----------------------------------------------------|-------------------------------------------------|-------------------------------------|--------------------------|--|--|--|--|--|
| <b>Infiltración</b>                                | <b>Rango Caudales</b><br>$\text{Im}^3/\text{s}$ | <b>Ancho</b><br><b>Cauce</b><br>[m] | Infiltración<br>[I/s/Há] |  |  |  |  |  |
| Días Normales                                      | 3 < Q < 15                                      | 15                                  | 30                       |  |  |  |  |  |
| Días Crecida                                       | Q>15                                            | 30                                  |                          |  |  |  |  |  |

**Tabla 2.6**

Caudales Mapocho en Rinconada de Maipú

Sólo se consideran aportes hídricos de infiltración en el tramo no revestido del río Mapocho, aguas abajo del puente Manuel Rodríguez. Dado que el río Mapocho constituye el límite del AZNS se considera la mitad del ancho definido en la Tabla 2.6 para el cálculo de la infiltración.

Para el cálculo del caudal de infiltración del río Mapocho al AZNS se utilizó la siguiente expresión:

$$
Q_{Inf\_Mapocho} = I_{Mapocho} \cdot \frac{b_{Mapocho}}{2} \cdot L_{Mapocho} \cdot \frac{86.400 \frac{s}{\text{data}} \cdot Dm \frac{dia}{\text{meV}}}{1000 \frac{l}{m^3} \cdot 10.000 m^2 / H\acute{a}}
$$

Los parámetros se describen en la Tabla 2.7.

**Parámetros Infiltración Río Mapocho Parámetro Descripción Unidad Valor Q**<sub>inf Mapocho caudal de infiltración del río Mapocho</sub>  $m^3$ /mes variable **I<sub>Mapocho</sub>** infiltración del río Mapocho la la la la la la la la la la 20-40 **b**<sub>Mapocho</sub> ancho medio río Mapocho 15-30

**Labocho** longitud tramo infiltrante río Mapocho m m 6,000 **Dm**  $\left[\n\begin{array}{cc|c}\n\hline\nn^{\circ} & \text{de días del mes correspondiente}\n\hline\n\end{array}\n\right]$  días 28,29,30 ó 31

**Tabla 2.7**

*b) Canal El Carmen*

El canal el Carmen constituye la gran fuente longitudinal de recarga del AZNS. Para el cálculo de sus infiltraciones, se toma la adoptada por el estudio AP (1993). Éste estudio supone una tasa de recarga promedio de 20 l/s/há. La infiltración se calculó considerando un ancho medio de 2.5 m y su longitud en el área de estudio, de 18 km.

$$
Q_{Inf\_Mapocho} = I_{Carmen} \cdot b_{Carmen} \cdot L_{Carmen} \cdot \frac{86.400 \frac{S}{\text{data}} \cdot Dm \frac{dia}{\text{mea}}}{1000 \frac{I}{m^3} \cdot 10.000 m^2 / Ha}
$$

Los parámetros se describen en la Tabla 2.8.

| <b>Parámetro</b>            | <b>Descripción</b>                     | <b>Unidad</b>       | Valor         |  |  |  |  |  |  |
|-----------------------------|----------------------------------------|---------------------|---------------|--|--|--|--|--|--|
| ∣Q <sub>Ca<u>rmen</u></sub> | caudal de infiltración canal El Carmen | m <sup>3</sup> /mes | variable      |  |  |  |  |  |  |
| <sup>1</sup> Carmen         | Infiltración del canal El Carmen       | l/s/há              | 20            |  |  |  |  |  |  |
| $b_{\text{Carmen}}$         | ancho medio canal El Carmen            | m                   | 2.5           |  |  |  |  |  |  |
| - Carmen                    | longitud canal El Carmen en AZNS       | m                   | 18,000        |  |  |  |  |  |  |
| Dm                          | nº de días del mes correspondiente     | días                | 28,29,30 ó 31 |  |  |  |  |  |  |

**Tabla 2.8 Parámetros Infiltración Canal El Carmen**

#### *2.4.2.2 Pérdidas Red de Agua Potable y Alcantarillado*

La infiltración de la red de agua potable se consideró como un porcentaje de la pérdida del sistema. La pérdida se considera como la diferencia entre el volumen de agua de abastecimiento y el volumen facturado, estimándose ésta en un 20%. De esta pérdida solo un porcentaje del 30% infiltra al sistema acuífero, ya que el resto se atribuye a extracciones de grifos, robos, y errores en la medición. En tanto la infiltración de la red de alcantarillado se consideró como un porcentaje de los caudales de aguas servidas.

Por lo tanto, el caudal que infiltra por estos conceptos está dado por las siguientes expresiones:

$$
Q_{\inf} = CI_{AP} \left( P_{AP} \cdot Q_{AP} \right) + CI_{AS} \cdot \left( R \cdot Q_{AP} \right)
$$

$$
Q_{AP} = \frac{D \cdot Pob}{1000 \frac{V}{m^3}}
$$

Los parámetros se describen en la Tabla 2.9.

| Parámetros Infiltración Pérdida de la Red de Agua Potable y Alcantarillado |                                                                     |                     |       |  |  |  |  |  |
|----------------------------------------------------------------------------|---------------------------------------------------------------------|---------------------|-------|--|--|--|--|--|
| Parámetro                                                                  | <b>Descripción</b>                                                  | <b>Unidad</b>       | Valor |  |  |  |  |  |
| $Q_{\text{inf}}$                                                           | caudal de infiltración por pérdida de agua potable y aguas servidas | m <sup>3</sup> /mes |       |  |  |  |  |  |
| CI <sub>AP</sub>                                                           | coeficiente de infiltración de la pérdida de agua potable           | %                   | 30    |  |  |  |  |  |
| CI <sub>AS</sub>                                                           | coeficiente de infiltración de las pérdida del alcantarillado       | %                   |       |  |  |  |  |  |
| $P_{AP}$                                                                   | pérdida de agua potable en el sistema                               | $\%$                | 20    |  |  |  |  |  |
| $Q_{AP}$                                                                   | caudal de agua potable                                              | $m^3/dia$           |       |  |  |  |  |  |
| <b>R</b>                                                                   | factor de recuperación del agua potable                             | %                   | 80    |  |  |  |  |  |
|                                                                            | dotación agua potable zona de estudio                               | l/hab/día           | 250   |  |  |  |  |  |

**Tabla 2.9**

#### *2.4.2.3 Regadío Predial*

La infiltración por conceptos de regadío en la zona no urbana del acuífero proviene de los aportes hídricos del canal El Carmen, el que dispone de un total de 225.61 acciones, de las cuales el 16% de ellas son utilizadas en la zona de estudio. Por ende el 16% del caudal de cabecera del canal constituye la dotación de regadío para la zona. Para efectos de cálculo se supondrá que la eficiencia de aprovechamiento en el regadío es del 45%, perdiéndose el restante 55% de la dotación. Los caudales que infiltran se estiman en un 25% del agua perdida. Por ende la expresión para el cálculo de la infiltración por regadío predial es la siguiente.

$$
Q_{\text{inf}} = Ac \cdot Q_{\text{cabecera}} \cdot (1 - Ef_{\text{reg}}) \cdot CI
$$

$$
I_{regadio} = \frac{Q_{\text{inf}}}{A_{no\_urbano}} 1000 \left( \frac{mm}{m} \right)
$$

Los parámetros se describen en la Tabla 2.10.

**Tabla 2.10 Parámetros Infiltración por Regadío Predial**

| <b>Parámetro</b>       | <b>Descripción</b>                         | <b>Unidad</b>         | Valor    |
|------------------------|--------------------------------------------|-----------------------|----------|
| $Q_{\text{int}}$       | caudal de infiltración por regadío predial | $m^3$ /mes            | variable |
| IQ <sub>cabecera</sub> | caudal en la cabecera del canal El Carmen  | $\overline{m}^3$ /mes | variable |
| $Ef_{\text{rea}}$      | eficiencia de regadío                      | $\%$                  | 45       |
| $I_{req}$              | infiltración por regadío                   | mm/mes                | variable |
| A <sub>no_urbana</sub> | superficie áreas no urbanas                | Km <sup>2</sup>       | 5.4/8.1  |
| Ac                     | porcentaje de acciones en área de estudio  | %                     | 16       |
| $\overline{c}$         | coeficiente de infiltración                | $\%$                  | 30       |

Sólo se cuenta con los caudales medios mensuales de cabecera para el año 1993 y del 2001 al 2003. Dado que estos presentan pequeñas variaciones, se utilizó las estadísticas mensuales del año 1993 para los años 1988-1995 y el promedio mensual de los años 2001-2003 para los años 1996-2003.

#### *2.4.2.4 Precipitación*

La infiltración debido a la precipitación tanto en el área urbana como en la no urbana se calcula a partir de un coeficiente de infiltración aplicado a la precipitación efectiva mayor a 7mm/día. Esto quiere decir que toda precipitación menor a 7 mm/día no se contabiliza en la estadística mensual, debido a que las precipitaciones menores a 7mm/día escurren o quedan retenidas en la zona radicular quedando disponibles para ser absorbidas por la vegetación o ser evaporadas. Las expresiones para la infiltración son las siguientes:

$$
Q_{urbana} = P_{effective} \cdot CI_{urbano} \cdot A_{urbana}
$$

$$
Q_{no\_urban} = P_{efectiva} \cdot CI_{no\_urbano} \cdot A_{no\_urbana}
$$

Los parámetros se describen en la Tabla 2.11.

| r arametros minitración por regagió i região |                                            |                       |          |  |  |  |  |  |
|----------------------------------------------|--------------------------------------------|-----------------------|----------|--|--|--|--|--|
| <b>Parámetro</b>                             | <b>Descripción</b>                         | <b>Unidad</b>         | Valor    |  |  |  |  |  |
| ∣Q <sub>urbana</sub>                         | caudal de infiltración zona urbana         | $m^3$ /mes variable   |          |  |  |  |  |  |
| Q <sub>no_urbana</sub>                       | caudal de infiltración zona no urbana      | $m3/mes   variable  $ |          |  |  |  |  |  |
| P <sub>efectiva</sub>                        | precipitación efectiva mayor a 7mm         | mm                    | variable |  |  |  |  |  |
| $ CI_{\text{urbana}} $                       | coeficiente de infiltración zona urbana    | $\%$                  | 10       |  |  |  |  |  |
| CI <sub>no_urbana</sub>                      | coeficiente de infiltración zona no urbana | $\%$                  | 60       |  |  |  |  |  |
| A <sub>urbana</sub>                          | superficie zona urbana                     | Km <sup>2</sup>       | 45.8     |  |  |  |  |  |
| A <sub>no urbana</sub>                       | superficie zona no urbana                  | Km <sup>2</sup>       | 13.5     |  |  |  |  |  |

**Tabla 2.11 Parámetros Infiltración por Regadío Predial**

## *2.4.2.5 Escorrentía de Areas Aledañas*

La precipitación que cae sobre las áreas aledañas a una zona de estudio y que escurre hacia ella, también se debe considerar en el balance hídrico. La escorrentía es evacuada por ríos y canales o conducida por quebradas a la zona denominada pie de monte, que corresponde a una franja de transición conformada por materiales de origen erosivos, donde se presentan favorables condiciones de infiltración.

En el caso del AZNS, el canal El Carmen intercepta la totalidad de los aportes pluviales que escurre por las laderas y quebradas del cordón Huechuraba y San Cristóbal. Así mismo en algunos sectores de los cerros de Renca se cuentan con una serie de canales al pie de monte, percibiendo las escorrentías superficiales, evitando así que lleguen al acuífero. Si bien no existen canales en todo el perímetro de los cerros de Renca y en el cordón San Cristóbal; desde su punta oeste hasta el túnel por donde cruza el canal El Carmen; la escorrentía superficial escure a sectores urbanizados impermeabilizados, donde son captadas por los sistemas de evacuación de aguas lluvias y sacados del área de estudio. Por estas razones no se considerarán infiltraciones de aportes hídricos de las áreas aledañas.

#### *2.4.2.6 Flujo Subterráneo*

Por el límite sur del AZNS ingresan aportes subterráneos provenientes del acuífero Maipo – Mapocho. AP(1993) estima el flujo en 5.5 millones de m<sup>3</sup> anuales, suponiendo que éste hace ingreso por el tramo no revestida del Mapocho. Este resultado es muy cuestionable, dado que, como se ha visto en el acápite 2.3.6, los niveles estáticos en la zona céntrica de Santiago están influidos por efectos de interferencia producto de la densidad de sondajes activos; distorsionando la estimación del gradiente hidráulico. A esto se debe sumar que no existe una distribución homogénea de transmisividades en la zona sur oriente.

#### *2.4.3 Descargas*

Las captaciones de pozos se dividieron en dos grandes grupos; las de la empresa sanitaria Aguas Andinas (AA) y los restantes pertenecientes a industrias e instituciones, que se denominaron como pozos particulares (PP).

#### *2.4.3.1 Aguas Andinas (ex EMOS)*

Aguas Andinas tiene 63 perforaciones en el área de estudio, de las cuales sólo 16 están operativos en la actualidad. Los restantes fueron reemplazados por nuevos, están fuera de servicio o se activan en casos de emergencia (rotura de matriz, sequía). Cabe destacar que la entonces Empresa Metropolitana de Obras Sanitarias, EMOS es vendida en 1999 y recién en el año 2001 adopta el nombre de Aguas Andinas.

Los pozos de Aguas Andinas no están provistos de medidores de volumen, por lo que los operarios en terreno son los que registran las horas de funcionamiento para el cálculo del volumen. Esta metodología genera gran incertidumbre y por lo general los registros no son archivados de forma adecuada. Sólo se tiene, con algún grado de certeza, los volúmenes explotados por la empresa el año 2003. Del estudio AP (1993) se obtuvo los registros de volúmenes mensuales de 1988 a 1992, de fuente de la entonces EMOS. También se cuenta con información proporcionada por Aguas Andinas de bombeos mensuales de 1995, 1996 y 2003. En los años 1993 y 1994 se consideran los mismos bombeos de 1988 por presentar éste bombeos promedios del período. En tanto que los bombeos del 2003, considerados como confiables por Aguas Andinas, son considerados a partir de 1997.

## *2.4.3.2 Pozos Particulares*

La información de los pozos particulares en el AZNS se tomó del catastro del estudio AC (2000). En él se subdividen los pozos en operativos, sin uso, abandonados y no encontrados. Dos tercios de los pozos catastrados cuentan con estimaciones de extracción mensual de 1990 a 1998, obtenidas en las campañas de terreno realizada durante enero a julio de 1998. Para los años 1988 y 1989 se extendieron las estadísticas de 1990. En tanto los pozos sin estadísticas se contrastaron con el catastro del estudio de AP(1993) o se le asoció un factor de uso del 30% del caudal de prueba de bombeo, dependiendo de la información disponible. Finalmente sólo el 16% de los pozos ha quedado sin información. En las estadísticas se ha supuesto que los pozos que aparecen sin uso, o abandonados dejaron de bombear en 1996. Este supuesto se basa en la disminución de los niveles freáticos, estabilizándose a partir de ese año.

## *2.4.3.3 Flujo Subterráneo*

El modelo conceptual indica que las descargas de flujos subterráneos se producen en el nor poniente entre la puntilla de Lo Ruiz y San Luis y en el sur oriente entre los cerros de Renca y el río Mapocho. En el estudio AP(1993) se estima estos flujos en 3 millones y 3.2 millones de m<sup>3</sup> anuales, respectivamente. Estos valores son cuestionables, ya que los niveles estáticos de 1998 indican que la salida sur poniente se extendería por el sur del río Mapocho. En tanto al norte del límite de la puntilla de Lo Ruiz y San Luis, el acuífero es menos permeable por la presencia de arcillas; dificultando la descarga, por lo que su valor debiera ser, comparativamente menor que el flujo sur oriente (ver Figura 2.18).

## *2.4.4 Resumen Balance Hídrico AZNS*

En la Tabla 2.12 se presenta el resumen de los volúmenes anuales que infiltran al AZNS y los volúmenes que son extraídos de él por Aguas Andinas y particulares. Cabe destacar que el modelo subterráneo que se elabora en el presente trabajo de título se integrará en el futuro con el modelo superficial que desarrolla Rojo (2004), por lo que los cálculos del balance corresponden a estimaciones más bien gruesas. Sin embargo son concordantes con los resultados obtenidos a la fecha por Rojo (2004). En la Figura 2.20 se muestra una gráfica de las recargas en mm/años del período 1988 a 2003.

|                    | <b>RECARGAS</b><br><b>DESCARAS</b>                   |                                                                                              |                             |                                                  |                                             |                                               |                          |                                          |                                          |                                  |                        |
|--------------------|------------------------------------------------------|----------------------------------------------------------------------------------------------|-----------------------------|--------------------------------------------------|---------------------------------------------|-----------------------------------------------|--------------------------|------------------------------------------|------------------------------------------|----------------------------------|------------------------|
| Año                | Caudal<br>Inf PP<br><b>Urbana</b><br>$\mathsf{[m3]}$ | <b>Caudal</b><br><b>Inf</b><br><b>PP</b><br><b>No</b><br><b>Urbana</b><br>[ <sub>m31</sub> ] | Caudal<br>Inf AP-AS<br>[m3] | <b>Caudal Inf</b><br><b>Reg. Predial</b><br>[m3] | <b>Caudal Inf</b><br><b>Mapocho</b><br>[m3] | <b>Caudal Inf</b><br><b>El Carmen</b><br>[m3] | <b>Total Año</b><br>[m3] | <b>Bombeo</b><br><b>Pozos AA</b><br>[m3] | <b>Bombeo</b><br><b>Pozos PP</b><br>[m3] | <b>Total Año</b><br>[m3]         | <b>BALANCE</b><br>[m3] |
| 1988               | 419,986                                              | 742,770                                                                                      | 4,620,750                   | 3,668,488                                        | 5,668,704                                   | 2,846,016                                     | 17,966,714               | 9,087,413                                |                                          | 14,740,833 23,828,246            | $-5,861,532$           |
| 1989               | 1,149,122                                            | 2,032,290                                                                                    | 4,608,125                   | 3,654,064                                        | 5,684,256                                   | 2,838,240                                     | 19,966,097               |                                          |                                          | 10,048,889 14,740,833 24,789,722 | -4,823,625             |
| 1990               | 781,348                                              | 1,381,860                                                                                    | 4,608,125                   | 3,654,064                                        | 2,838,240                                   | 2,838,240                                     | 16,101,877               | 7,277,073                                |                                          | 14,647,233 21,924,306            | $-5,822,429$           |
| 1991               | 1,551,704                                            | 2,744,280                                                                                    | 4,608,125                   | 3,654,064                                        | 7,830,432                                   | 2,838,240                                     | 23,226,845               |                                          |                                          | 10,343,838 14,688,057 25,031,895 | $-1,805,050$           |
| 1992               | 1,799,482                                            | 3,182,490                                                                                    | 4,620,750                   | 3,668,488                                        | 8,561,376                                   | 2,846,016                                     | 24,678,602               | 7,379,220                                |                                          | 12,218,134   19,597,354          | 5,081,248              |
| 1993               | 1,143,168                                            | 2,021,760                                                                                    | 4,608,125                   | 3,654,064                                        | 4,984,416                                   | 2,838,240                                     | 19,249,773               | 9,087,413*                               |                                          | 12,134,758 21,222,171            | $-1,972,398$           |
| 1994               | 984,242                                              | 1,740,690                                                                                    | 4,608,125                   | 3,654,064                                        | 5,707,584                                   | 2,838,240                                     | 19,532,945               | 9,087,413*                               |                                          | 12,228,113 21,315,526            | $-1,782,581$           |
| 1995               | 793,256                                              | 1,402,920                                                                                    | 4,608,125                   | 3,654,064                                        | 4,261,248                                   | 2,838,240                                     | 17,557,853               |                                          |                                          | 10,007,230 12,380,696 22,387,926 | $-4,830,073$           |
| 1996               | 644,864                                              | 1,140,480                                                                                    | 4,620,750                   | 4,021,566                                        | 2,846,016                                   | 2,846,016                                     | 16,119,692               |                                          |                                          | 15,682,510 12,530,131 28,212,641 | -12,092,949            |
| 1997               | 3,211,954                                            | 5,680,530                                                                                    | 4,608,125                   | 4,005,383                                        | 7,830,432                                   | 2,838,240                                     | 28,174,664 7,767,843*    |                                          |                                          | 4,765,834   12,533,677           | 15,640,987             |
| 1998               | 415,406                                              | 734,670                                                                                      | 4,608,125                   | 4,005,383                                        | 5,637,600                                   | 2,838,240                                     | 18,239,424 7,767,843*    |                                          | 5,127,733                                | 12,895,576                       | 5,343,848              |
| 1999               | 1,514,148                                            | 2,677,860                                                                                    | 4,608,125                   | 4,005,383                                        | 4,961,088                                   | 2,838,240                                     | 20,604,844 7,767,843*    |                                          | 5,127,733                                | 12,895,576                       | 7,709,268              |
| 2000               | 2,007,414                                            | 3,550,230                                                                                    | 4,620,750                   | 4,021,566                                        | 7,838,208                                   | 2,846,016                                     | 24,884,184               | 7,767,843*                               | 5,127,733                                | 12,895,576                       | 11,988,608             |
| 2001               | 1,391,862                                            | 2,461,590                                                                                    | 4,608,125                   | 4,005,383                                        | 9,929,952                                   | 2,838,240                                     | 25,235,152               | 7,767,844                                | 5,127,733                                | 12,895,577                       | 12,339,575             |
| 2002               | 2,584,494                                            | 4,570,830                                                                                    | 4,608,125                   | 4,005,383                                        | 11,352,960                                  | 2,838,240                                     | 29,960,032               | 7,767,843                                | 5,127,733                                | 12,895,576                       | 17,064,456             |
| 2003               | 791,424                                              | 1,399,680                                                                                    | 4,608,125                   | 4,005,383                                        | 9,976,608                                   | 2,838,240                                     | 23,619,460               | 7,767,843                                | 5,127,733                                | 12,895,576                       | 10,723,884             |
| Promedio 1,323,992 |                                                      | 2,341,558                                                                                    | 4,611,281                   | 3,833,549                                        | 6,619,320                                   | 2,840,184                                     | 21,569,885               | 8,898,494                                | 9,740,064                                | 18,638,558                       | 2,931,327              |

**Tabla 2.12 Balance Hídrico Anual AZNS**

\* Valores estimados

**Figura 2.20 Recargas Promedio AZNS en (l/s)**

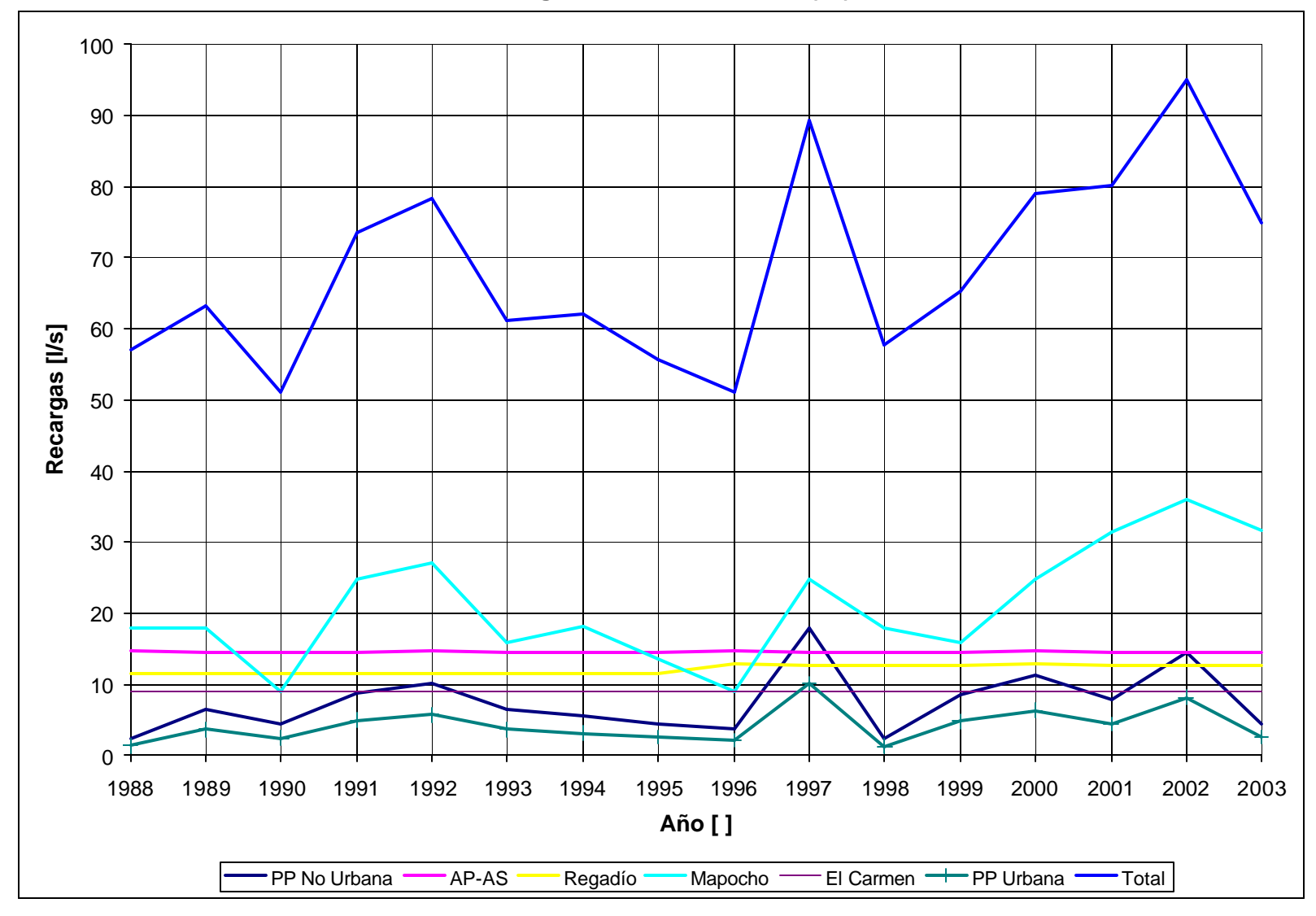

# **3. MODELACIÓN NUMERICA DEL ÁREA DE ESTUDIO**

## **3.1 Aspectos Generales**

En este capítulo se sintetiza la información recopilada en los capítulos anteriores en la construcción de un modelo de simulación de flujos del Acuífero de la Zona Norte de Santiago (AZNS).

Para comenzar, a modo de introducción, se describe el modelo matemático utilizado en la modelación. Posteriormente se describen las condiciones y metodologías consideradas en el armado del modelo, para continuar con la calibración, que constituye el ajuste del modelo con las condiciones observadas en terreno. Para finalizar el capítulo, se describe el proceso de validación de la anterior calibración y se realiza un análisis de sensibilidad de la discretización espacial de la malla del modelo.

## **3.2 Descripción de Visual MODFLOW**

El avance en el campo de la computación en los últimos 15 años ha levantado las restricciones técnicas (computacionales) para la implementación de modelos de simulación más complejos y detallados. La caracterización de los sistemas modelados se tornó más simple, directo y con menores dificultades operativas. El aumento en la cantidad de datos capaces de ser procesados por la nueva generación de computadores, permite representar el comportamiento de los flujos subterráneos en tres dimensiones. Si bien los modelos tridimensionales no presentan ninguna dificultad conceptual con los modelos de dos dimensiones, la gran cantidad de datos a ser procesados hacía difícil su implementación.

Visual Modflow (VMod) fue desarrollado por Waterloo Hidrogeologic Software en 1995 en base a Modflow, con el propósito de facilitar la implementación y el análisis de los resultados del modelo, mediante un ambiente gráfico que permite el ingreso, modificación e intercambio de información con archivos externos de forma rápida, sencilla y amistosa.

Modflow resuelve la ecuación diferencial que rige el flujo en medios porosos saturados utilizando el método de diferencias finitas, que a través de un número discreto y finito de puntos en le espacio (celdas) y tiempo (períodos) da origen a un sistema de ecuaciones lineales, cuya solución entrega el valor de nivel piezométrico en cada celda y en cada período simulado. El sistema se resuelve mediante iteraciones sucesivas hasta que el valor del nivel piezométrico satisfaga el criterio de convergencia impuesto.

$$
\frac{\partial}{\partial x}\left(K_x \frac{\partial h}{\partial x}\right) + \frac{\partial}{\partial y}\left(K_y \frac{\partial h}{\partial y}\right) + \frac{\partial}{\partial z}\left(K_z \frac{\partial h}{\partial z}\right) - W = S_s \frac{\partial h}{\partial t}
$$
\n(3.1)

donde,

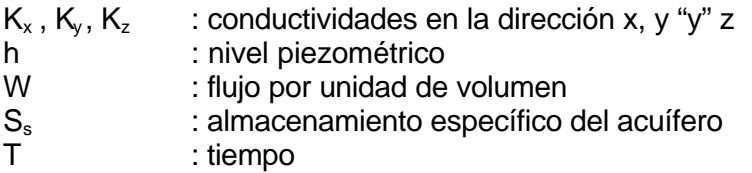

El programa posee una estructura modular, que consiste en un programa principal y una seria de subrutinas independientes llamadas módulos. Esos módulos están agrupados en paquetes (Packages) asociados a una componente específica de la hidrología del sitio de estudio o al algoritmo de solución con que se resolverá el sistema de ecuaciones que describe el sistema en estudio (González, 1999).

La versatilidad de VMod permite desarrollar mejores modelaciones, ya que se mantiene el control sobre los parámetros de interés, pudiendo simular distintos escenarios con tan sólo efectuar algunos cambios de forma rápida y sencilla, sin necesidad de requerir tiempos exagerados de trabajo.

#### **3.3 Implementación del Modelo**

#### *3.3.1 Discretización de la malla*

#### *3.3.1.1 Discretización espacial horizontal*

VMod sólo permite la elaboración de modelos de geometría rectangular, por lo que la zona en estudio se definió entre los límites siguientes, quedando completamente inscrita en ellos.

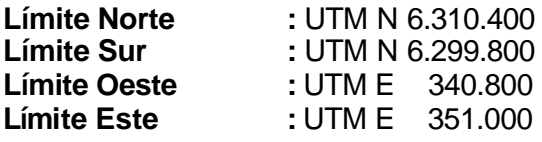

Conforme a la calidad de la información disponible, el rectángulo definido por las coordenadas anteriores se discretizó en elementos cuadrados de 200 m, dividiendo la zona en 2.805 celdas, distribuidas en 51 columnas y 55 filas. Se eliminan las celdas sin interés que coinciden con afloramientos de roca y las que se ubican al sur del río Mapocho. En la Figuras 3.1 y 3.2 se muestra la discretización en planta de la zona de estudio.

#### *3.3.1.2 Discretización espacial vertical*

Si bien en gran parte el acuífero queda bien representado con una sola capa, por contener materiales grueso en toda su profundidad, en el sector al pie del cordón Huechuraba el estrato de gravas subyace a un estrato de material fino, siendo necesario la implementación de dos capas en todo el modelo para internalizar los efectos de la capa menos permeable.

Para generar la vertical del modelo se digitalizó la información topográfica de la superficie y del basamento rocoso, para construir sus respectivos mantos utilizando el software Surfer. Los mantos se generan con información de cota cada 20 metros planimétricos, lo que asegura una adecuada interpolación de VMod al ser cargados al modelo.

Para dividir la vertical y generar las dos capas, se inserta el manto que separa las dos unidades hidrogeológicas. Este manto se genera con Surfer a partir de la digitalización de la interfase de las unidades en cada perfil transversal. En la Figura 3.3 se presenta un corte vertical en E: 346,700 m.

#### *3.3.1.3 Discretización temporal*

La discretización temporal en el período está dada por la frecuencia de los datos de recarga y de bombeo. De acuerdo a esto se establece el intervalo de tiempo en un mes, resultando 48 períodos de calibración y 36 de validación, sumando un total de 84 períodos de simulación.
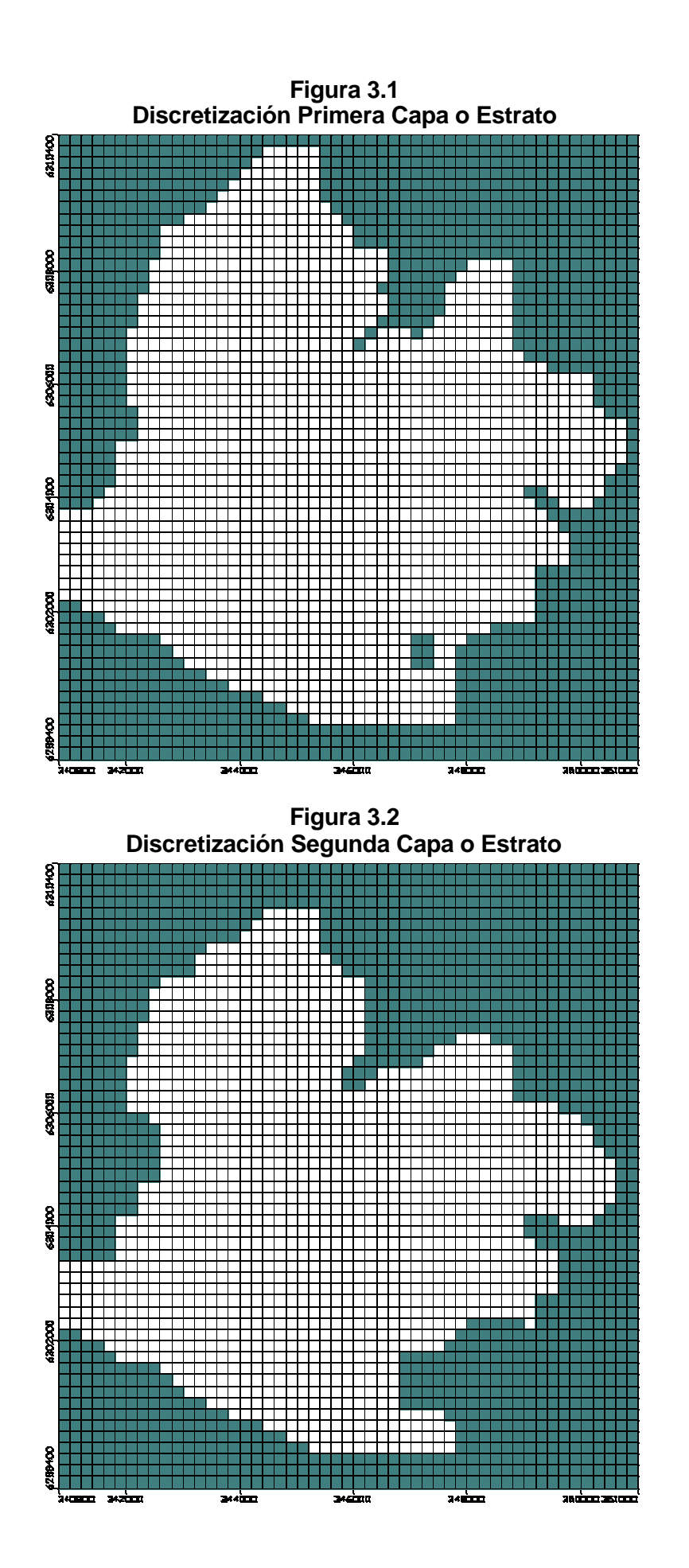

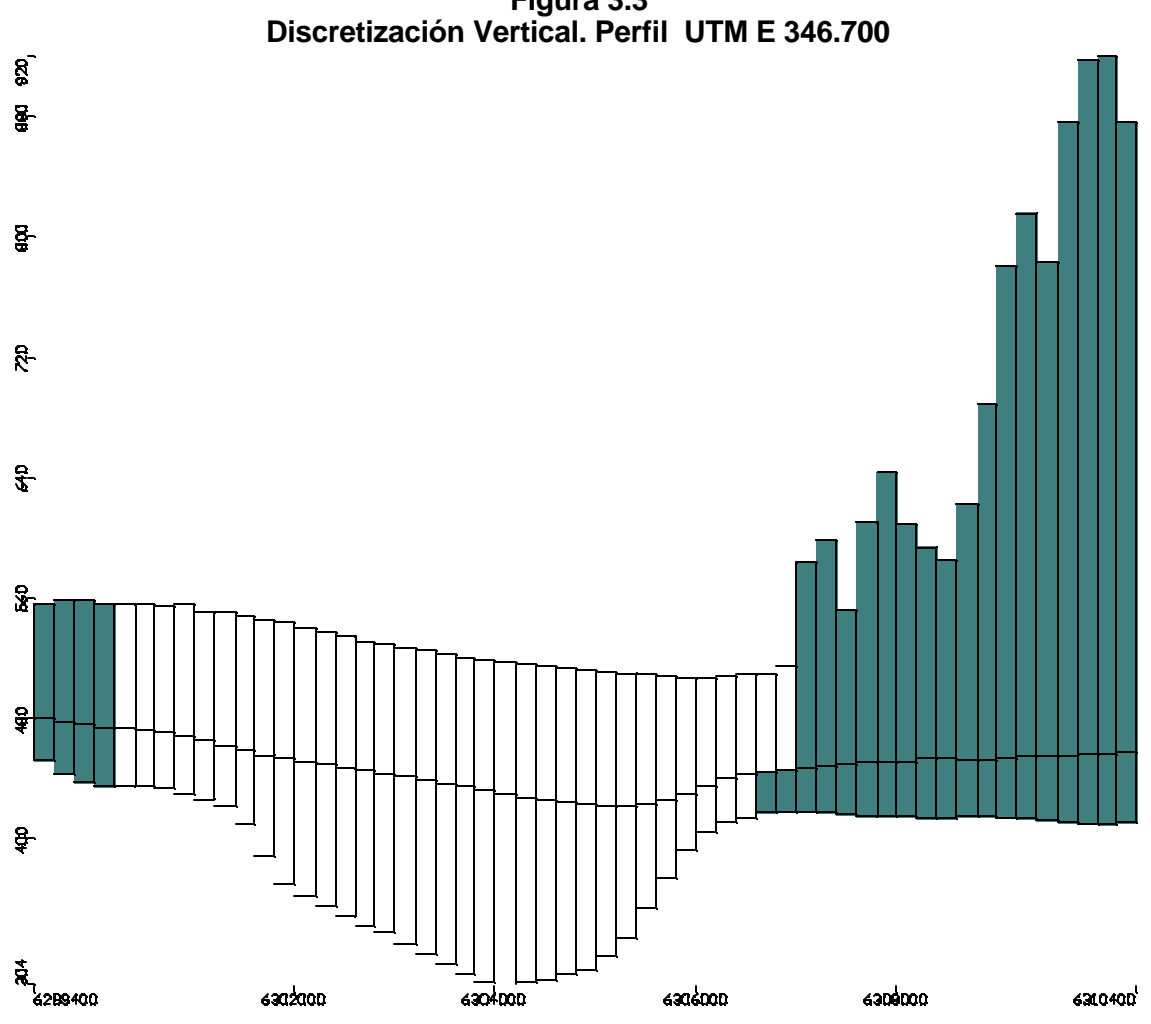

**Figura 3.3**

## *3.3.2 Período de simulación*

La elección del período de calibración y validación debe coincidir con el periodo en que se tenga información de las recargas, descargas y de niveles estáticos. Las recargas son determinadas por métodos hidrológicos estándares que dependen de la precipitación, que por lo general es conocida. En cambio la información de bombeos suele ser desconocida y se debe estimar o realizar encuestas en terreno, para minimizar los errores en la estimación de los volúmenes extraídos. De AC (2000), AP (1993) y de Aguas Andinas se tiene información de bombeos y de niveles estáticos de 1988 a 2003. Por motivos que se precisan en el acápite 3.4.3a se adopta el período de 1997 a 2000 para la calibración, extendiéndolo al año 2003 para la validación.

## *3.3.3 Parámetros hidrogeológicos*

VMod requiere de los siguientes parámetros para ejecutar el modelo de flujo y para el cálculo del nivel piezométrico en cada celda:

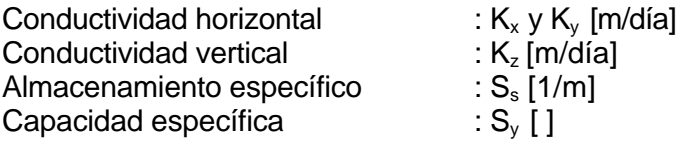

La porosidad sólo se requiere para el cálculo de transporte de partículas, siendo irrelevante para un modelo de flujos. Los parámetros  $S<sub>s</sub>$  y  $S<sub>v</sub>$  son utilizados para el cálculo del coeficiente de almacenamiento (S), tanto para acuíferos confinados como libres.

Al disminuir la carga hidráulica en acuíferos confinados, el nivel piezométrico permanece sobre la unidad confinante. En este caso una cantidad de agua es liberada desde almacenamiento, pero el acuífero permanece saturado. El coeficiente de almacenamiento (*S*) en este caso es el producto del almacenamiento específico  $(S_s)$  y del espesor del acuífero (b);  $S = S_s$ ·b (no se requiere  $S_{v}$ ).

En cambio, en acuíferos libres el nivel freático aumenta o disminuye debido a cambios en la cantidad de agua almacenada. Este almacenamiento o liberación de agua se debe a la capacidad específica de la unidad (S<sub>*Y*</sub>), así como al almacenamiento específico (S<sub>s</sub>) de ella. Para un acuífero no confinado el coeficiente de almacenamiento (S) se calcula como S = S<sub>y</sub> + h·Ss donde *h* es el espesor de la zona saturada del acuífero. Sin embargo ante gradientes hidráulicos menores al 10% se puede despreciar la capacidad específica (S<sub>v</sub><<h·S<sub>s</sub>), considerando estos acuíferos como confinados ( $\overline{S} = h \cdot S_s$ ).

VMod permite modelar suponiendo acuífero libre, confinado, o confinado y libre; determinando el modelo en este último caso, el tipo de acuífero a resolver.

El Modelo se dividió en 5 zonas de propiedades, de acuerdo a la información obtenida de los perfiles transversales. A cada zona se le asocia los valores de permeabilidad de la literatura correspondientes al tipo de material en ellos alojados. Cada zona se considera isotrópica y homogénea, considerando K<sub>x</sub> = K<sub>y</sub> y K<sub>z</sub>= 0.1·K<sub>x</sub>. En la Tabla 3.1 se presentan los materiales que conforman el acuífero y los correspondientes valores de conductividad adoptados.

| Zona           | Color       | $Kx=Ky$<br><b>Material</b>                           |         | Kz      |
|----------------|-------------|------------------------------------------------------|---------|---------|
| N <sub>o</sub> | <b>VMod</b> |                                                      | [m/dia] | [m/dia] |
|                |             | Gravas y arenas gruesas                              | 80      |         |
|                |             | Conos de deyección. Mezcla gravas, arcillas y limos. | 50      |         |
|                |             | Predominio de Arcillas                               |         | 0.1     |
|                |             | Predominio de limos y arenas arcillosas              | 10      |         |
|                |             | Mezcla de estratos de zonas 1,3 y 4                  | 20      |         |

**Tabla 3.1 Conductividades Hidráulicas Asignadas Inicialmente según Tipo de Material**

Resulta difícil estimar la conductividades para las zonas arriba descritas, ya que en la literatura el rango de las permeabilidades para cada tipo de suelo varía en varios órdenes de magnitud, además los perfiles transversales son interpretativos de información estratigráfica, desconociéndose las proporciones en que se encuentren las gravas, arenas, arcilla, limos y arenas arcillosas en los sectores indicados en los perfiles. En las Figuras 3.4 y 3.5 se muestra la distribución de conductividades asignadas inicialmente en el modelo.

Con respecto al coeficiente de almacenamiento, toda la hoya del río Maipo y Mapocho presentarían valores fluctuantes entre un 10 y 15% según AC (2003), luego el valor no debiera encontrarse muy lejos de éstos. Por ello se considera el valor de 0.1 para la capacidad específica  $S_v$ , y de 0.001 [1/m] para el almacenamiento específico  $S_s$ .

Durante la calibración, los valores de los parámetros, así como la distribución de las zonas aquí establecidas, podrán cambiar. Sin embargo, estos cambios deberán estar acorde con la información hidrogeológica recopilada.

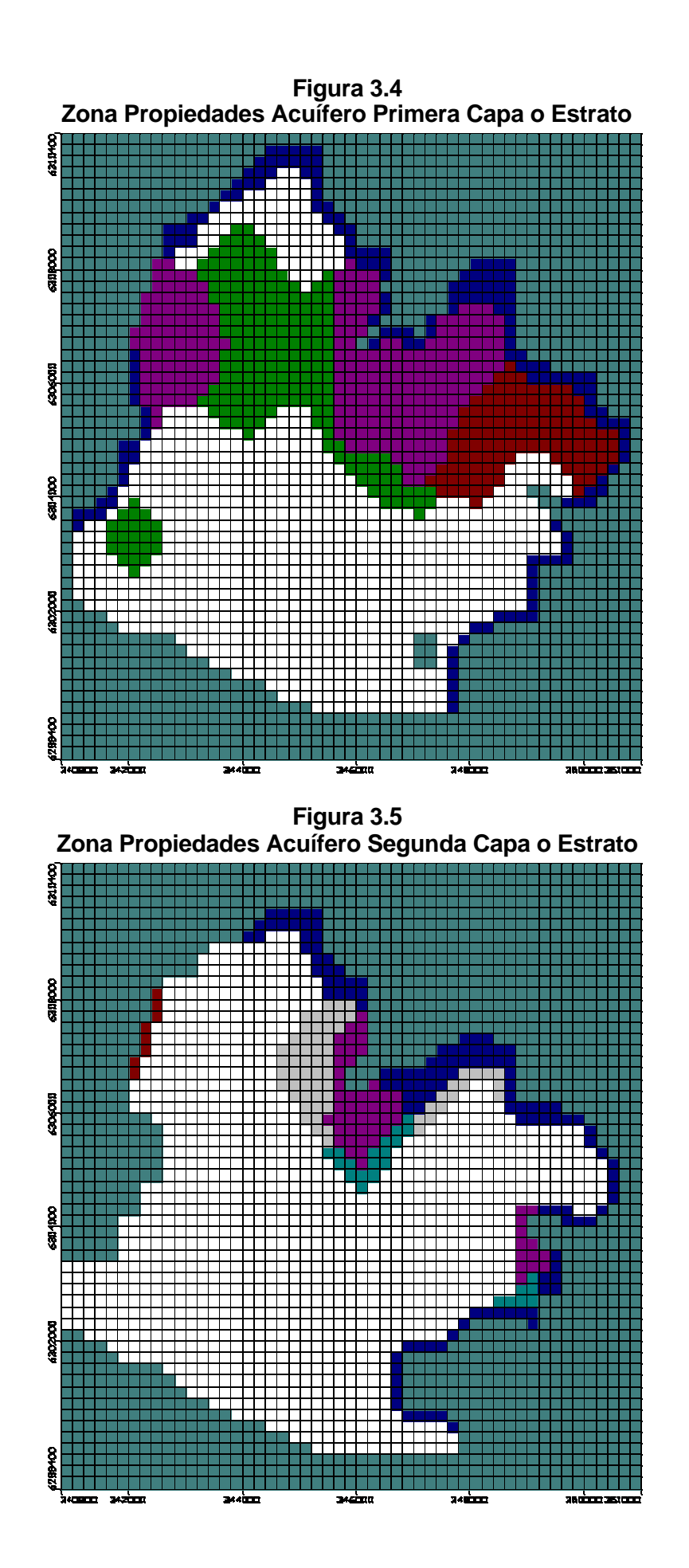

37

## *3.3.4 Recargas y descargas*

Las recargas y descargas a las que está afecto el acuífero fueron estimadas en el Capítulo 2, por lo que en este capítulo se indican la metodología de su implementación.

#### *3.3.4.1 Recargas*

Las recargas consideradas en el balance hídrico se dividen en 4 zonas, en las que inciden las infiltraciones que se indican en la Tabla 3.2y se presentan gráficamente en la Figura 3.6.

| <b>Color Vmod</b><br>Zona N° |  | <b>Descripción</b> | <b>Recargas</b>                                                         |
|------------------------------|--|--------------------|-------------------------------------------------------------------------|
|                              |  | Zona urbana        | Precipitación urbana, pérdida de red de agua potable aguas<br>servidas. |
|                              |  | Río Mapocho        | Infiltración río Mapocho                                                |
|                              |  | Zona no urbana     | Precipitación no urbana, regadío predial.                               |
|                              |  |                    | Canal El Carmen   Infiltración canal El Carmen                          |

**Tabla 3.2 Zonas de Recarga**

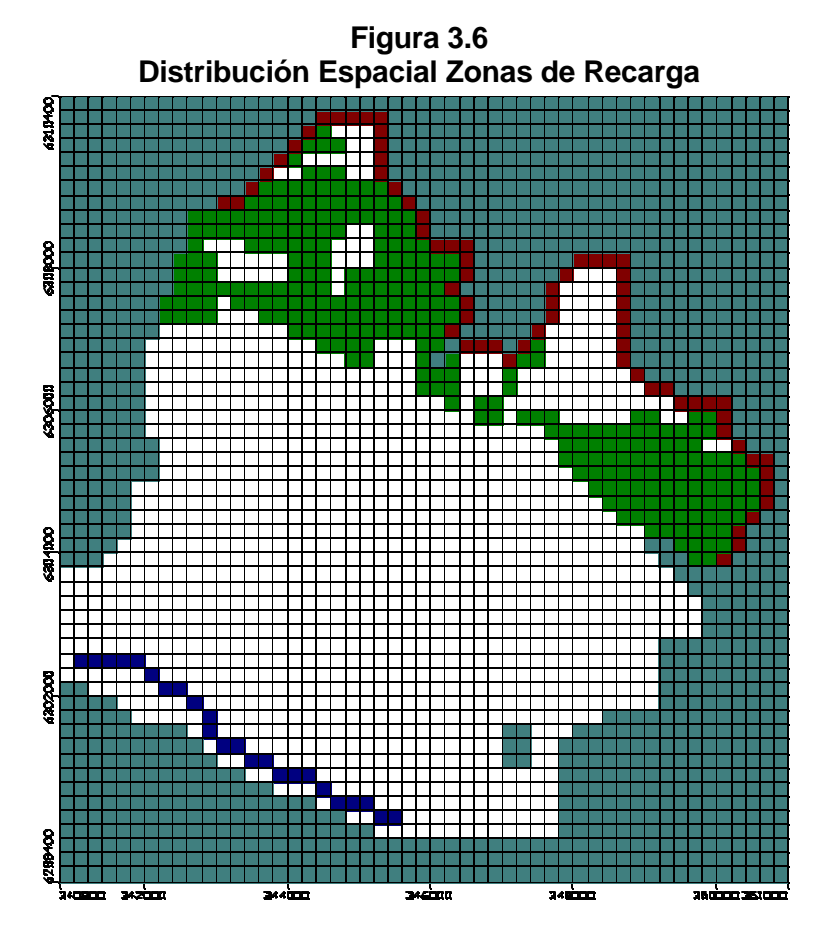

Producto de la discretización en celdas de 200 x 200 m de la zona en estudio, las superficies en el modelo no coinciden con las consideradas en el balance hídrico. En la Tabla 3.3 se comparan las superficies del balance y del modelo.

|  | Zona Nº  Color VMod | <b>Descripción</b> | <b>Superficie</b> | <b>Superficie Modelo</b> |                      |  |
|--|---------------------|--------------------|-------------------|--------------------------|----------------------|--|
|  |                     |                    | <b>Balance</b>    |                          | Nº Celdas Superficie |  |
|  |                     | Zona urbana        | 45.93             | 1161                     | 46.44                |  |
|  |                     | Río Mapocho        | 0.135             | 24                       | 0.96                 |  |
|  |                     | Zona no urbana     | 13.38             | 346                      | 13.84                |  |
|  |                     | Canal El Carmen    | 0.045             | 70                       | 2.8                  |  |

**Tabla 3.3 Comparación de Superficies Sistema Real – Modelo**

La diferencia de superficies de las zonas urbana y no urbana, corresponde a 0.51 há y 0.46 há respectivamente. Estos valores están dentro del rango de error esperados, al definir las zonas de la fotografía aérea.

Dado que la discretización de la malla define el ancho mínimo (200 m) a ser representado en el modelo, las superficies que abarcan las fuentes longitudinales son considerablemente mayores a las consideradas en el balance. Por ello los valores de infiltración del río Mapocho y del canal El Carmen deberán corregirse, disminuyendo su valor en la misma proporción en que están el ancho real y el ancho de las celdas en el modelo. Luego la infiltración ingresada al modelo para contrarrestar el efecto de la discretización espacial es:

$$
I_{\text{mod} \text{elo}} = \frac{I \cdot b}{b_{\text{mod} \text{elo}}}
$$

Donde,

I<sub>modelo</sub> : infiltración a ingresar al modelo

I : infiltración calculada en el balance

b : ancho real del cauce

bmodelo : ancho celdas del modelo

Dado que la discretización temporal es de un mes, el valor de las recarga permanece constante durante cada período mensual.

## *3.3.4.2 Descargas*

Al modelo se le ingresan los pozos que presenten bombeo en los respectivos períodos de calibración y validación que se detallan más adelante en los acápites 3.4.4d) y 3.4.3d). Para ello se implementa una rutina en Visual Basic para generar el archivo que contiene la información de pozos requerida por Visual Modflow. Esta información se refiere a: identificación del pozo, su ubicación, las cotas de superficie y fondo del modelo en la ubicación del pozo, las cotas de las cribas y los regímenes de bombeo.

Para que el modelo ajuste automáticamente la cota de superficie y fondo en la ubicación de los pozos se le ingresan cotas extremas; 700 m para el tope y 10 m para el fondo. No se cuenta con información de cribas de los pozos particulares y de algunos de Aguas Andinas, por lo que en estos casos se ha supuesto que los pozos pinchan ambos estratos, estableciendo cribas desde los 9.99 m de profundidad hasta los 99.99 m.

# *3.3.4.3 Condición de borde*

Se implementan dos condiciones de borde del tipo carga constante para separar el AZNS con el resto de la cuenca de Santiago. La primera se implementa en el borde nor-poniente del área de estudio, entre la puntilla de Lo Ruiz y los cerros de Renca. La segunda, se establece en el límite sur por el río Mapocho y entre éste y los cerros de Renca, tal como se aprecia en la Figura 3.7. En ella también se indican los valores de las cargas constantes, establecidas a partir de la información de niveles existentes.

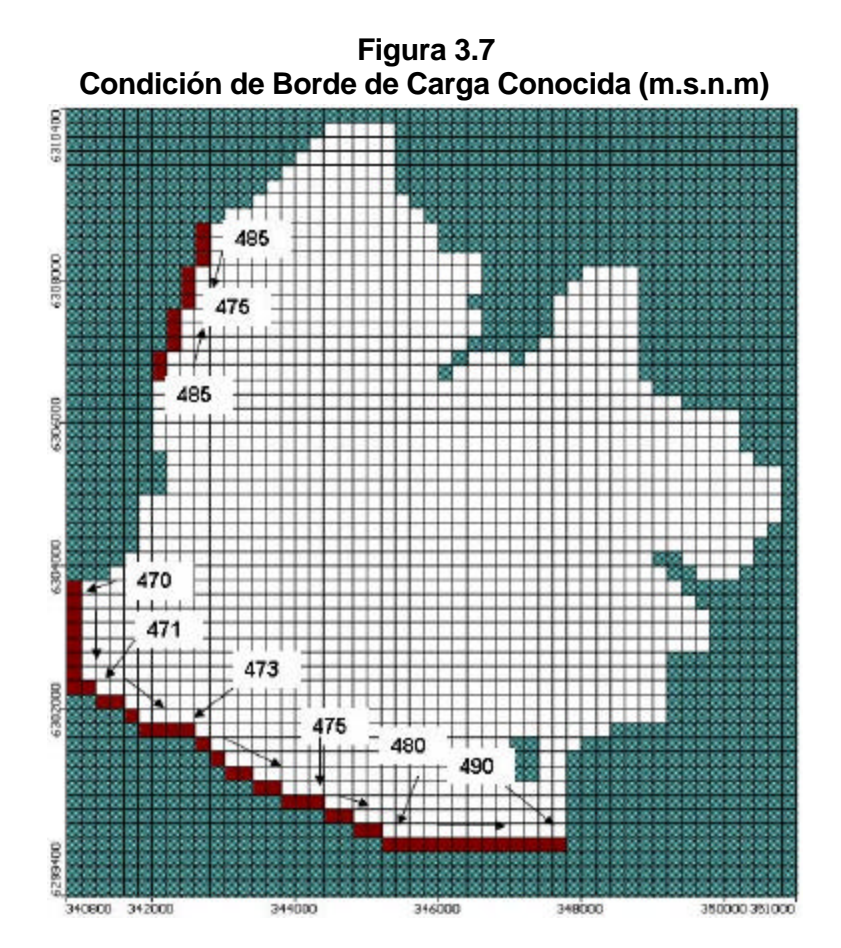

Dada la estabilidad de los niveles estáticos en todo el período de estudio (1997 a 2003), esta condición de borde se utiliza tanto en la calibración en régimen permanente como en el transiente.

### **3.4 Calibración**

### *3.4.1 Aspectos generales*

La calibración tiene por objeto contrastar las respuestas del modelo construido con las condiciones observables en terreno. En ella se ajustan los parámetros de conductividad (K) y almacenamientos (S) para un determinado período, de modo de representar con el modelo las equipotenciales observadas. Las recargas, descargas y condiciones de borde se consideran como "inputs" del modelo.

## *3.4.2 Régimen permanente*

El objeto de la calibración en régimen permanente es obtener una aproximación del valor de las conductividades (K) de cada zona definida en el modelo, para facilitar la posterior calibración en régimen transiente.

Como se indica en la ecuación de flujo, en régimen permanente (invariante en el tiempo), el modelo se independiza del almacenamiento (S), siendo la conductividad (K) el único parámetro de interés.

$$
K_x \left(\frac{\partial h}{\partial x}\right) + K_y \left(\frac{\partial h}{\partial y}\right) + K_z \left(\frac{\partial h}{\partial z}\right) = S \frac{\partial h}{\partial t} = 0 \Rightarrow \text{Flujo} = f\left(K_x, K_y, K_z\right) \tag{3.2}
$$

Esto, sumado a que los tiempos de ejecución del modelo en este régimen son menores que en régimen transiente (depende del modelo: nº capas, discretización, nº períodos) permite al modelador obtener las conductividades en forma rápida.

Para obtener una buena estimación de la conductividad (K), se debe elegir muy bien el período que se utilice en la calibración. Lo ideal es un período en que los parámetros relevantes (recargas, descargas, niveles estáticos) sean conocidos y permanezcan inalterados (constantes) para asegurar un mejor ajuste de los niveles piezométricos. Contrariamente, si los valores de las recargas varían en el período, no se obtendrán equipotenciales representativas de éste, obteniendo una mala estimación del valor de la conductividad. Lo recomendado es que al período que se elija le anteceda también uno de condiciones similares, para garantizar la condición permanente.

#### *3.4.2.1 Período de calibración*

En vista de lo discutido anteriormente, para la calibración en régimen permanente se ha escogido el año 1998 por las siguientes razones:

- A partir de 1996 se ha observado una estabilización de los niveles estáticos, por lo que durante 1998 el acuífero ha permanecido con los niveles estables.
- En 1998 han cesado de bombear un gran número de pozos, eliminando la incertidumbre del valor de sus extracciones.
- Este año presenta la mayor información de niveles estáticos, contando con una buena distribución espacial de éstos.

#### *3.4.2.2 Propiedades*

Se adoptan las mismas zonas de propiedades, con sus respectivas conductividades y almacenamientos, descritas en el acápite 3.3.3.

#### *3.4.2.3 Recarga*

Del balance hídrico se toma el promedio anual de 1998 de las infiltraciones mensuales para cada zona. Éstas se presentan en la Tabla 3.4.

Inicialmente se estableció una sola zona no urbana de recarga, en la cual se distribuyó homogéneamente la infiltración por regadío. Sin embargo, luego de realizar la calibración se descubrió una mayor infiltración en el sector no urbanizado del sector de la Pirámide; al notar que los niveles calculados estaban por debajo de los observados. Por ello se distribuyó las extracciones del canal El Carmen a las zonas correspondientes, definiendo dos zonas no urbanas, tal como se indica en la Figura 3.8.

| Zona        | <b>Color</b> |                    | <b>Inf</b>   | <b>PP</b> | Pérdida | Reg.           |      | Mapocho   El Carmen |
|-------------|--------------|--------------------|--------------|-----------|---------|----------------|------|---------------------|
| $N^{\circ}$ | <b>VMod</b>  | <b>Descripción</b> | <b>Total</b> |           | AP-AS   | <b>Predial</b> |      |                     |
|             |              | Zona Urbana        | 98           | 9.2       | 88.3    |                |      |                     |
|             |              | Río Mapocho        | 4730         | 0         |         |                | 4730 |                     |
|             |              | Zona no Urbana 2   | 260          | 55        |         | 205            |      |                     |
|             |              | Zona no Urbana 1   | 367          | 55        |         | 312            |      |                     |
|             |              | Canal El Carmen    | 843          | 0         |         |                |      | 843                 |

**Tabla 3.4 Recargas para Calibración Régimen Permanente en mm/año**

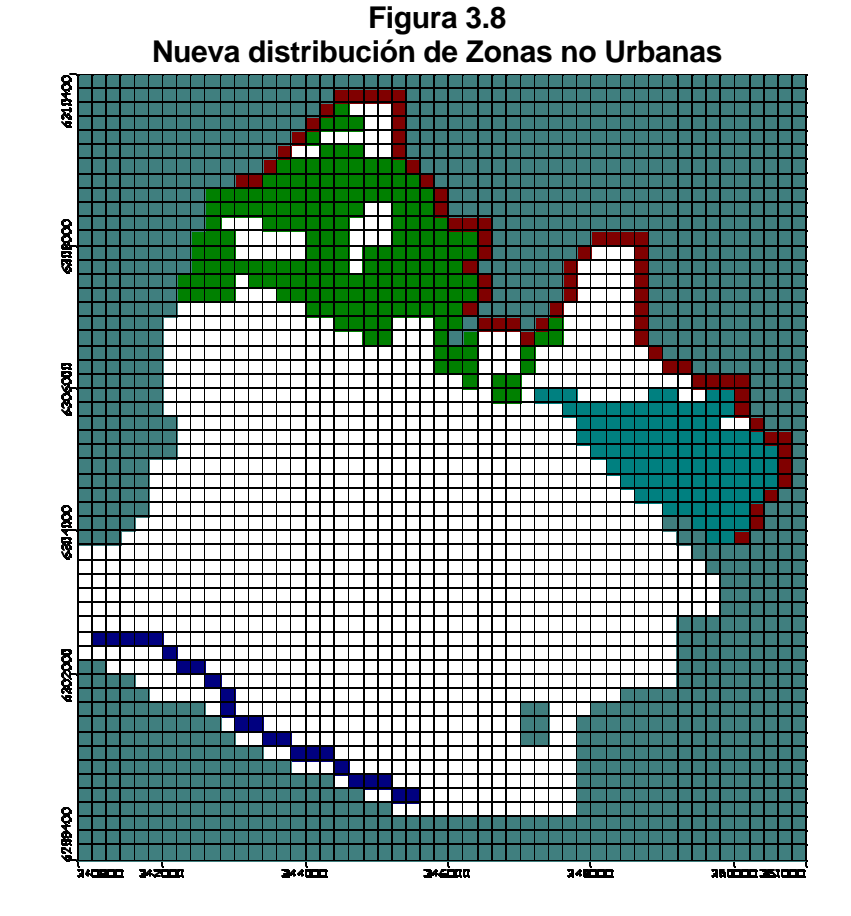

*3.4.2.4 Descargas*

Se consideran las extracciones anuales de los pozos particulares operativos en 1998 y las extracciones anuales registradas en el año 2003 para los pozos de Aguas Andinas. Esto, dado que no existen registros de explotación en 1998 para estos últimos. En esto se supone el mismo régimen de extracción que para 2003, año con información considerado como confiable por Aguas Andinas. Los detalles de los pozos de bombeo y sus respectivos volúmenes de extracción se muestran en las Tablas 3.5 y 3.6. En la Figura 3.9 se aprecia la distribución espacial de los pozos.

| Código         | <b>Nombre</b>                 | Este $[m]$ | Norte [m] | Z Botm | Z Top |        | Cota Criba   Cota Criba | Caudal     |
|----------------|-------------------------------|------------|-----------|--------|-------|--------|-------------------------|------------|
|                |                               |            |           | [m]    | [m]   | Btm[m] | Top[m]                  | [m3/dfa]   |
| PP-896         | Wenco S.A.                    | 345,410    | 6,306,540 | 10     | 700   | 492.81 | 402.9                   | $-454.5$   |
| PP-903         | Batallón Intendencia Nº 2     | 345.980    | 6.303.890 | 10     | 700   | 506.21 | 416.3                   | $-11.2$    |
| PP-909         | Unión Española                | 345,975    | 6,303,010 | 10     | 700   | 514.71 | 424.8                   | $-28.4$    |
| PP-917         | Rifino Melero S.A.            | 345,440    | 6,301,520 | 10     | 700   | 525.51 | 435.6                   | $-639.1$   |
| PP-919         | Cementerio Israelita          | 348,370    | 6,304,250 | 10     | 700   | 501.21 | 411.3                   | $-319.6$   |
| PP-930         | Barcel Chile S.A.             | 345,210    | 6,303,550 | 10     | 700   | 505.01 | 415.1                   | $-272.7$   |
| PP-931         | Pinturas Ceresita SAC         | 346,865    | 6,303,270 | 10     | 700   | 515.61 | 425.7                   | $-81.8$    |
| PP-934         | <b>Textil Ergas</b>           | 345.040    | 6.302.050 | 10     | 700   | 516.61 | 426.7                   | $-125.0$   |
| PP-941         | Calzados Beltrán Ilharreborde | 347,340    | 6,302,520 | 10     | 700   | 522.51 | 432.6                   | $-946.8$   |
| PP-942         | Hipódromo Chile               | 345,200    | 6,303,080 | 10     | 700   | 508.51 | 418.6                   | $-167.8$   |
| PP-943         | Wenco S.A.                    | 345,630    | 6,306,710 | 10     | 700   | 493.01 | 403.1                   | $-17.0$    |
| PP-944         | Hilandería Mousa              | 347.190    | 6,303,090 | 10     | 700   | 514.01 | 424.1                   | $-159.8$   |
| PP-945         | Yisus Cía. Textil             | 348,300    | 6,302,140 | 10     | 463   | 526.41 | 436.5                   | $-397.7$   |
| PP-1662        | <b>Central Renca</b>          | 343.160    | 6.301.590 | 10     | 700   | 502.21 | 412.3                   | $-18.8$    |
| PP-1678        | <b>Curtiembre Etalfa</b>      | 343,810    | 6,303,010 | 10     | 700   | 501.81 | 411.9                   | $-59.7$    |
|                | PP-1683 Page y Compañía       | 344,220    | 6,303,950 | 10     | 700   | 498.51 | 408.6                   | $-1,349.3$ |
| PP-1692        | Interam. Comecia Ltda.        | 344.020    | 6,302,800 | 10     | 700   | 505.61 | 415.7                   | $-2.4$     |
|                | PP-1696 Hilandería Renca S.A. | 343.315    | 6,302,700 | 10     | 700   | 499.81 | 409.9                   | $-3,076.3$ |
| PP-1701        | Hilandería Renca S.A.         | 343,230    | 6,302,790 | 10     | 700   | 499.11 | 409.2                   | $-2,837.7$ |
|                | PP-1716 Química Souyet        | 342,780    | 6,303,800 | 10     | 700   | 496.21 | 406.3                   | $-22.7$    |
|                | PP-1718 Conservas Perello     | 343.430    | 6.303.660 | 10     | 700   | 599.21 | 509.3                   | $-159.8$   |
| PP-1719        | Cía. de Tejidos Prímatex S.A. | 343,460    | 6,303,610 | 10     | 700   | 499.21 | 409.3                   | $-590.8$   |
| PP-1720 Inacap |                               | 343,660    | 6,302,910 | 10     | 700   | 500.61 | 410.7                   | $-1,227.1$ |
| PP-1721        | Aldo Colombo y Cía Ltda.      | 344.285    | 6,302,900 | 10     | 700   | 506.51 | 416.6                   | $-204.5$   |
| PP-1940        | Gener Eléctrica Santiago      | 343,320    | 6,301,555 | 10     | 700   | 502.51 | 412.6                   | $-30.0$    |
| PP-916         | Fca. Caballo Blanco           | 345.950    | 6,300,770 | 10     | 700   | 535.21 | 445.3                   | $-170.6$   |
| PP-1608        | <b>DOS42</b>                  | 342.540    | 6,307,500 | 10     | 700   | 483.71 | 393.8                   | $-63.9$    |
|                | PP-1693 SOGESE                | 343,200    | 6,304,400 | 10     | 700   | 495.01 | 405.1                   | $-255.6$   |
|                | PP-1708 Edmundo Thomas        | 344,050    | 6,303,850 | 10     | 700   | 498.51 | 408.6                   | $-357.9$   |

**Tabla 3.5 Pozos Particulares de Extracción - Calibración Régimen Permanente**

**Tabla 3.6**

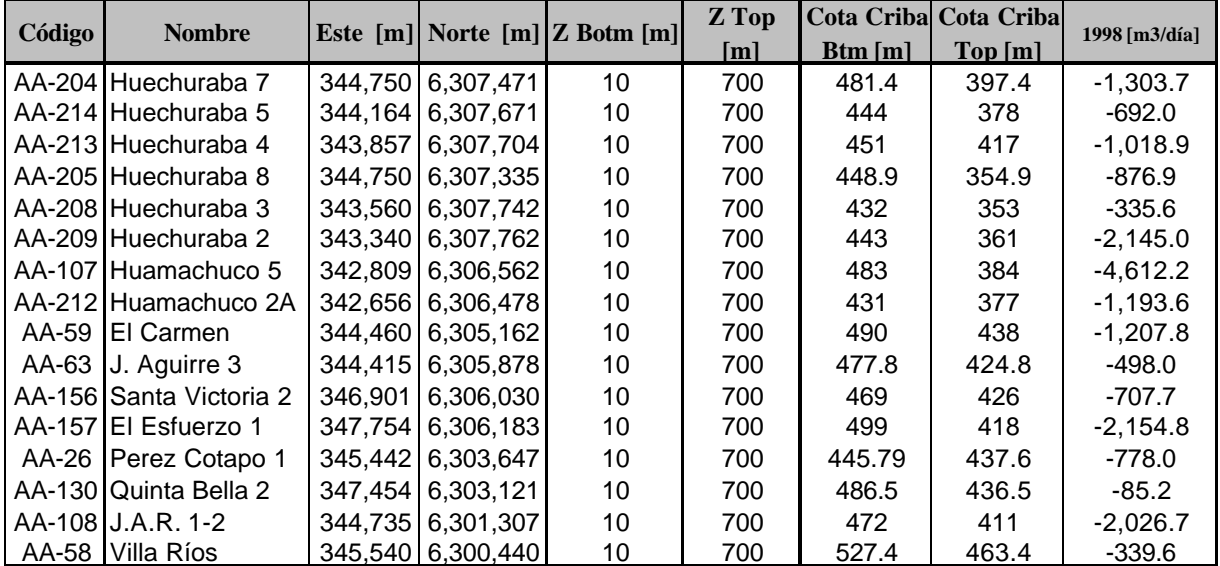

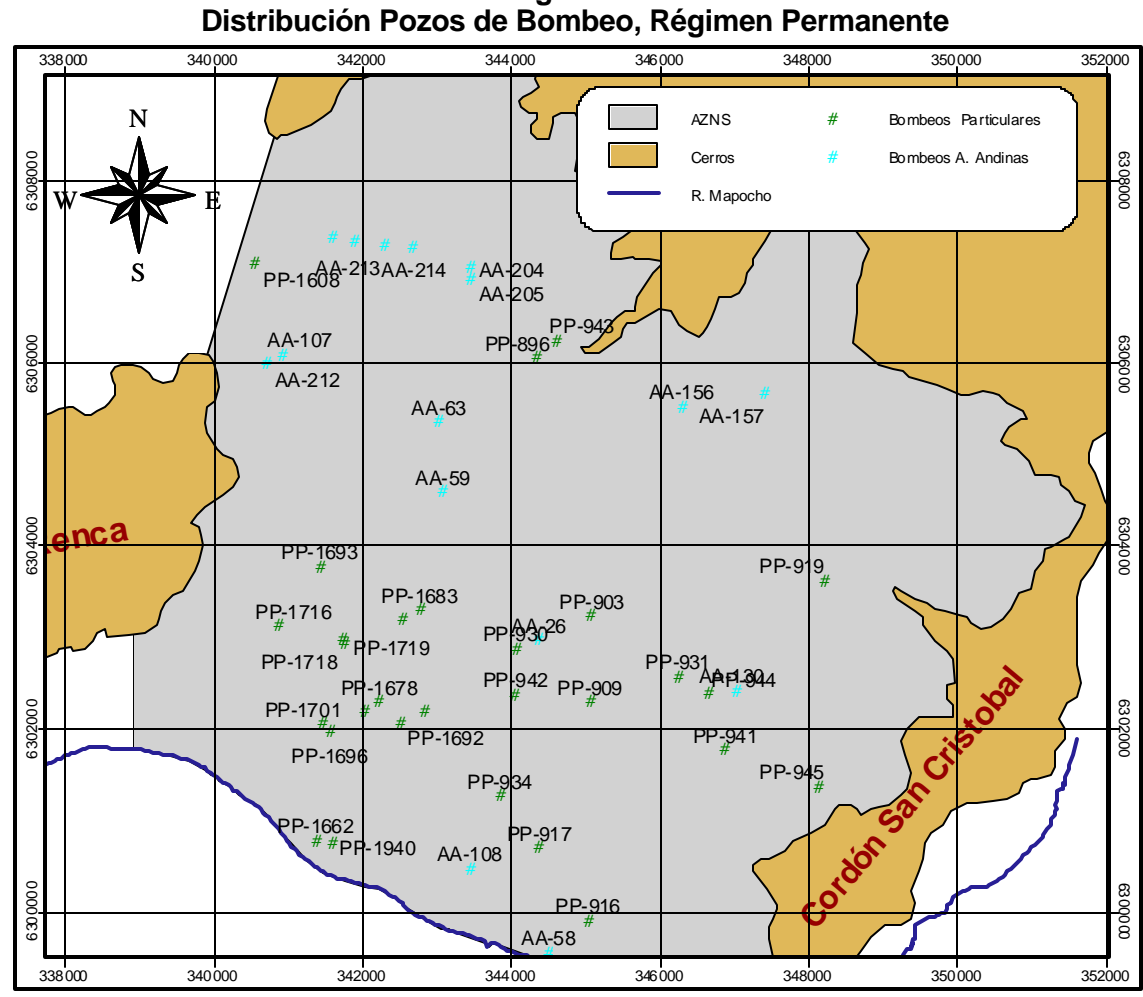

**Figura 3.9**

Fuente: AC (2000), Aguas Andinas.

## *3.4.2.5 Condición de borde e inicial*

Se considera la misma condición de borde descrita en el acápite 3.3.5. Como condición de partida de la simulación, se establece un nivel de 510 m. para todo el acuífero, de esta forma todas las celdas se encuentran húmedas al iniciar los cálculos, ajustando el modelo el nivel piezométrico correspondiente a las condiciones de recarga y descarga ingresadas.

## *3.4.2.6 Pozos de observación*

Dado el gran número de pozos con información para el año 1998, se cuenta con una buena distribución espacial de niveles estáticos en todo el AZNS. Sin embargo se utilizó el pozo AA-204 Huechuraba con información de niveles del 2003 para completar la red de pozos de observación. La ubicación de éstos se presenta en la Figura 3.10.

## *3.4.2.7 Parámetros finales*

Tal como se ha discutido, el parámetro relevante en la calibración en régimen permanente es la conductividad definida inicialmente en las distintas zonas, cuyos valores y distribuciones han sufrido modificaciones en el transcurso de la calibración. En la Tabla 3.7 se presenta los valores de las conductividades finales, comparándola con las iniciales, en tanto que en la Figura 3.11 se

aprecia su distribución. Las zonas de propiedades de la segunda capa no sufrieron modificación.

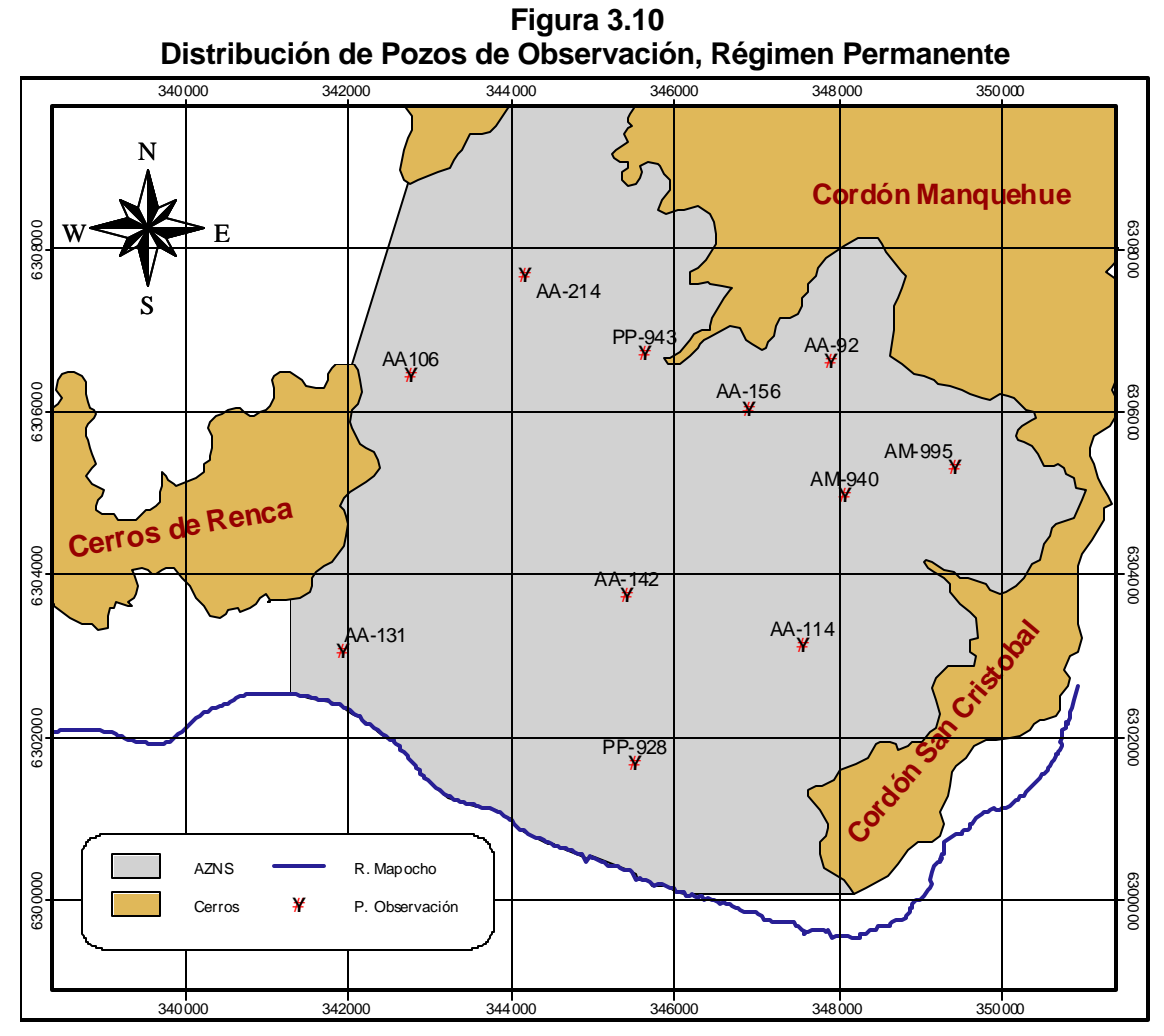

Fuente: elaboración propia.

**Tabla 3.7 Conductividades luego de la calibración régimen permanente**

|                        | <b>Color</b><br>Vmod | <b>Estimación</b> |        | <b>Resultado</b> |                  |  |
|------------------------|----------------------|-------------------|--------|------------------|------------------|--|
| Zona<br>N <sup>o</sup> |                      | Kx=Ky             | Kz     | Kx=Ky            | Kz               |  |
|                        |                      | [m/día]           | [m/día |                  | [m/día   [m/día] |  |
|                        |                      | 80                | 8      | 65               | 6.5              |  |
| 2                      |                      | 50                | 5      | 10               |                  |  |
| 3                      |                      | 20                | 2      | 0.02             | 0.002            |  |
| 4                      |                      |                   |        | 0.08             | 0.008            |  |
| 5                      |                      |                   | 0.1    | 0.009            | 0.0009           |  |
| 6                      |                      | 10                |        | 0.015            | 0.0015           |  |
| 7                      |                      |                   |        | 0.025            | 0.0025           |  |
| 8                      |                      |                   |        | 0.1              | 0.01             |  |
| 9                      |                      |                   |        |                  | 0.1              |  |
| 10                     |                      |                   |        | 0.01             | 0.001            |  |
| 11                     |                      |                   |        | 0.012            | 0.0012           |  |

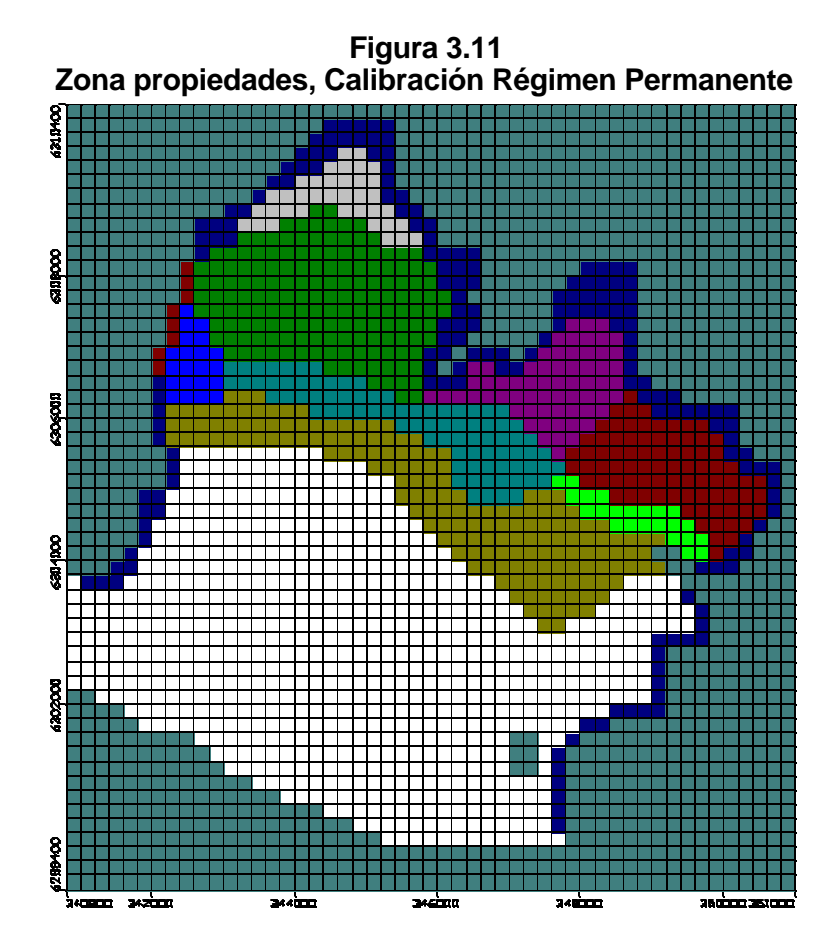

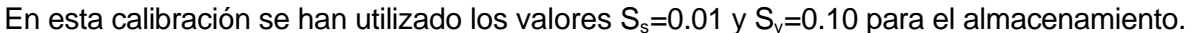

### *3.4.2.8 Ajuste de niveles*

La distribución de las distintas zonas de conductividades, así como el valor de éstas obtenidas en la calibración, determinan los niveles simulados. En la Figura 3.12 se observa gráficamente la correlación entre los niveles calculados y los observados en el año 1998. Se observa un buen ajuste, escapando de la tendencia general el pozo Molino La Estampa PP-928 que se encuentra influenciado por la condición de borde establecida por el río Mapocho. Cabe destacar que ésta se estableció observando la tendencia general de los niveles estáticos, pudiendo por ello no coincidir con los niveles en ciertos puntos particulares.

En la Tabla 3.8 se presentan los estimadores estadísticos de la calibración. Si bien se observan errores absolutos del orden de 1 m, la información de topografía de curvas de nivel cada 5 m no permite un nivel de precisión menor a 3 m.

| <b>Estimador</b>        | <b>Valor</b> |
|-------------------------|--------------|
| Nº Puntos (Pozos)       | 11           |
| Promedio de error       | $-0.24$ (m)  |
| Promedio error absoluto | 0.55(m)      |
| <b>Erros Estandard</b>  | 0.20(m)      |
| <b>RMS</b>              | 0.68(m)      |
| RMS normalizado         |              |

**Tabla 3.8 Estimadores Estadísticos de la Calibración en Régimen Permanente**

**Figura 3.12 Correlación Niveles Calculados v/s Observados, Régimen Permanente**

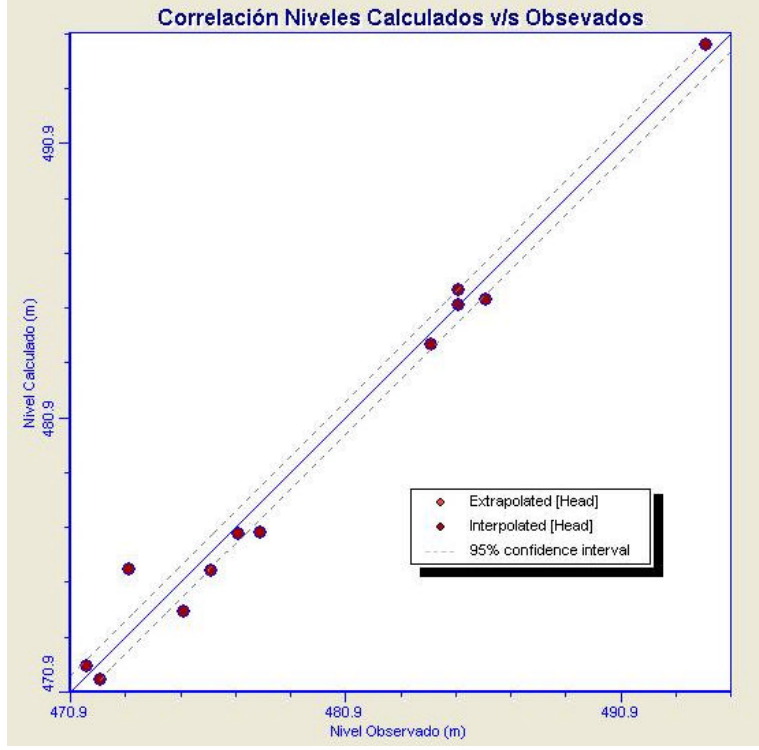

Fuente: salida Visual Modflow.

Cabe recordar que la calibración en régimen permanente tiene por objeto obtener una buena estimación de las conductividades en el acuífero, para facilitar el ajuste de niveles en la calibración en régimen transiente.

## *3.4.3 Régimen Transiente*

### *3.4.3.1 Período de calibración*

Inicialmente se pretendía realizar la calibración de 1988 a 1997 y la validación de 1998 a 2003. Sin embargo, luego del análisis de los niveles estáticos que evidenciaban notorios descensos que se estabilizan a partir de 1997, se decidió calibrar el modelo a partir de este último año al 2000. De esta forma (condición transiente, pero estable) la calibración representará de forma más fidedigna las condiciones del acuífero, ya que se evita la incertidumbre de extrapolar los descensos en la condición de borde establecida por el río Mapocho.

### *3.4.3.2 Propiedades*

Se adoptan las mismas zonas de propiedades obtenidas de la calibración permanente con sus respectivos valores (acápite 3.4.2.7). Aquí, en la calibración transiente se determinarán la capacidad específica (S<sup>y</sup> ) y el almacenamiento específico (Ss) de mejor ajuste. Inicialmente se utiliza  $S_y = 0.1$  y  $S_s = 0.001[1/m]$ .

### *3.4.3.3 Recargas*

Se consideran las mismas zonas de infiltración que en el acápite 3.4.2.3, ingresando los valores mensuales de infiltración calculados en el balance hídrico para los años 1997 a 2000 al modelo.

#### *3.4.3.4 Descargas*

Se consideran las extracciones mensuales de los pozos particulares operativos en el período de calibración y las extracciones anuales registradas en el 2003 para los pozos de Aguas Andinas. Esto dado que no existen registros de explotación para el período de 1997 a 2000 para los pozos de Aguas Andinas, y a que la información de bombeos de 2003 es considerada como confiable por dicha empresa. En la Figura 3.13 se aprecia la distribución espacial de éstos.

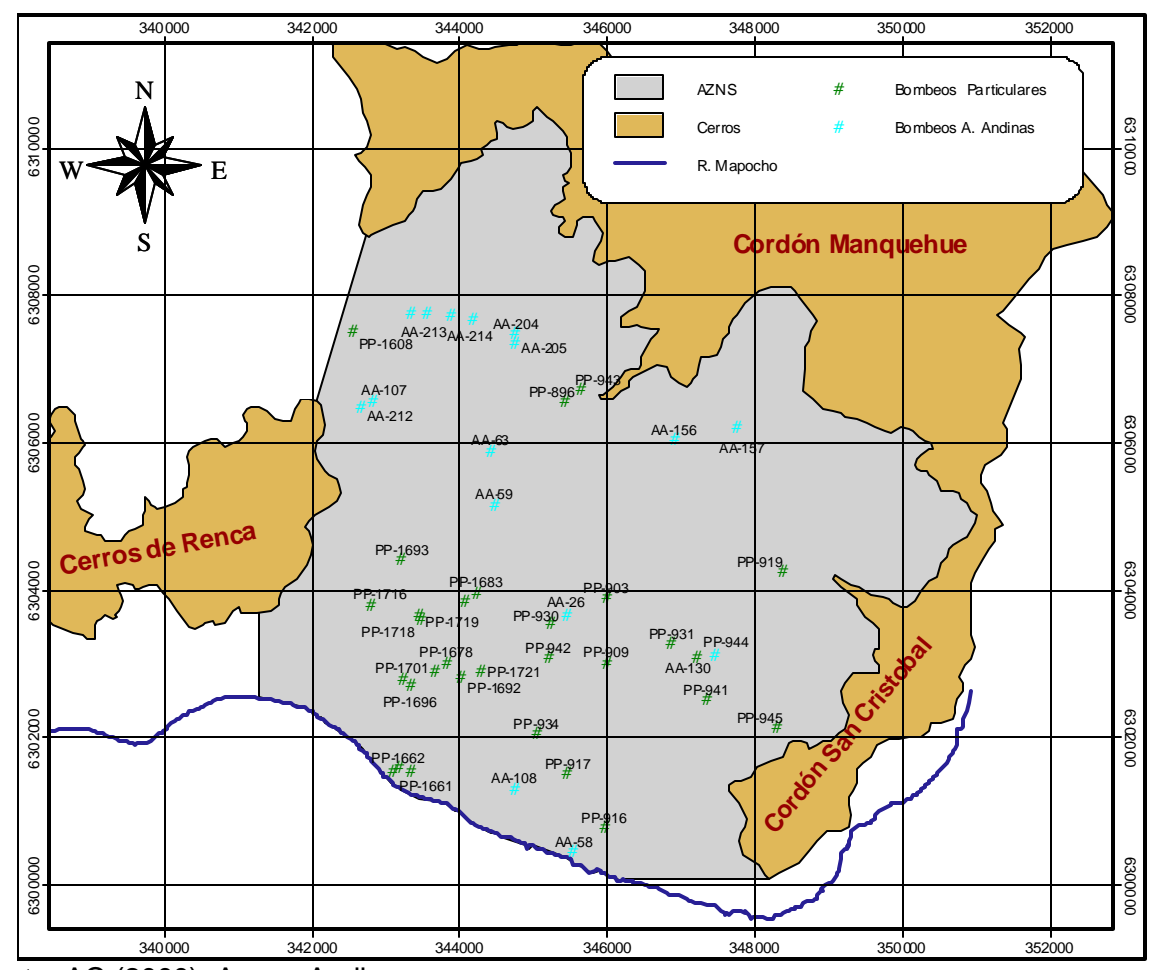

**Figura 3.13 Distribución Espacial Pozos de Extracción, Régimen Transiente**

Fuente: AC (2000), Aguas Andinas.

### *3.4.3.5 Condición de borde e inicial*

Se considera la misma condición de borde descrita en el acápite 3.3.5. Como condición inicial de niveles, se adopta los niveles piezometritos resultantes de la calibración en régimen permanente de 1998, aumentando éstos en dos metros, para que concordasen con los niveles de 1997. Adicionalmente se modifica los niveles en los sectores donde el ajuste del aumento de los dos metros no fue suficiente para representar las condiciones de niveles de 1997.

### *3.4.3.6 Pozos de observación*

Luego de un análisis de la distribución temporal de información de niveles estáticos de cada pozo, se eligen los que presentan información en al menos 2 de los cuatro años de calibración o que tengan más de 15 registros de niveles. En los sectores donde más de un pozo califique como de observación bajo el criterio antes descrito, se eligió el con mayor información de niveles. La ubicación de los pozos de observación se presenta en la Figura 3.14.

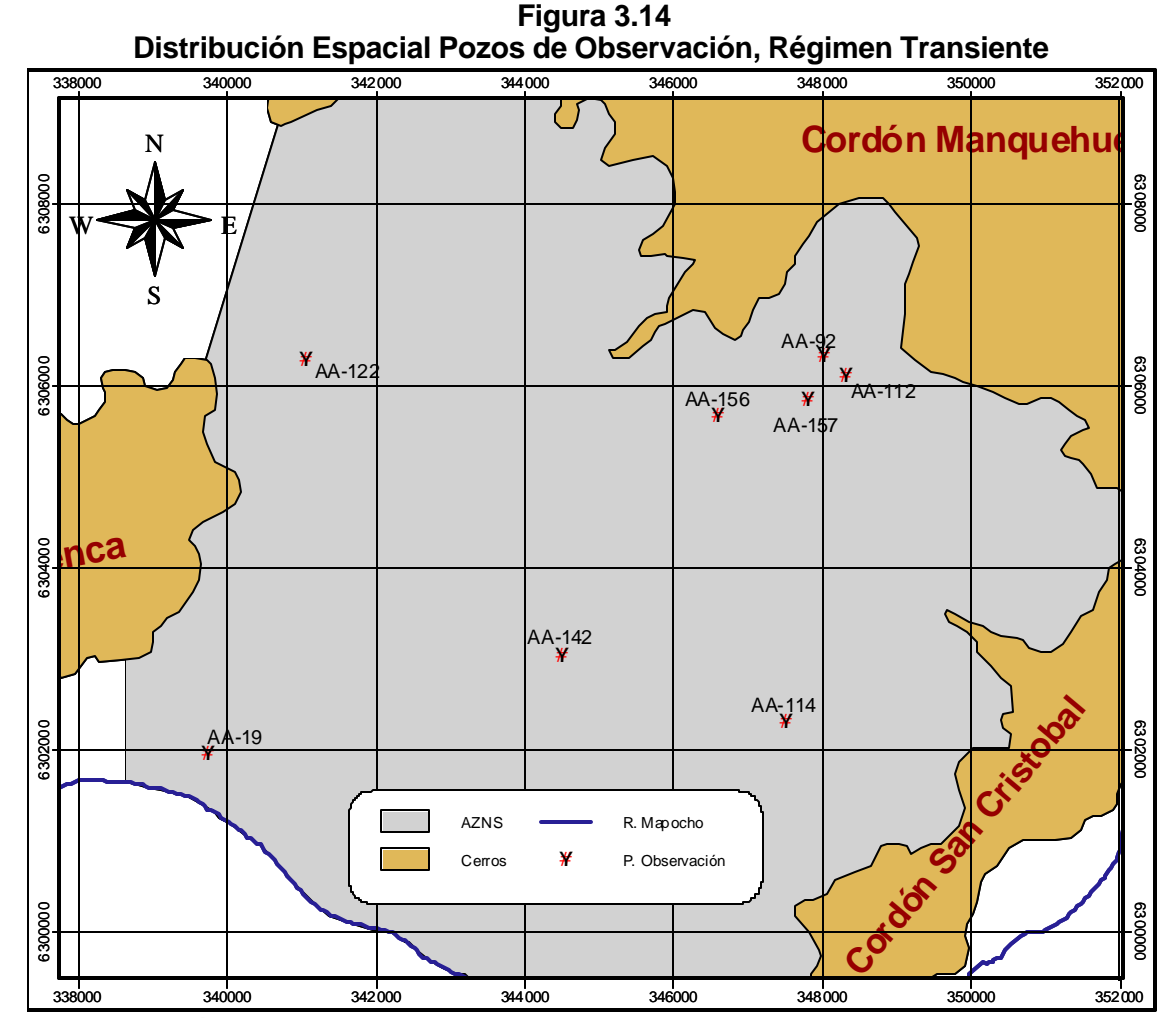

Fuente: elaboración propia.

### *3.4.3.7 Parámetros Finales*

Si bien los valores de las conductividades de las distintas zonas se establecieron en la calibración en régimen permanente, se han modificado, para que los niveles calculados se ajusten mejor a los observados. Cabe destacar, que en esta calibración no se ha modificado la distribución de zonas de distinta conductividad resultante de la calibración permanente. En la Tabla 3.9 se comparan las conductividades resultantes de la calibración permanente y los aquí obtenidos.

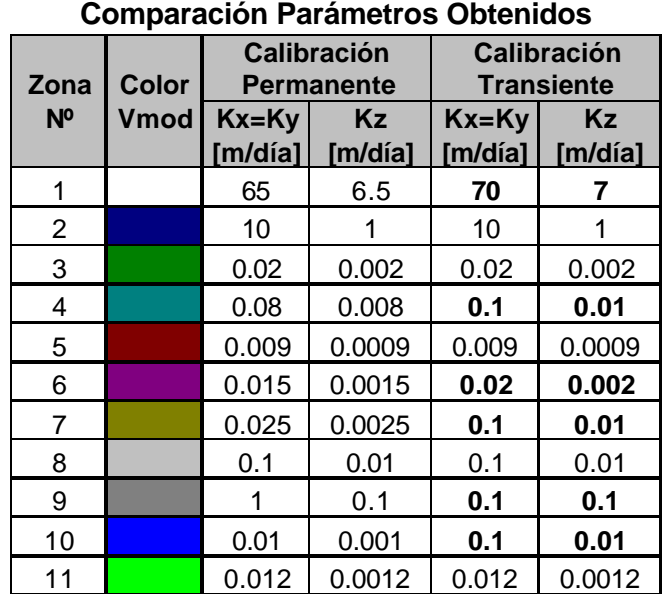

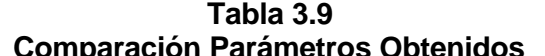

Dado que no se tiene información para la calibración del almacenamiento se ajustó un solo valor en todo el acuífero tanto para el almacenamiento específico (S<sub>s</sub>), como para la capacidad específica  $(S_{\rm s})$ . De esta forma el modelo elige el almacenamiento correspondiente  $(S_{\rm s}$  o dependiendo de las condiciones de confinamiento del acuífero. Utilizando el método de prueba y error, de forma de minimizar la diferencia entre los niveles calculados y observados, los valores de mejor ajuste fueron  $S_s=0.0012[1/m]$  y  $S_v=0.08$ .

### *3.4.3.8 Ajuste Niveles*

La distribución de las distintas zonas de propiedades con sus respectivas conductividades y almacenamientos resultantes de la calibración, determinan el resultado del cálculo de niveles. En las Figuras 3.15 a 3.17 se comparan los niveles calculados con los observados en cada pozo de observación. Se advierte que en general los niveles calculados siguen la misma tendencia que los de terreno, sin embargo en algunos períodos éstos distan de ellos, atribuyendo estas diferencias a la sesgada información de bombeos con que se cuenta y a niveles dinámicos registrados como estáticos. Es por ello que no se pudo alcanzar un RMS normalizado menor al 5%, valor típicamente adoptado como aceptable.

A pesar de ello, en promedio los niveles calculados y observados no difieren en más de 2.7 m, lo que es concordante con la precisión de la información topográfica (+/- 2.5 m). Esto se confirma al revisar los estimadores estadísticos de la correlación, en la Tabla 3.10.

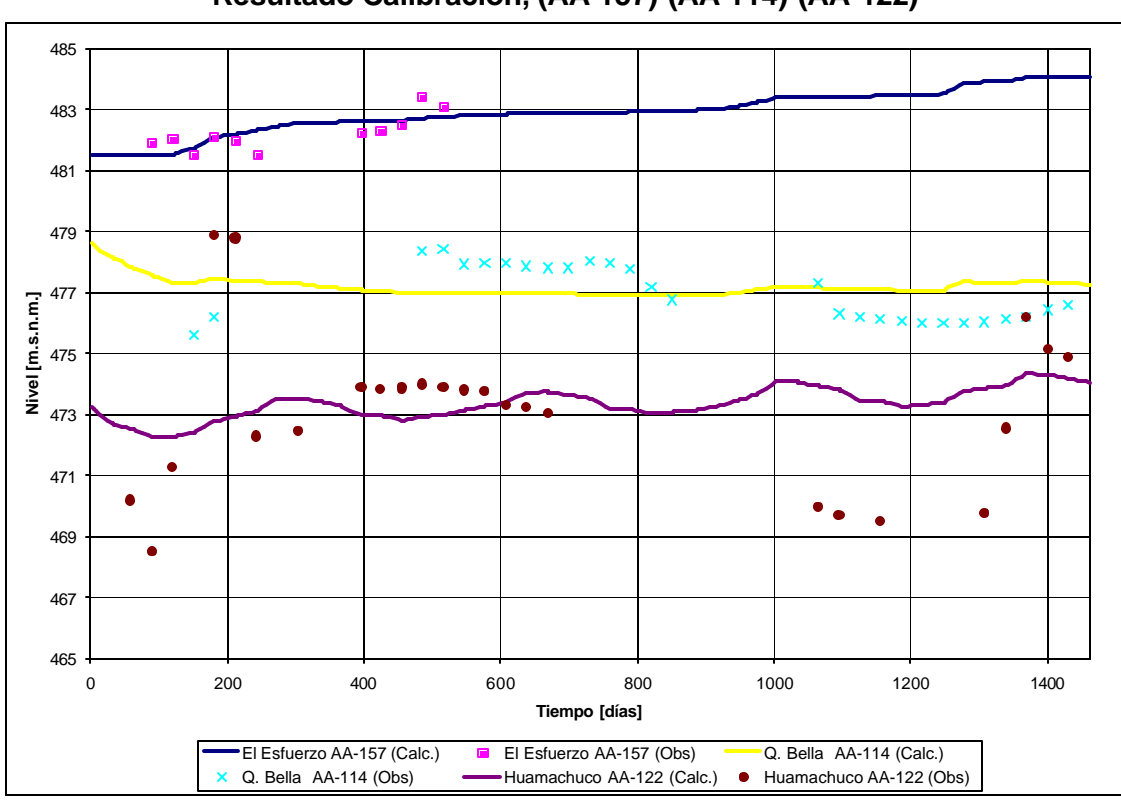

**Figura 3.15 Resultado Calibración, (AA-157)-(AA-114)-(AA-122)**

**Figura 3.16 Resultado calibración, (AA-156)-(AA-142)-(AA-92)**

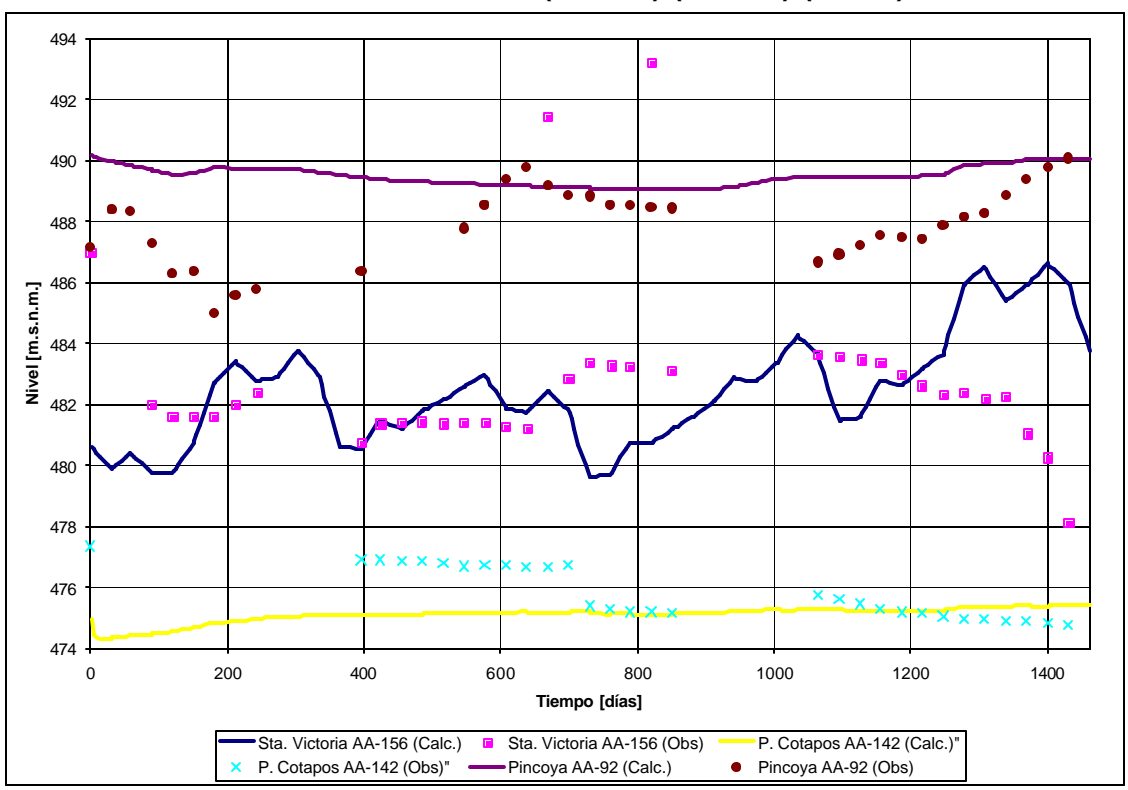

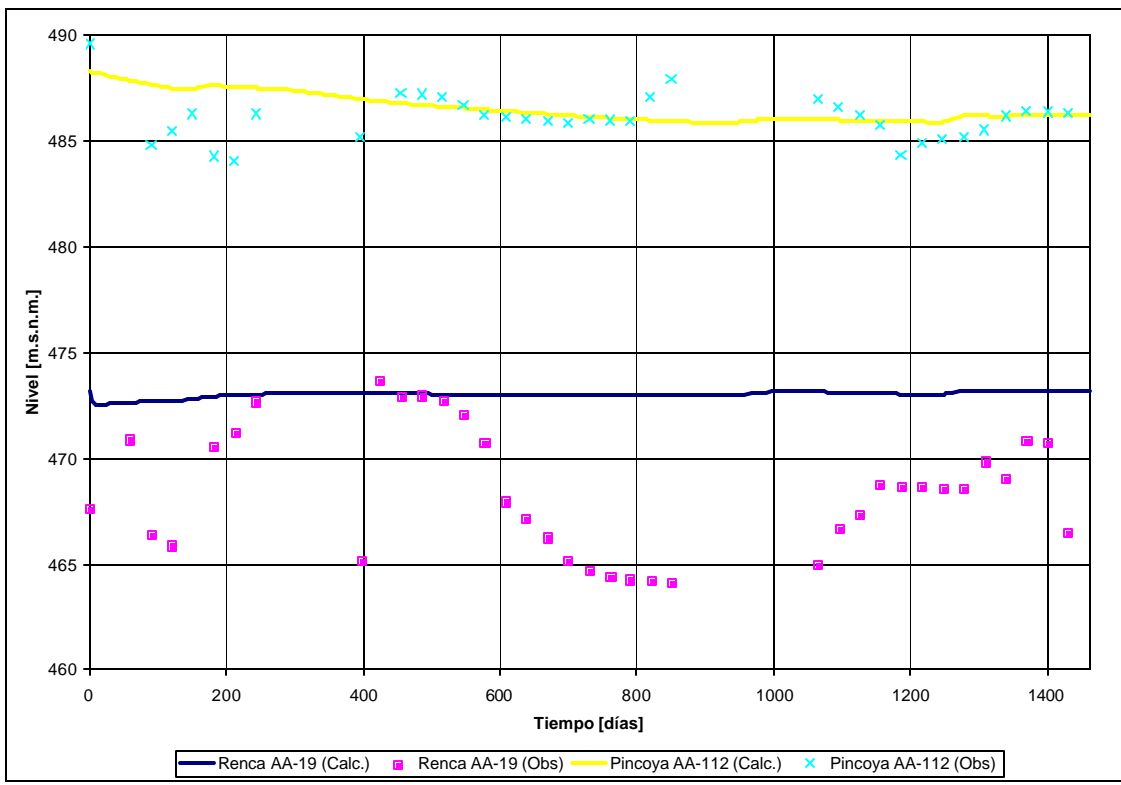

**Figura 3.17 Resultado calibración, (AA-19)-(AA-112)**

**Tabla 3.10 Estimadores Estadísticos de la Calibración en Régimen Transiente**

| <b>Estimador</b>        | <b>Valor</b> |
|-------------------------|--------------|
| Nº Ptos.                | 2340         |
| Promedio de error       | 0.92(m)      |
| Promedio error absoluto | 1.82(m)      |
| <b>Error Estandard</b>  | 0.05(m)      |
| <b>RMS</b>              | $2.74$ (m)   |
| RMS normalizado         | 94%          |

## *3.4.4 Equipotenciales*

En la Figura 3.18 se observan las equipotenciales (cada 5 m) de los niveles calculados. Tal como se esperaría los gradientes hidráulicos son mayores en las zonas menos permeables, producto de la mayor pérdida de energía del flujo al viajar por estas. Se aprecia la zona de depresión de Huamachuco, donde existe una tupida batería de pozos que extraen aproximadamente el 27% del total de la producción de Aguas Andinas.

En la zona norte de Huechuraba se representan algunas zonas de niveles más bajos, producto de menores infiltraciones en sectores urbanizados sobre antiguos previos agrícolas. En tanto en la zona sur de Huechuraba, en el sector de El Salto - La Pirámide, los niveles son notoriamente mayores; alcanzando los 500 m.s.n.m; que contrastan con los del sector urbanizado adyacente de la Pincoya, con nivles del ordene de los 485 m. En el sector E:346.000 y N:6.306.000 se observa un prolongación de las curvas de nivel 480-500 m. hacia el sur. Este aumento local del nivel es producido por una protuberancia basal que se presenta en la Figura 3.19

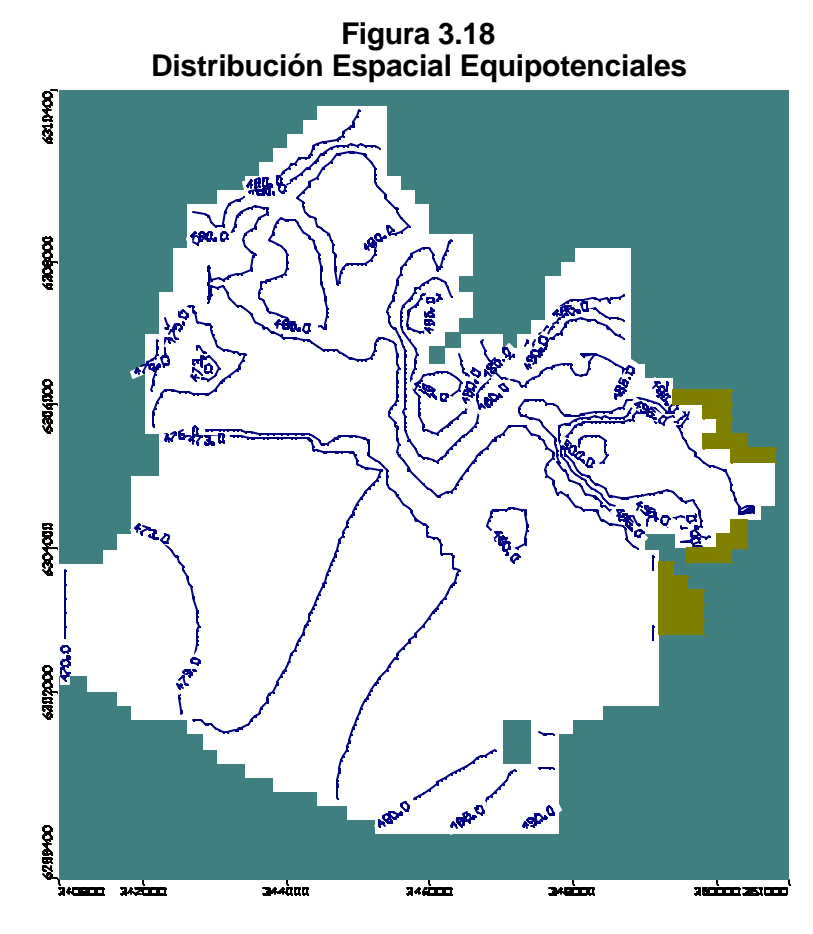

En La zona alta del este del AZNS, donde se junta el cordón de Huechuraba con el del San Cristóbal, se presentan celdas de color café amarillento representando celdas secas. Esto debido a que el nivel freático se encuentra contenido en el segundo estrato.

**Figura 3.19 Protuberancia Basal (UTM N: 6,306,000 m)**

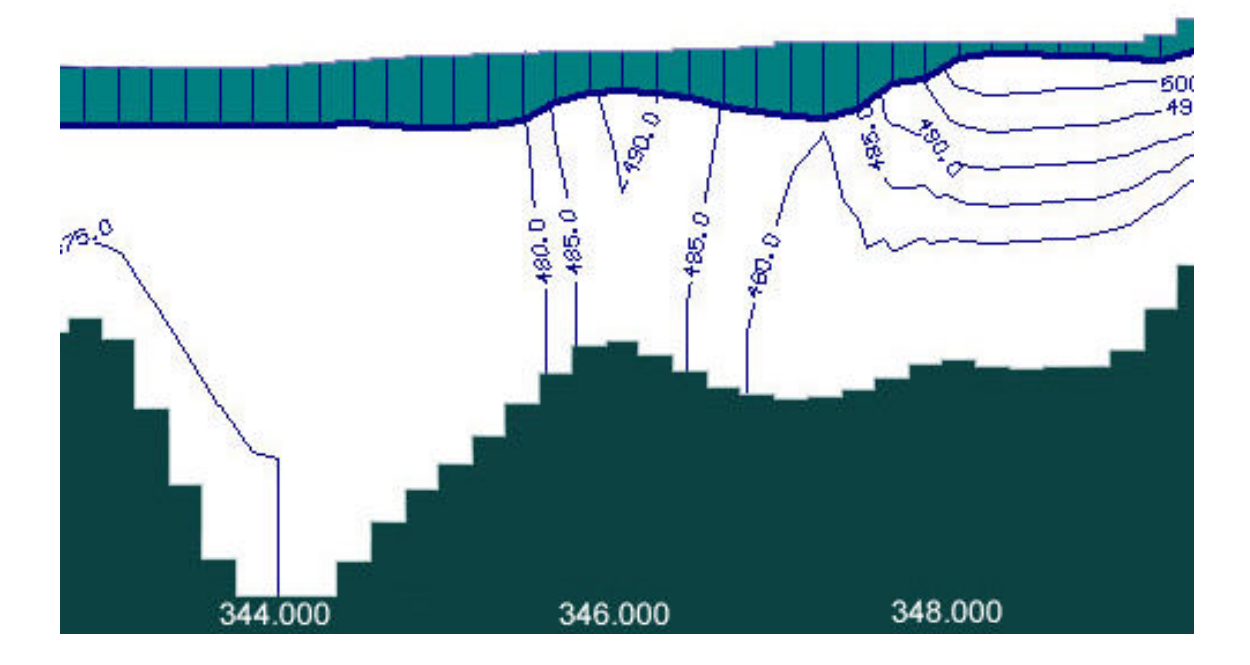

### *3.4.5 Flujos*

Tal como se aprecia en la Figura 3.20 la dirección de los flujos se encuentra influenciada por las captaciones en los sectores de menor permeabilidad (sector de Huechuraba, contiguo al cordón del mismo nombre), en tanto que en las cercanías del río Mapocho las direcciones siguen la tendencia del flujo regional, siguiendo la dirección del río Mapocho. En la Figura 3.21 muestra la dirección de los flujos en la segunda capa, constituida principalmente por materiales de mayor permeabilidad que en el primer estrato. Se aprecia la tendencia general del flujo subterráneo dentro del AZNS, bajando de nor oriente a sur poniente.

Esta última figura evidencia también que el flujo subterráneo entre los cerros de Renca y la puntilla de Lo Ruiz hacia el acuífero de Colina no es tan notorio, confirmando los comentarios del acápite 3.3.3.

En las Figuras 3.22 y 3.23 se presentan comparativamente las magnitudes de velocidades en el AZNS, observándose una fuerte entrada por el sector revestido del río Mapocho, y una fuerte salida entre éste y el cerro de Renca en ambos estratos. Se hace notoria la gran diferencia de magnitudes entre las zonas de conductividades altas y bajas.

### *3.4.6 Balance*

Para tener una visión de las magnitudes de los flujos subterráneos que ingresan y abandonan el AZNS, se han definido 6 zonas de control, detalladas en la Tabla 3.11 y que se presentan en la Figura 3.24. En la Figura 3.25 se presenta la magnitud de los flujos a través de las zonas antes definidas. Se aprecia que el principal aporte de flujo subterráneo hace ingreso por la zona no revestida del río Mapocho y que principalmente el flujo abandona el acuífero por las zonas 4 y 5, entre el río Mapocho y el cerro de Renca. En la zona 3, existen flujos de sur a norte y viceversa, sin embargo éstos son preferentemente paralelos al río Mapocho.

| Zona<br>N <sup>o</sup> | Color<br><b>VMod</b> | <b>Descripción</b>                                         | Longitud<br>[ml] |
|------------------------|----------------------|------------------------------------------------------------|------------------|
|                        |                      | <b>AZNS</b>                                                |                  |
| 2                      |                      | Tramo influenciado por el revestimiento del Mapocho        | 2,600            |
| 3                      |                      | Tramo líneas de flujo preferentemente paralelas al Mapocho | 2,600            |
|                        |                      | Tramo líneas de flujo perpendiculares al río Mapocho       | 1,600            |
| 5                      |                      | Salida: río Mapocho - cerros de Renca                      | 1,600            |
| 6                      |                      | Salida/Entrada: Puntilla Lo Ruiz - cerros de Renca         | 2,200            |

**Tabla 3.11 Zonas de Control de Flujos**

En la zona de control 6, apenas se evidencia flujo. Esto se explica por la presencia de arcilla en ambos estratos que actúa como tapón, dificultando los flujos. Sin embargo existe un pequeño flujo desde el acuífero ubicado al norte, producto de la depresión inducida por los bombeos en Huamachuco y Huechuraba. En las zonas de control 3 y 4, contiguas al río Mapocho, evidencian tanto ingresos como egresos, siendo mayores estos últimos. Si bien la Figura 3.25 muestra los flujos en un período determinado, la configuración general ahí presentada se mantiene par los demás, variando principalmente el valor de la recarga y las explotaciones.

**Figura 3.20 Dirección de Flujo Subterránea en Primera Capa o Estrato**

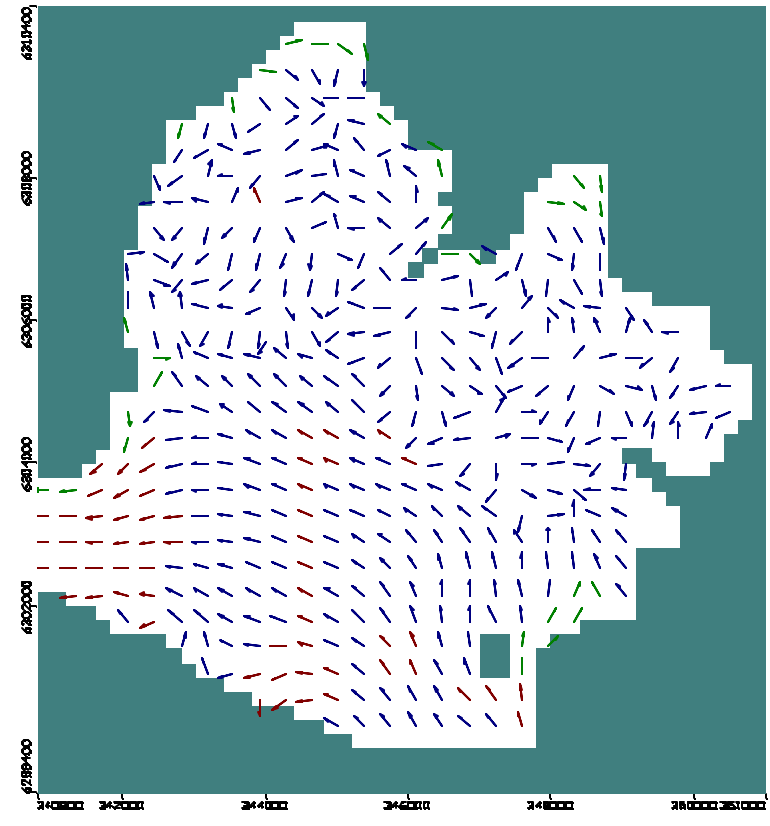

**Figura 3.21 Dirección de Flujo Subterráneo en Segunda Capa o Estrato**

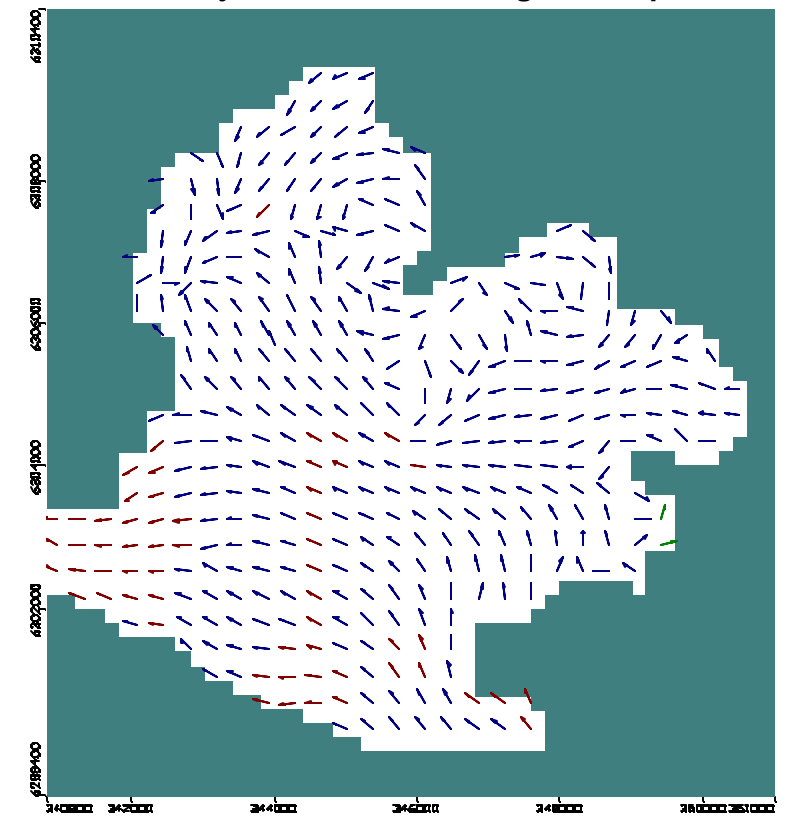

**Figura 3.22 Magnitud del Flujo Subterráneo en Primera Capa o Estrato**

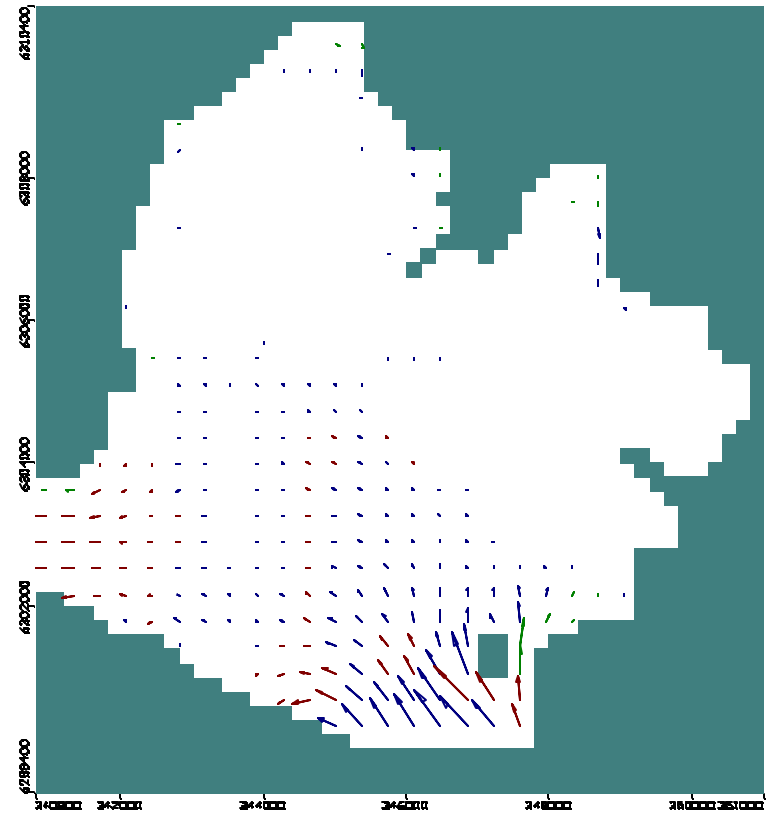

**Figura 3.23 Magnitud del Flujo Subterráneo en Segunda Capa o Estrato**

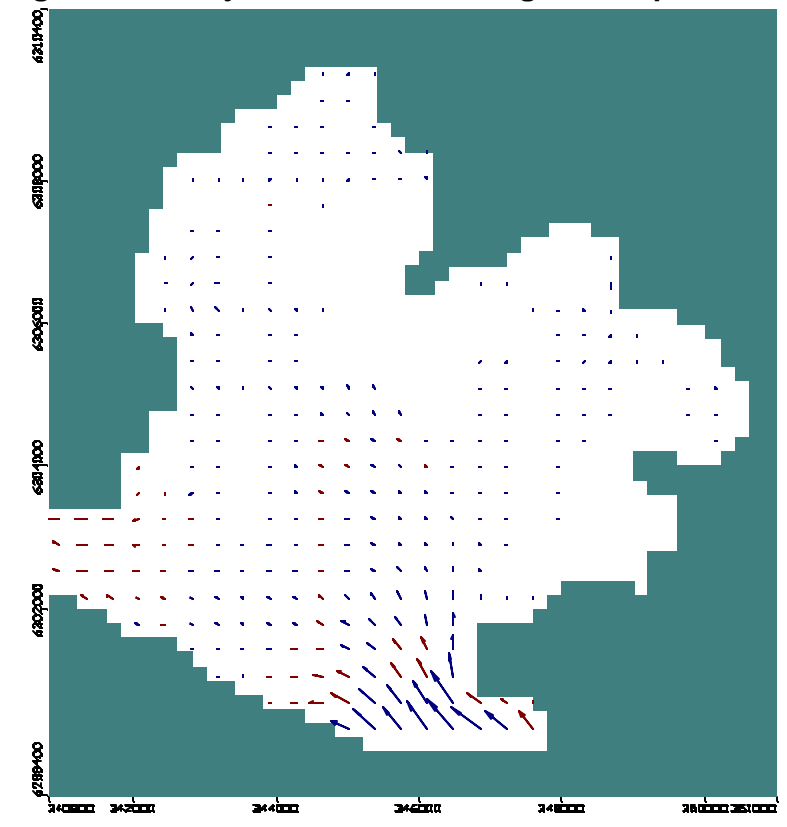

**Figura 3.24 Zonas de Control de Flujos en Primera Capa o Estrato (Zone Budget)**

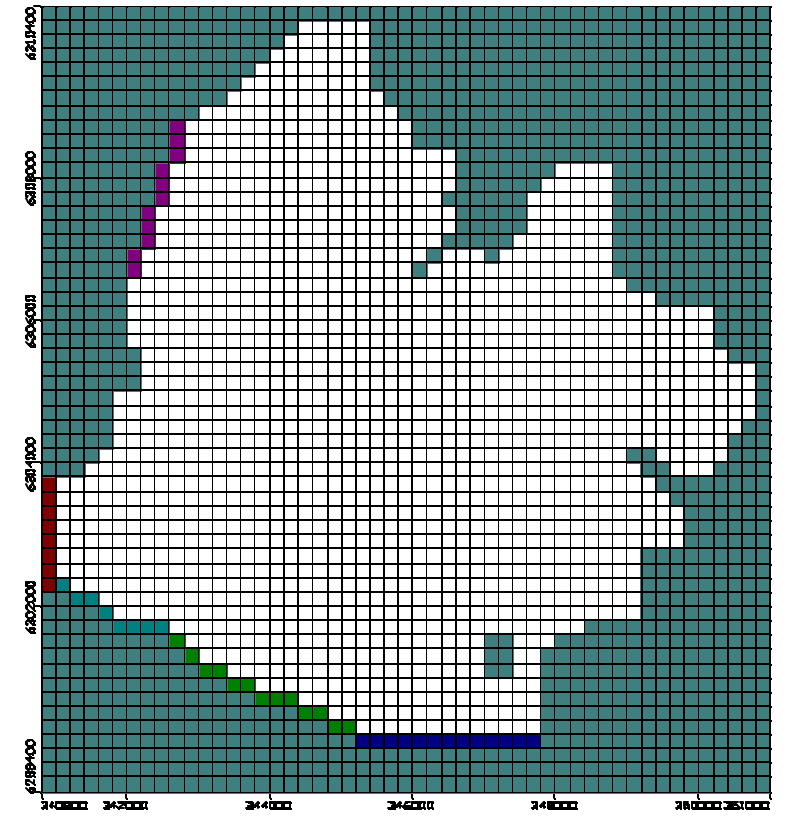

**Figura 3.25 Balance Hídrico (m<sup>3</sup> /día)**

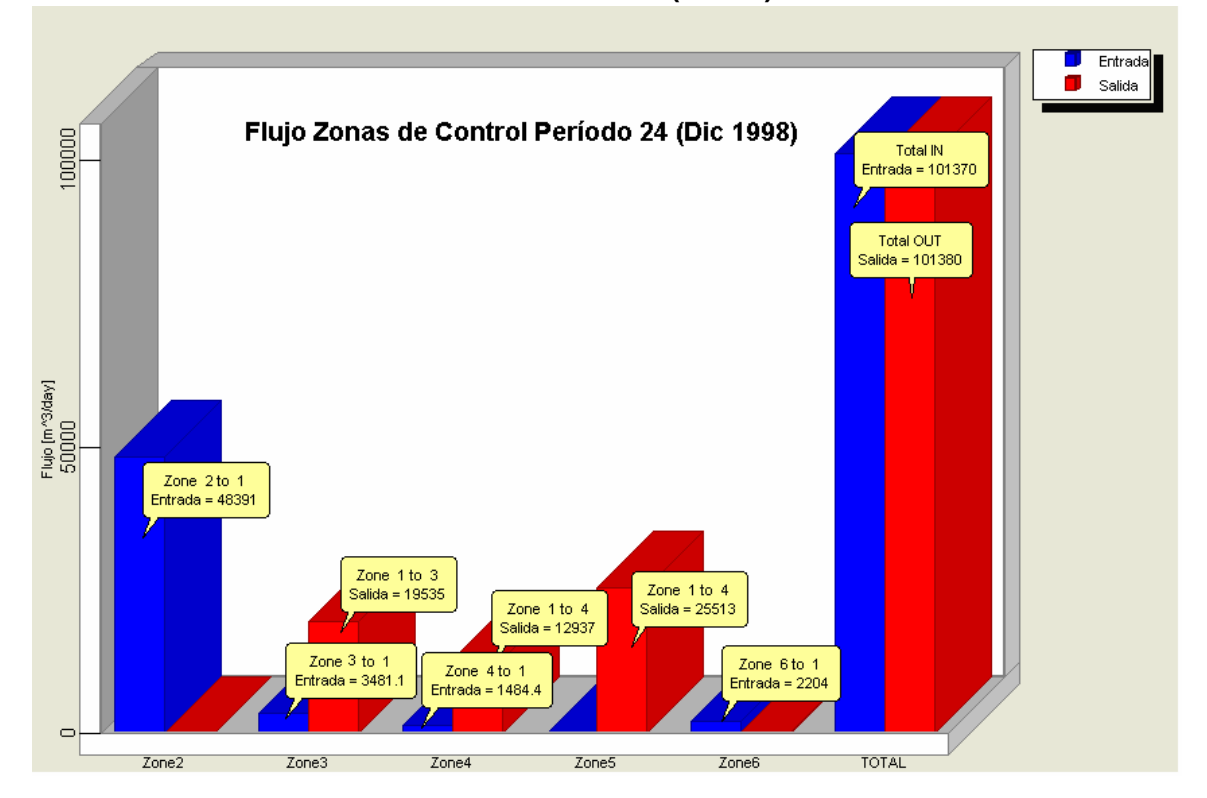

### **3.5 Validación**

La validación, como su nombre lo indica, tiene por objeto validar la calibración y por ende al modelo. Se tiene dos formas de validar el modelo. En la primera, se extiende la simulación hasta el 2003, verificando si se representan los niveles piezométricos para este nuevo período. En caso de no coincidir, se realizan los ajusten pertinentes a los parámetros de calibración. En la segunda, se comparan niveles calculados y observados utilizando pozos de observación distintos a los ya considerados en la calibración, manteniendo el período 1997-2000 de simulación.

Manteniendo las condiciones establecidas en el período de calibración (1997 a 2000) se extiende la simulación al año 2003, considerando los valores de recargas y descargas calculadas en el balance hídrico. Los regímenes de bombeo de los pozos de Aguas Andinas para la extensión (2000-2003) son los correspondientes al año 2003, período con información de bombeo considerada como confiable por Aguas Andinas. En el caso de los pozos particulares, se extiende la información de bombeos disponible en 1998.

Para la comparación de niveles del periodo de extensión, sólo se cuenta con información del año 2003, por lo que para considerar el modelo como validado, se espera que los niveles calculados alcancen los observados en el año 2003.

Dado que todos los pozos de observación considerados en la calibración; a excepción del AA-92 (Pincoya 92); cuentan con registros en el año 2003, se utilizaron estos mismos en la validación. Para mejorar la distribución espacial de los pozos de observación se consideran también los pozos AA-204 (Huechuraba), AA-65, (Juanita Aguirre) y AA-78 (Lo Aranguiz). La ubicación de estos nuevos pozos se observa en la Figura 3.26.

En las Figuras 3.27 a 3.30 se observa que en general se representan bien los niveles del año 2003 en los pozos utilizados para la calibración, a excepción de AA-122 (Huamachuco), donde los niveles observados están por debajo de los calculados, incluso por más del error esperable de 3 m, atribuyendo esta diferencia a la sesgada información de bombeos con que se cuenta. Cabe recordar que para el período de calibración y validación se utilizó los mismos regímenes de bombeo de 2003, por no contar con mayor información. Por otro lado en la zona de Huamachuco existen varios pozos operativos con altas tazas de bombeo, por lo que los niveles observados no corresponderían necesariamente a niveles estáticos.

La Tabla 3.12 muestra los estadísticos resultantes de la validación. Comparando el RMS normalizado con el obtenido en la calibración, se tiene una mejora de 1.4 puntos porcentuales, lo que indica que los niveles calculados del 2003 se ajustan bien con los observados.

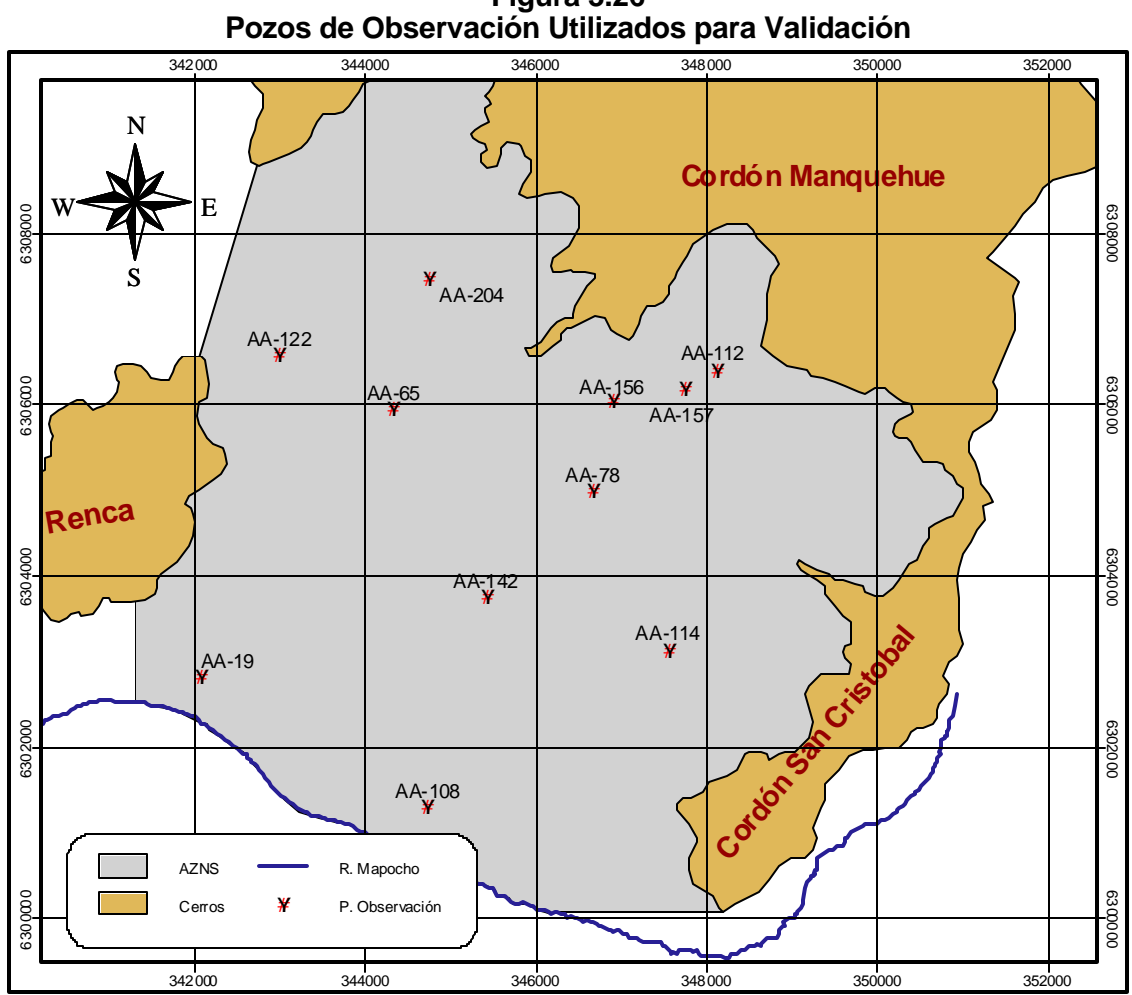

**Figura 3.26**

Fuente: elaboración propia.

**Tabla 3.12 Estimadores Estadísticos de la Validación en Régimen Transiente**

| <b>Estimador</b>        | <b>Valor</b> |
|-------------------------|--------------|
| Nº Ptos.                | 3234         |
| Promedio de error       | 0.56(m)      |
| Promedio error absoluto | 1.55(m)      |
| <b>Error Estandard</b>  | $0.04$ (m)   |
| <b>RMS</b>              | 2.33(m)      |
| RMS normalizado         | 7.8%         |

En la Figura 3.31 y en la Tabla 3.13 se presentan las zonas de propiedades resultantes de la validación, siendo agrupadas las zonas de igual conductividad. Los valores en negrilla, indican que fueron modificadas en el transcurso de la validación.

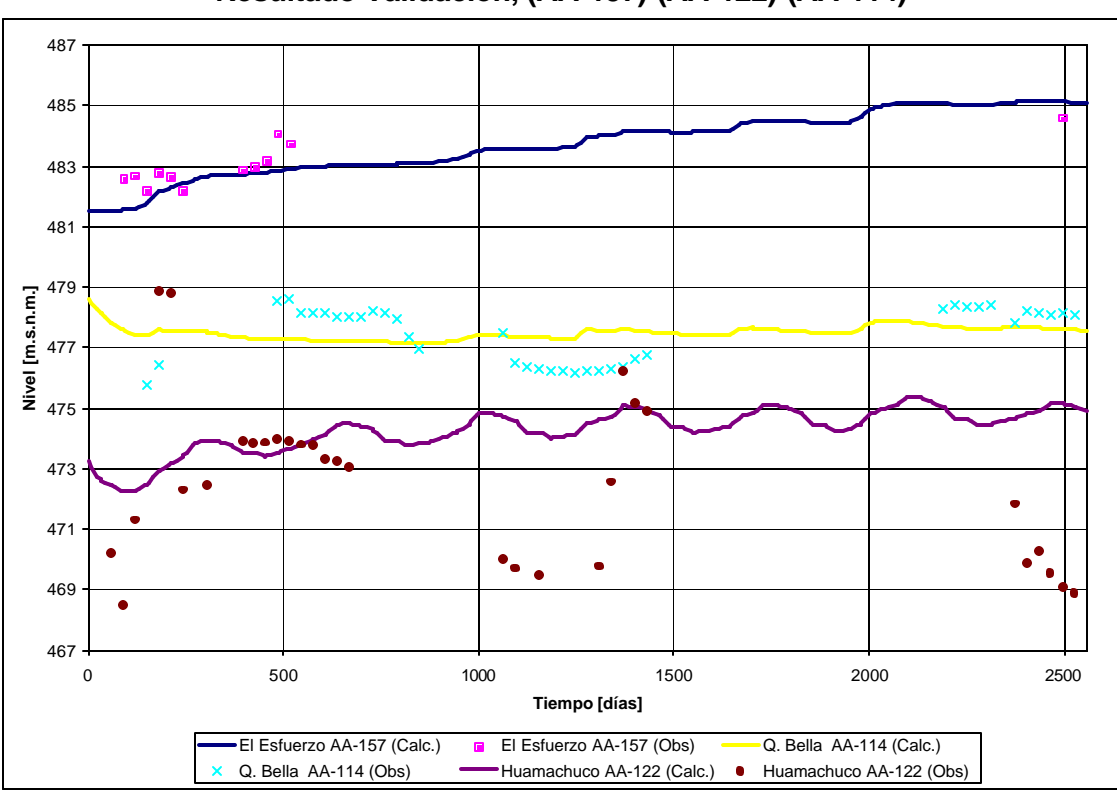

**Figura 3.27 Resultado Validación, (AA-157)-(AA-122)-(AA-114)**

**Figura 3.28 Resultado Validación, (AA-156)-(AA-142)- (AA-65)**

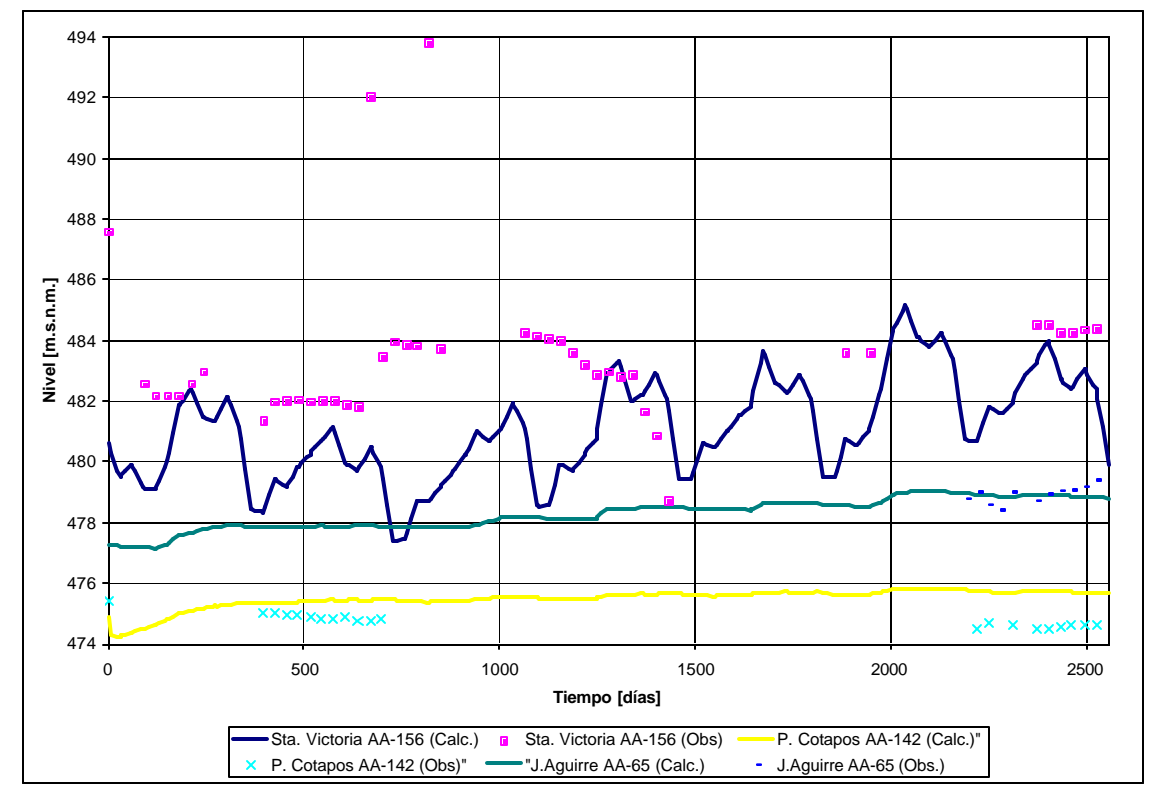

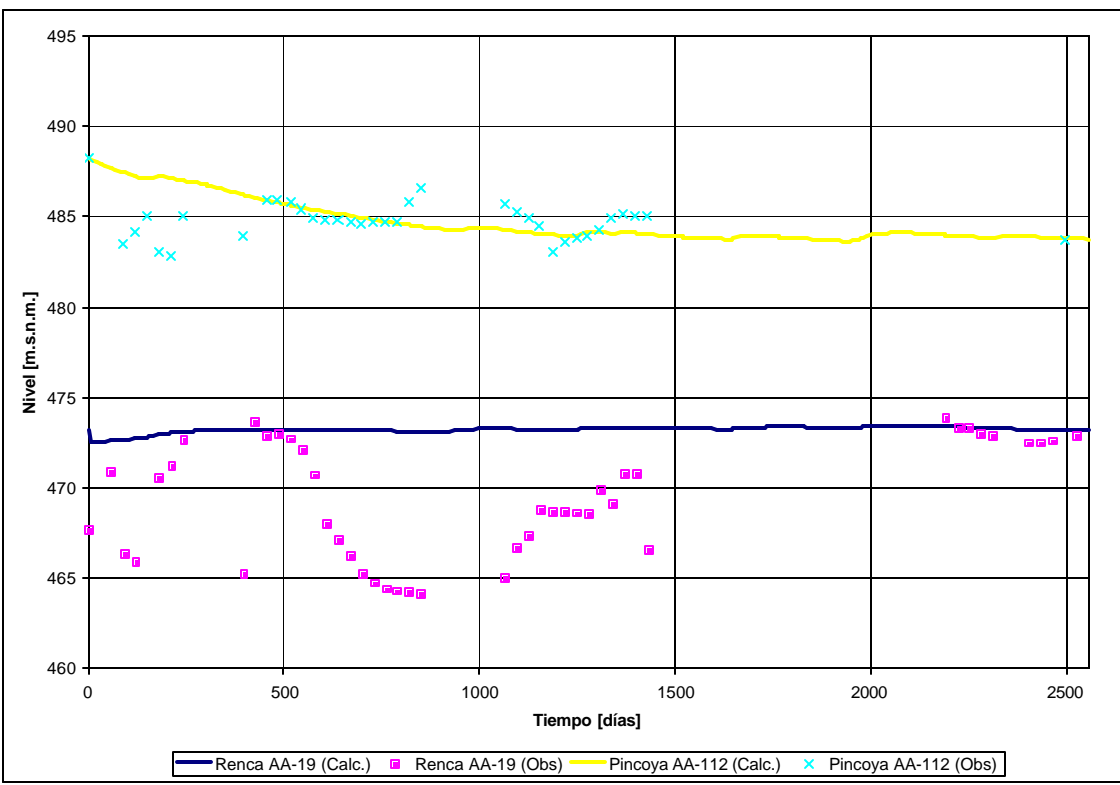

**Figura 3.29 Resultado Validación, (AA-19)-(AA-112)**

**Figura 3.30 Resultado Validación, (AA-78)-(AA-108)-(AA-204)**

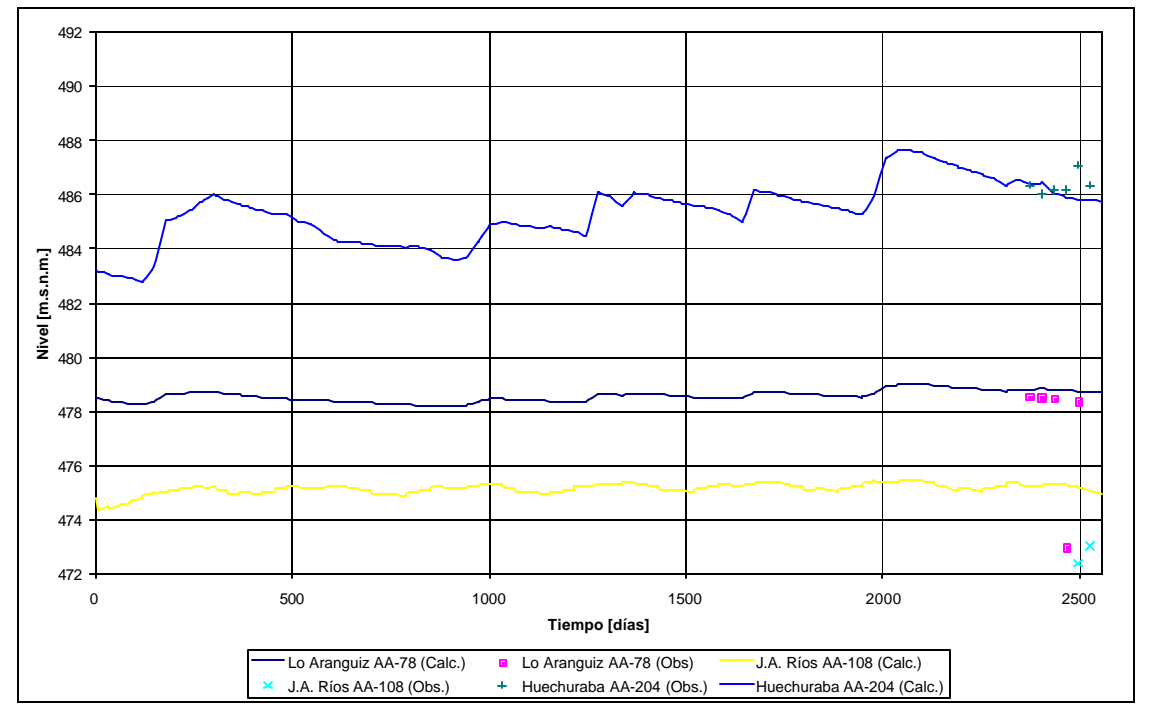

|         | <b>Color</b> | Validación       |              |  |
|---------|--------------|------------------|--------------|--|
| Zona Nº | <b>VMod</b>  | Kx=Ky<br>[m/día] | Kz<br>[m/día |  |
|         |              | 70               |              |  |
| 2       |              | 10               |              |  |
| 3       |              | 0.03             | 0.003        |  |
| 4       |              | 0.1              | 0.01         |  |
| 5       |              | 0.009            | 0.0009       |  |
| 6       |              | 0.02             | 0.002        |  |
| 7       |              | 0.012            | 0.0012       |  |
| 8       |              | 0.3              | 0.03         |  |

**Tabla 3.13 Conductividad Hidráulica Obtenido luego de Validación**

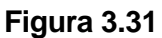

**Distribución Espacial de Conductividad Hidráulica luego de Validación**

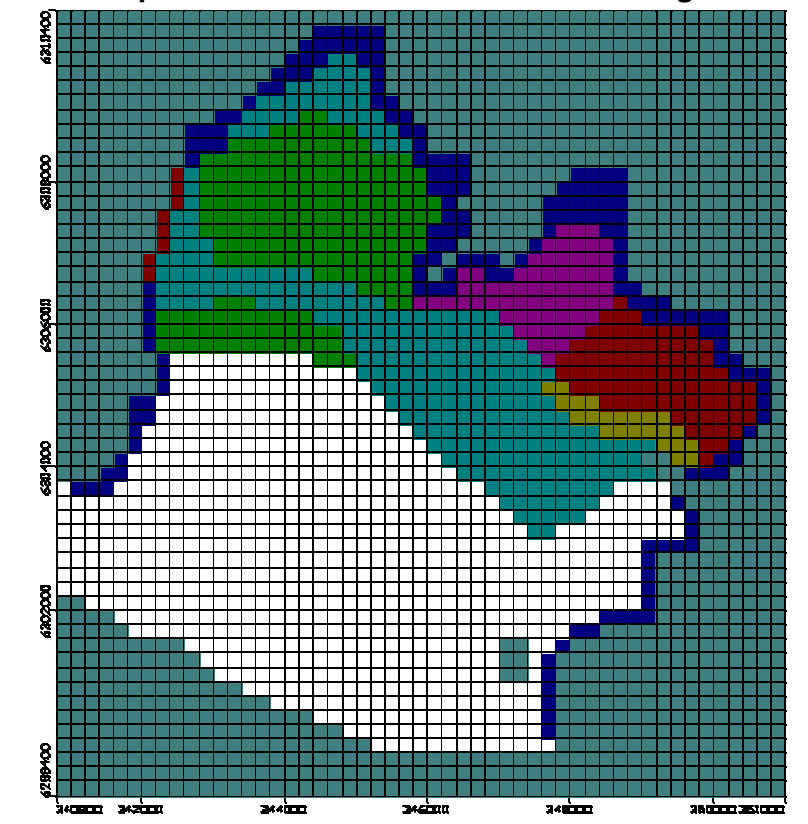

Por otro lado, se podría haber utilizado los pozos con información de nivel de 1998, pero dado que sólo se cuenta con un solo dato de nivel que pudo haber sido registrado entre enero y julio de 1998 se desecha esta opción. Se tiene que tener en cuenta, que por el nivel de información disponible, el modelo representa en forma general el comportamiento del acuífero, por lo que una validación con información puntual no es coherente. Por esta razón se mantiene la validación anterior.

Ahora, finalizado el proceso de validación, el modelo está listo para ser utilizado para simular eventos de interés como sequías prolongadas, cambio uso de suelo, aumento o disminución de bombeos, impermeabilización de cauces y en general lo que se quiere simular con el modelo.

### **3.6 Análisis de Sensibilidad**

Con el objeto de conocer la respuesta del modelo ante variaciones en el tamaño de las celdas en la malla del modelo matemático, se comparan las equipotenciales en cuatro perfiles transversales (Este: 431,000 ; 345,300; 346,700 y 348,700) y el balance de flujos, para las discretizaciones 200mx200m, 100mx100m y 50mx50m.

En las Figuras 4.32 a 4.35 se presenta la comparación de las equipotenciales en los perfiles arriba mencionados. Se observa que en general las equipotenciales coinciden en las tres discretizaciones, difiriendo en algunos puntos específicos, en donde existen cambios en el gradiente hidráulico.

En tanto en las Figuras 3.36 y 3.37 se comparan los flujos de entrada y salida al AZNS respectivamente. A medida que el tamaño de las celdas disminuye, se evidencia un aumento en el flujo entrante por las zonas donde se definieron condiciones de borde de carga constante. Esto se debe a que celdas de menor tamaño pueden representar de forma más exacta los gradientes inducidos por la condición de borde. Este aumento en los flujos entrantes se traduce en un incremento de los flujos de salida y no en un aumento en los niveles, gracias a que el acuífero en el sector bajo, donde se establecieron las condiciones de borde, (ver acápite 3.3.5), presenta altas conductividades (~70 m/día).

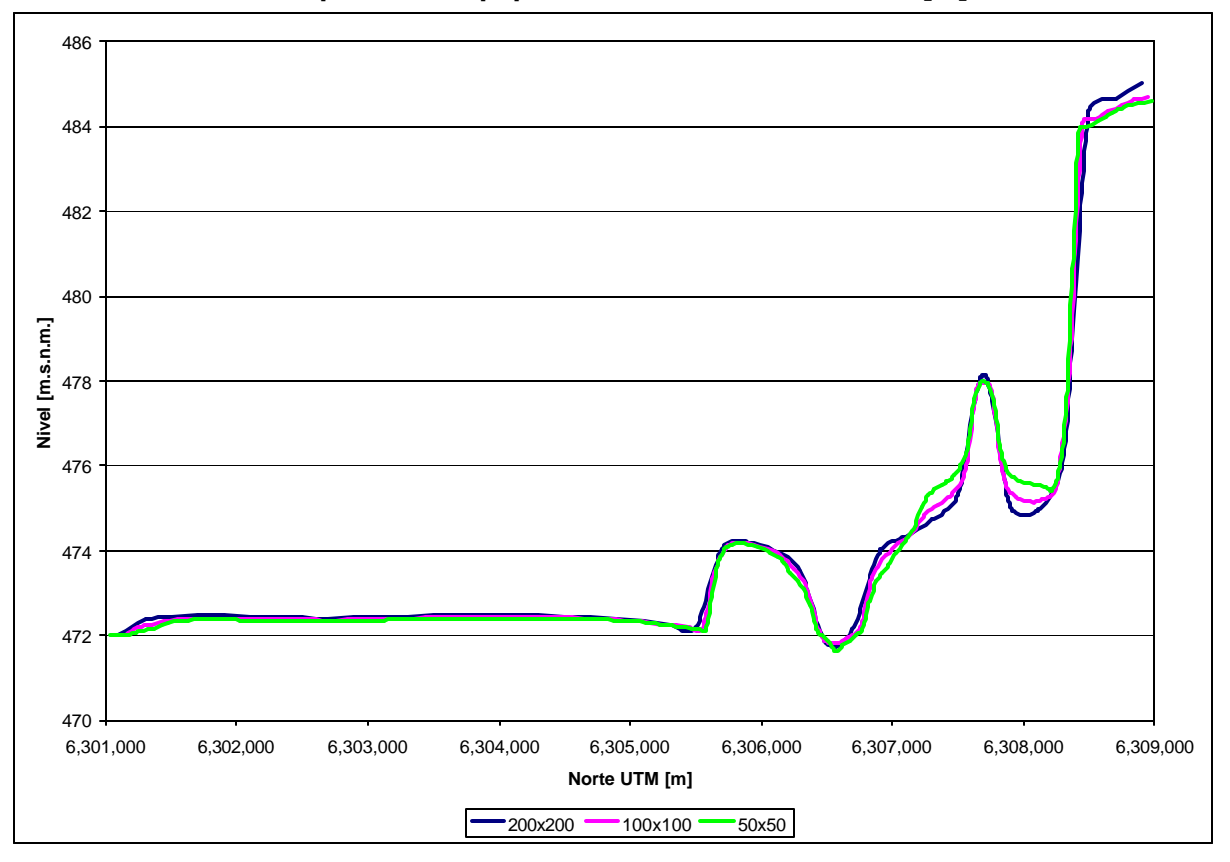

**Figura 3.32 Comparación Equipotencial Perfil Este: 343,100 [m]**

Figura 3.33 Comparación Equipotencial Perfil Este: 345,300 [m]

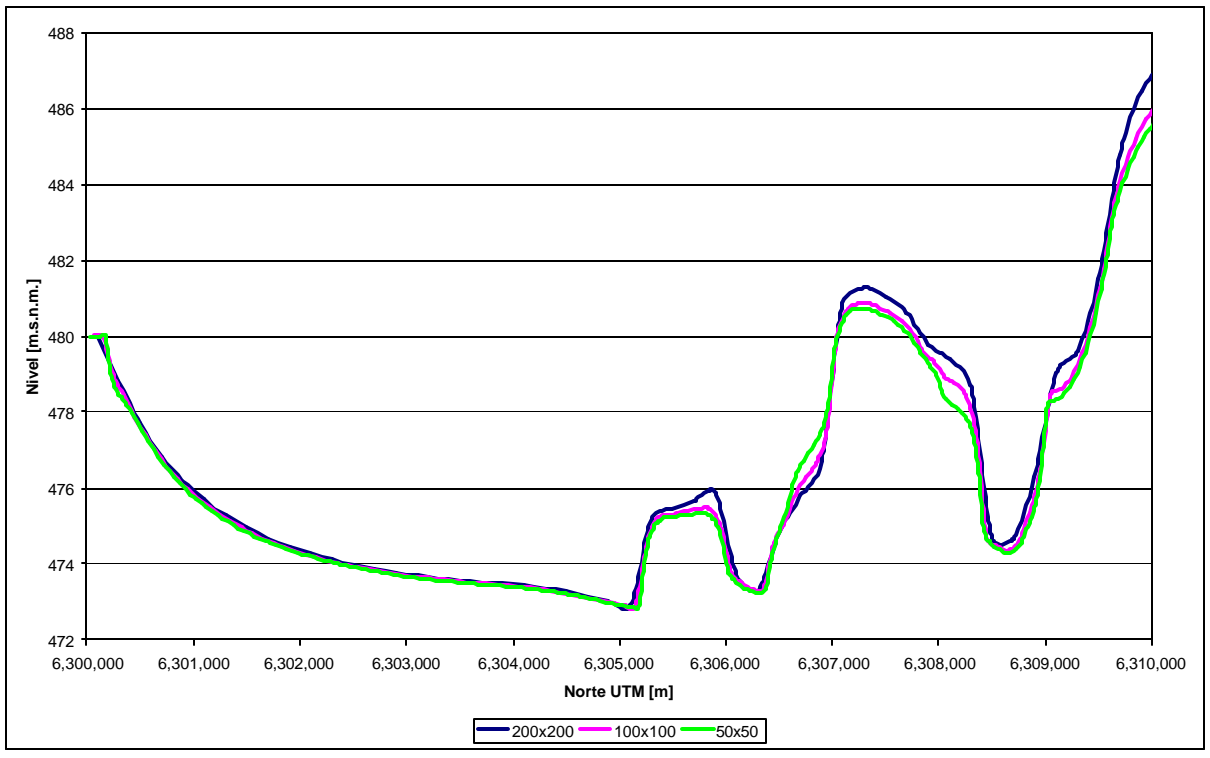

**Figura 3.34 Comparación equipotencial perfil Este: 346,700 [m]**

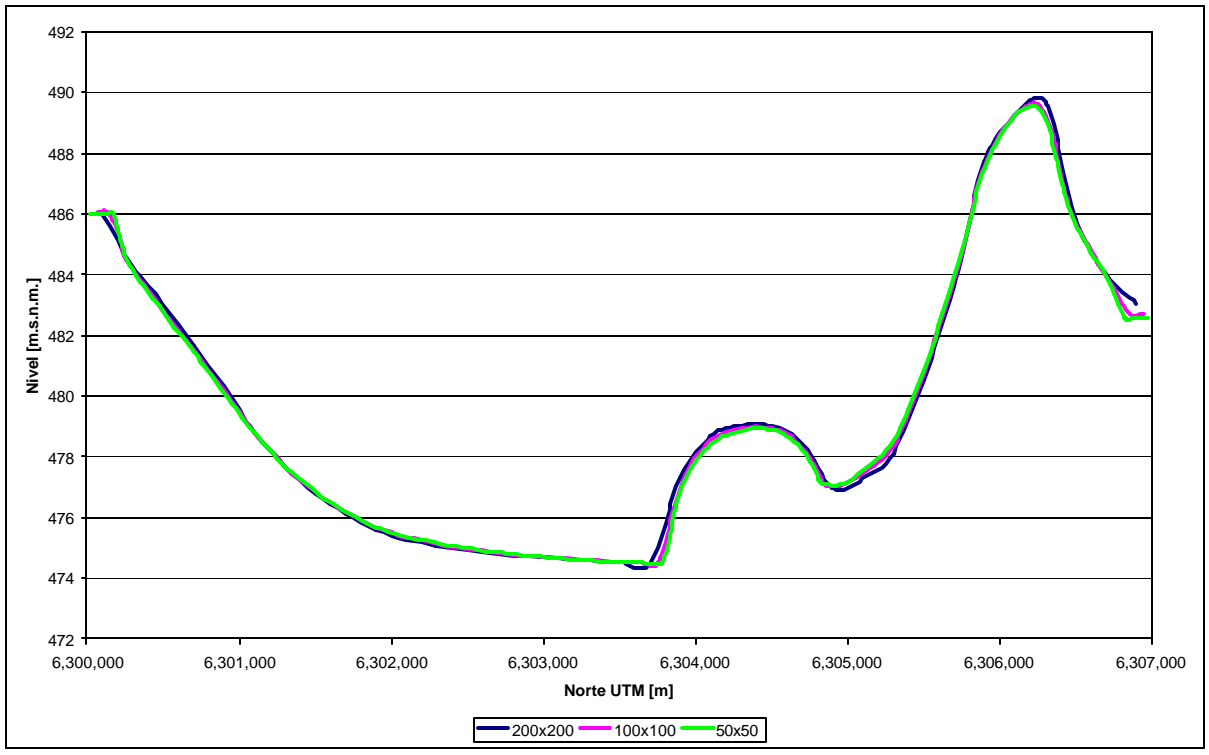

**Figura 3.35 Comparación equipotencial perfil Este: 348,700 [m]**

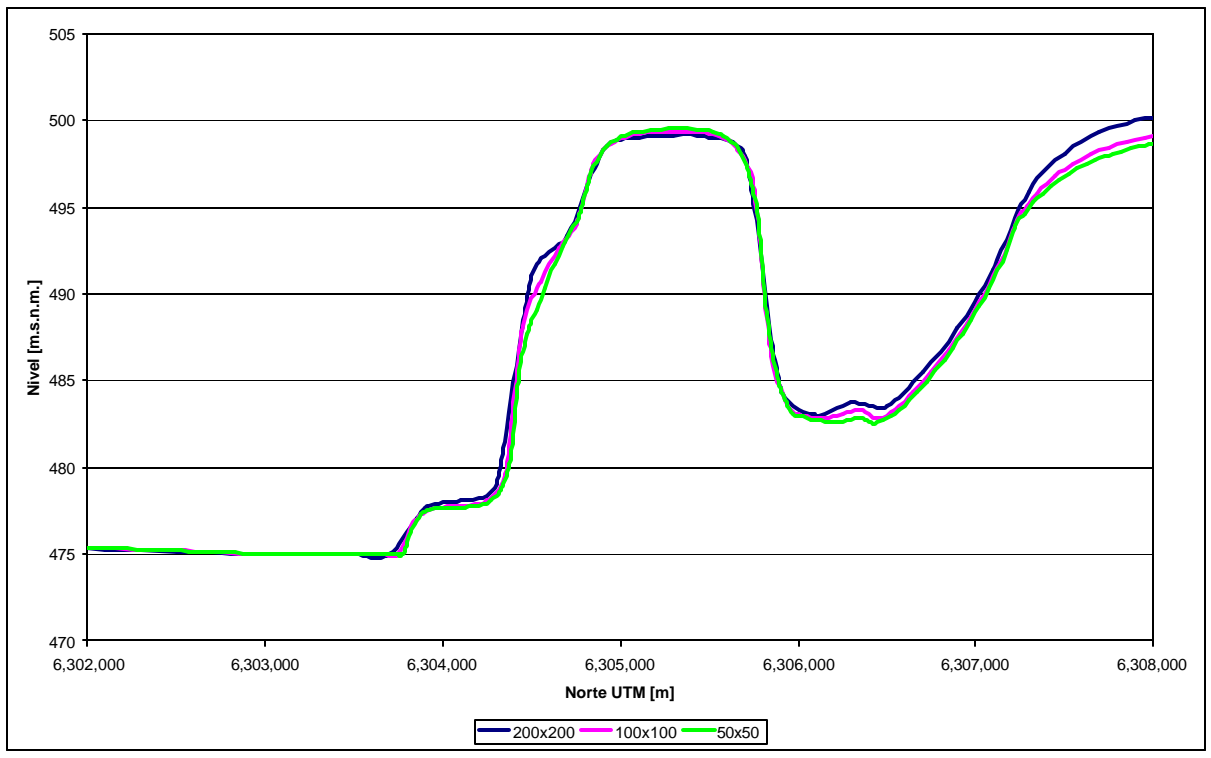

**Figura 3.36 Comparación Flujos Entrantes**

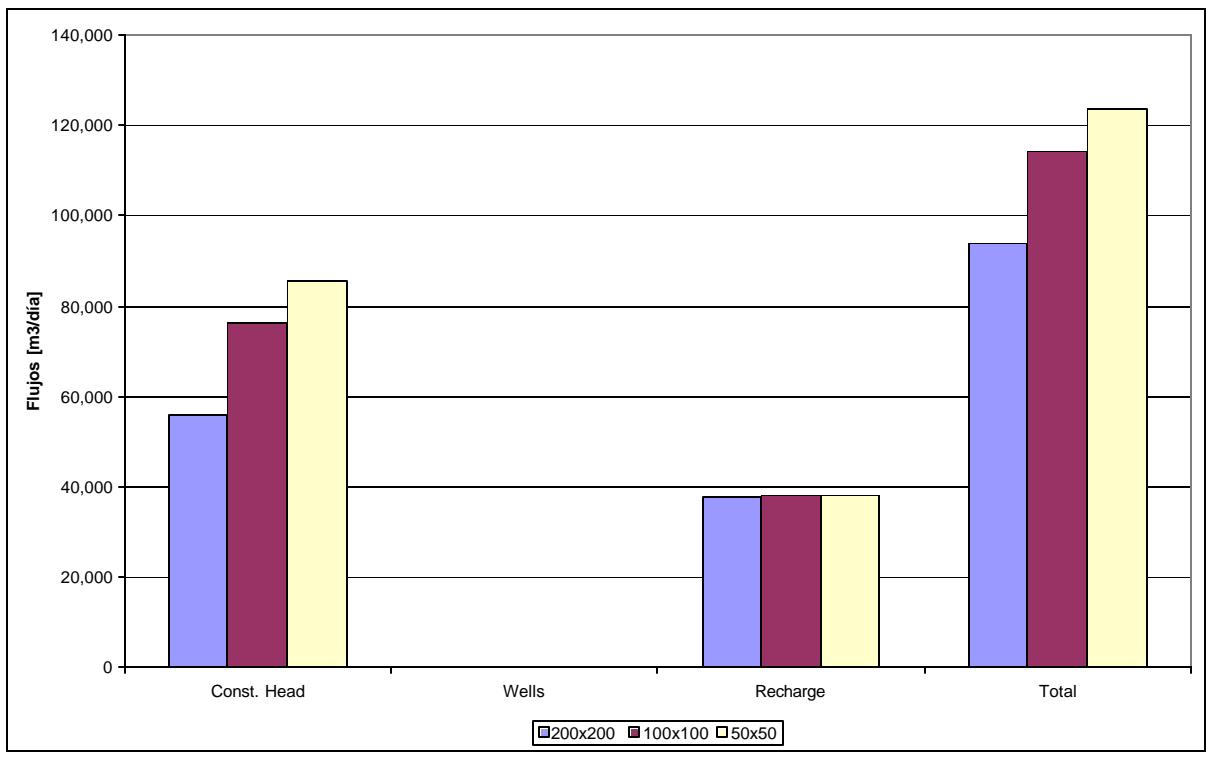

**Figura 3.37 Comparación Flujos Salientes**

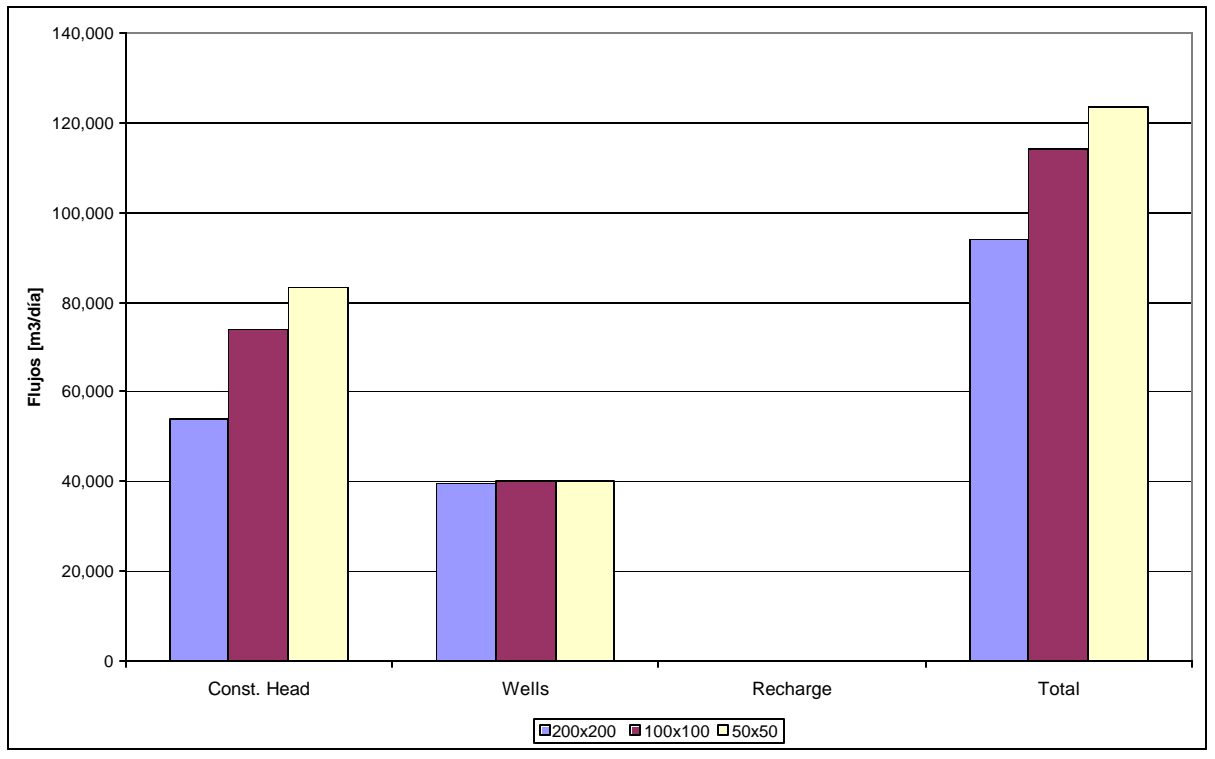

# **4. APLICACIÓN DEL MODELO**

## **4.1 Generalidades**

Si bien el objetivo de generar un modelo de simulación de flujos del AZNS para ser aplicado como herramienta de gestión ha concluido con el capítulo anterior de validación, se han querido realizar algunas simulaciones para prever el comportamiento del acuífero ante situaciones que en el futuro puedan presentarse.

Para establecer un punto de comparación se simulará la situación actual para un período de 43 años. Esta situación base se comparará con la eliminación de la infiltración del canal El Carmen producto de un hipotético revestimiento. Luego se incluirán el efecto de los desarrollos urbanos que con seguridad terminarán cubriendo un alto porcentaje del sector de Huechuraba, suprimiendo las actuales zonas de infiltración por regadío. También se tomará en cuenta un aumento en la explotación subterránea debido al incremento de la demanda poblacional de agua potable.

Si bien es claro que el número de habitantes se incrementará y que la estabilidad de las condiciones de borde para el período de simulación son cuestionables, el objeto de la situación base no es de simular lo que a futuro sucederá, sino que contar con un punto de referencia para comparar el comportamiento del acuífero ante las situaciones mencionadas con anterioridad.

# **4.2 Generación de Estadística**

Se simulará los siguientes 43 años (2004 a 20046) utilizando las mismas estadísticas pluviométricas de Santiago edificio MOP y fluviométricas de Mapocho en Rinconada de Maipú, disponibles desde 1961. En las Figuras 4.1 y 4.2 se muestran las precipitaciones y caudales medios anuales del período de simulación respectivamente.

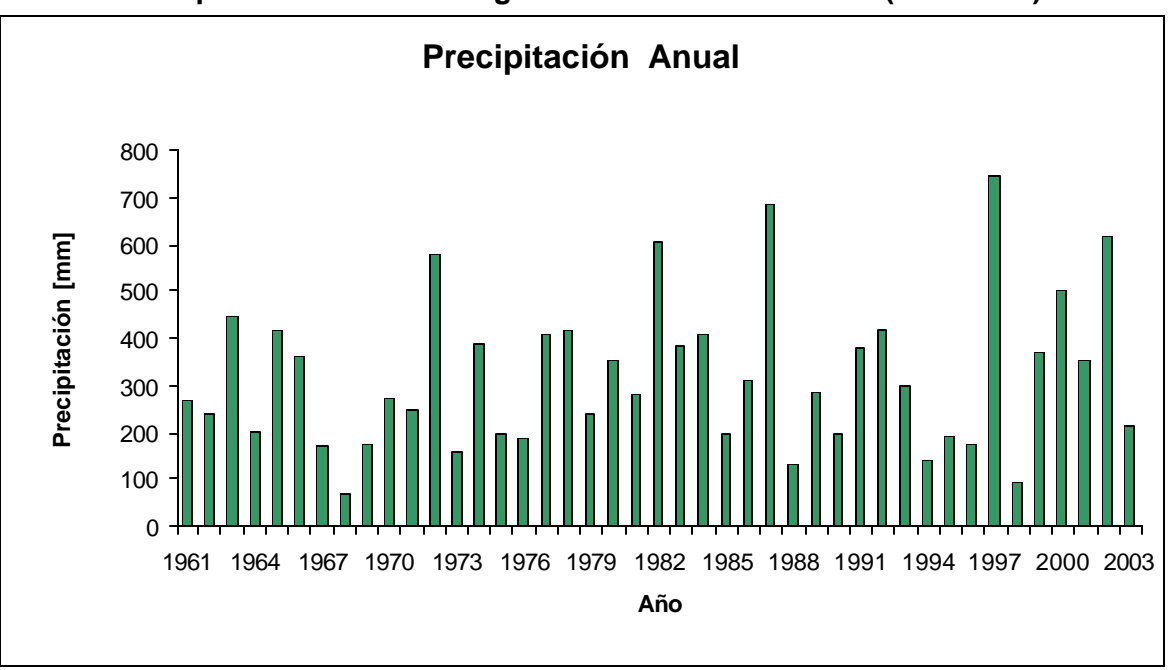

**Figura 4.1 Precipitación Anual Santiago. Edificio MOP 1961-2003 (2004-2046)**

Fuente: DGA

**Figura 4.2 Caudales Medios Anuales Río Mapocho en Rinconada Maipú 1960-2003** 

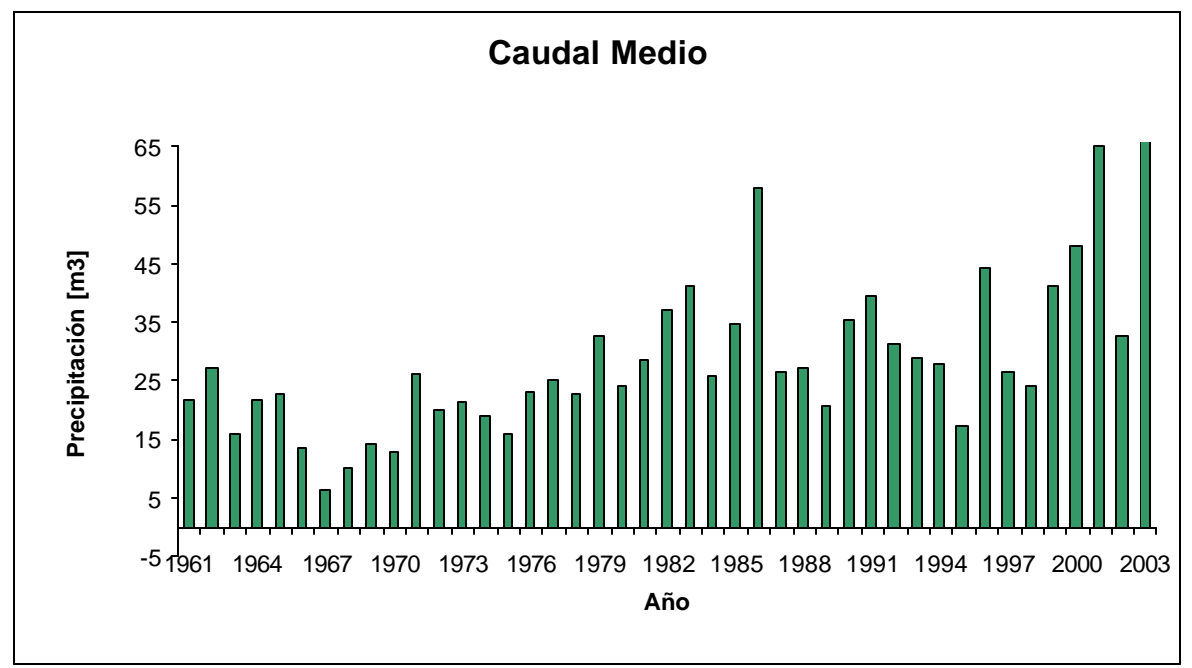

Fuente: DGA

## **4.3 Simulación de Escenarios**

### *4.3.1 Simulación Base*

Se toma como situación base las actuales consideraciones de infiltración, explotación, distribución.

## *4.3.2 Simulación A: eliminación infiltración canal El Carmen*

Se basa en la simulación base, eliminando la infiltración correspondiente al canal El Carmen.

## *4.3.3 Simulación B: cambio uso de suelo*

Manteniendo la simulación B, se redefinen los sectores no urbanizados de la comuna de Huechuraba como urbanos, eliminando la infiltración por regadío, incluyendo la por pérdida de la red de agua potable y alcantarillado, y cambiando el coeficiente de infiltración por precipitación. Esto significa aumentar la superficie urbana de 46 km<sup>2</sup> a 58 km<sup>2</sup> y disminuir los sectores no urbanizados de 13.5 km<sup>2</sup> a 1,5 km<sup>2</sup>, quedando como no urbanos sólo el cementerio Parque el Recuerdo y Parque Santiago.

Considerando un 75% de la actual densidad poblacional de 11.000 hab./km<sup>2</sup> (505 mil hab. en 46 km<sup>2</sup>), se estima que la población podrá aumentar en 100.000 hab. en la comuna de Huechuraba, distribuyéndose éstos en 65.000 hab. en los sectores no urbanizados de Huechuraba Norte y los restantes 35.000 hab. en la zona no urbana de Huechuraba Sur, dividiéndose esta última en 29.000 en el sector de El Salto y 6.000 en los sectores no urbanizados de la Pincoya. En la Figura 4.1 se aprecia la distribución de la población antes descrita. Sobre estas nuevas áreas urbanas se aplican los mismos criterios de infiltración descritos en el Capítulo 3.

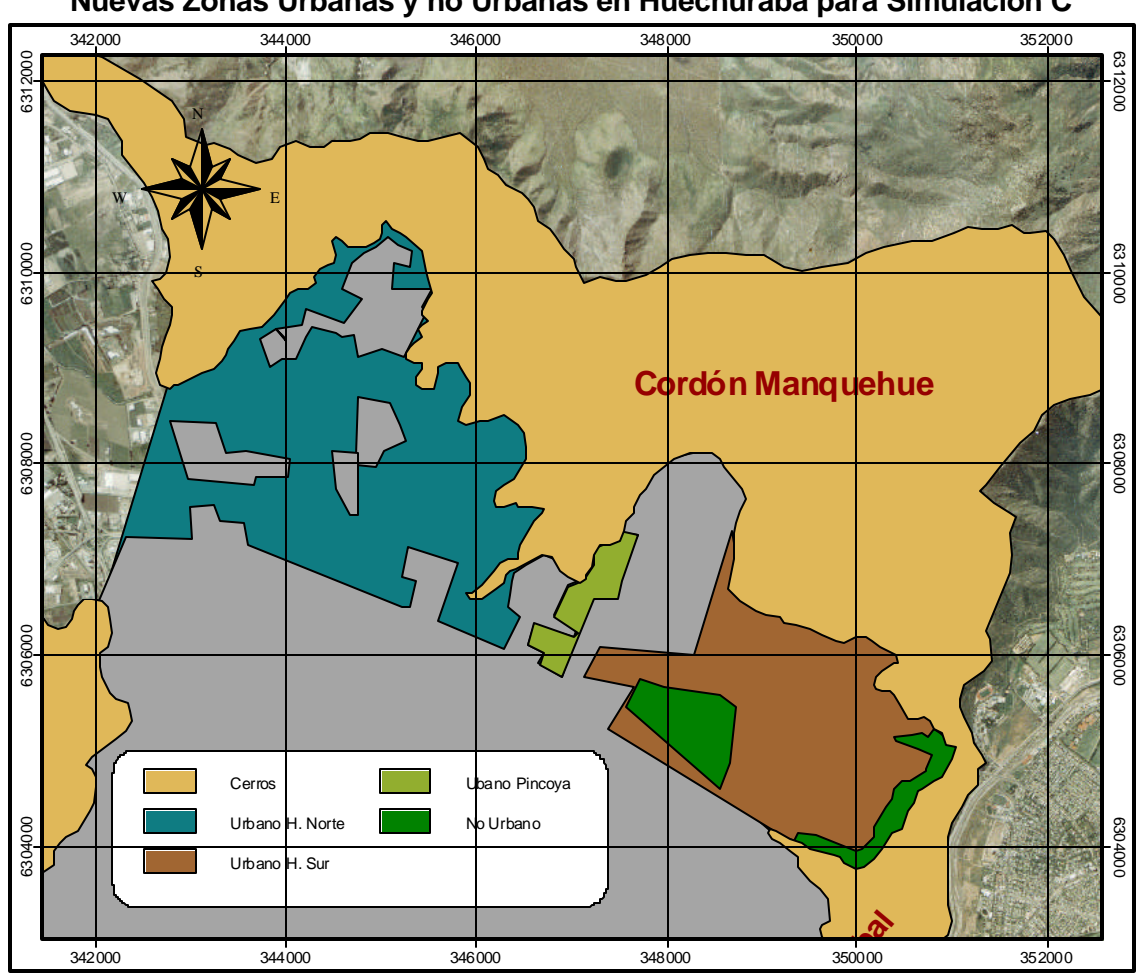

**Figura 4.3 Nuevas Zonas Urbanas y no Urbanas en Huechuraba para Simulación C**

Fuente: elaboración propia.

## *4.3.4 Simulación C: incremento demanda agua subterránea*

Esta simulación toma como base la anterior, aumentando los bombeos para suplir la demanda de agua potable de la población considerada en la simulación B. En la Tabla 4.1 se muestran las nuevas demandas de agua potable, en la Tabla 4.2 y Tabla 4.3 los pozos que suplirán esta demanda, detallando su actual bombeo y su capacidad de bombeo remanente. En la Figura 4.4 se muestra la ubicación de estos pozos.

**Tabla 4.1 Nueva demanda de agua potable**

| <b>Huechuraba</b> | <b>Sector</b> | Aumento  <br>hab. | Dotación Pérdida<br>[I/hab/d] | <b>Red</b> | A.P.<br>Requerida<br>IUs1 |
|-------------------|---------------|-------------------|-------------------------------|------------|---------------------------|
| <b>Norte</b>      | P. Fontova    | 65,000            | 250                           | 20%        | 225.7                     |
| Sur               | Pincoya       | 6,000             | 250                           | 20%        | 20.8                      |
| Sur               | El Salto      | 29,000            | 250                           | 20%        | 100.7                     |
**Tabla 4.2 Pozos para Suplir Aumento en Demanda de Agua Potable, Huechuraba Norte**

| Código          | <b>Sector</b>     | <b>Este</b> | <b>Norte</b>      | Q.P.B.<br>[1/s] | Q.B.A.<br>[1/s] | Q en usol<br>[1/s] | Q por<br>explotar<br>II/s1 | Q a ser<br>explotado<br>II/s1 |
|-----------------|-------------------|-------------|-------------------|-----------------|-----------------|--------------------|----------------------------|-------------------------------|
|                 | AA-204 Huechuraba |             | 344,750 6,307,810 | 55.00           | 18.33           | 15.09              | 3.24                       | 18.00                         |
|                 | AA-205 Huechuraba |             | 344,740 6,307,235 | 45.00           | 15.00           | 10.15              | 4.85                       | 15.00                         |
| AA-208          | Huechuraba        |             | 343,550 6,307,730 | 110.00          | 36.67           | 3.88               | 32.78                      | 35.00                         |
|                 | AA-209 Huechuraba |             | 343,330 6,307,750 | 95.00           | 31.67           | 24.83              | 6.84                       | 30.00                         |
|                 | AA-213 Huechuraba |             | 343,790 6,307,880 | 110.00          | 36.67           | 11.79              | 24.87                      | 35.00                         |
|                 | AA-214 Huechuraba |             | 344,100 6,307,850 | 100.00          | 33.33           | 8.01               | 25.32                      | 30.00                         |
| <b>Subtotal</b> |                   |             | 515.00            | 171.67          | 73.75           | 97.92              | 163.00                     |                               |
| <b>PB-01</b>    | Huechuraba        |             | 343,600 6,308,850 | 85.00           | 28.33           | 0.00               | 28.33                      | 25.00                         |
| PB-02           | Huechuraba        |             | 345,450 6,308,400 | 85.00           | 28.33           | 0.00               | 28.33                      | 25.00                         |
| PB-03           | Huechuraba        |             | 344,600 6,309,400 | 85.00           | 28.33           | 0.00               | 28.33                      | 25.00                         |
| Total           |                   |             |                   | 770.00          | 256.67          | 73.75              | 182.92                     | 238.00                        |

Q.P.B: caudal pozo de bombeo

Q.B.A: caudal bombeo adoptado (0.33·Q.P.B.)

**Tabla 4.3 Pozos para Suplir Aumento en Demanda de Agua Potable, Huechuraba Sur**

| <b>Código</b> | <b>Sector</b>     | <b>Este</b> | <b>Norte</b>      | Q.P.B.<br>[1/s] | Q.B.A.<br>[1/s] | Q<br>en usol<br>[1/s] | Q por<br>explotar<br>II/s1 | Q a ser<br>explotado<br>[1/s] |
|---------------|-------------------|-------------|-------------------|-----------------|-----------------|-----------------------|----------------------------|-------------------------------|
|               | AA-112 Pincoya II |             | 348,109 6,306,408 | 80.00           | 26.67           | 0.00                  | 26.67                      | 21.00                         |
|               | AM-655 El Salto   |             | 349,290 6,304,960 | 43.00           | 14.33           | 0.00                  | 14.33                      | 14.00                         |
|               | AM-657 El Salto   |             | 349,352 6,305,150 | 90.00           | 30.00           | 0.00                  | 30.00                      | 30.00                         |
|               | AM-659 El Salto   |             | 349,407 6,305,324 | 85.00           | 28.33           | 0.00                  | 28.33                      | 28.00                         |
|               | AM-660 El Salto   |             | 348,924 6,304,300 | 97.00           | 32.33           | 0.00                  | 32.33                      | 30.00                         |
| Total         |                   |             |                   | 395.00          | 131.67          | 0.00                  | 131.67                     | 123.00                        |

Q.P.B: caudal pozo de bombeo

Q.B.A: caudal bombeo adoptado (0.33·Q.P.B.)

Finalmente en la Tabla 4.4 se resumen los aumentos de bombeos en los pozos de Huechuraba Norte y Sur

| Resumen Aumento de Bombeos en Huechuraba |                |                 |                  |                            |                               |  |  |  |  |
|------------------------------------------|----------------|-----------------|------------------|----------------------------|-------------------------------|--|--|--|--|
| <b>Sector</b>                            | $Q.P.B.$ [I/s] | Q.B.A.<br>[1/s] | Q en usol<br>IUs | Q por<br>explotar<br>II/s1 | Q a ser<br>explotado<br>II/s1 |  |  |  |  |
| H. Norte                                 | 770.00         | 256.67          | 73.75            | 182.92                     | 238.00                        |  |  |  |  |
| H. Sur                                   | 395.00         | 131.67          | 0.00             | 131.67                     | 123.00                        |  |  |  |  |
| <b>Total</b>                             | 1,165.00       | 388.33          | 73.75            | 314.58                     | 361.00                        |  |  |  |  |

**Tabla 4.4 Resumen Aumento de Bombeos en Huechuraba**

Q.P.B: caudal pozo de bombeo

Q.B.A: caudal bombeo adoptado (0.33·Q.P.B.)

En el sector no urbano de Huechuraba Sur los pozos allí existentes tienen la capacidad de suplir la demanda, teniendo que poner en operación cuatro pozos de Aguas Manquehue (AM) en el sector de El Salto. En tanto que en la zona no urbana de Huechuraba Norte los pozos de Huechuraba no son capaces de suplirla, incluyendo tres nuevos pozos de bombeo (PB) para poder suplir la demanda.

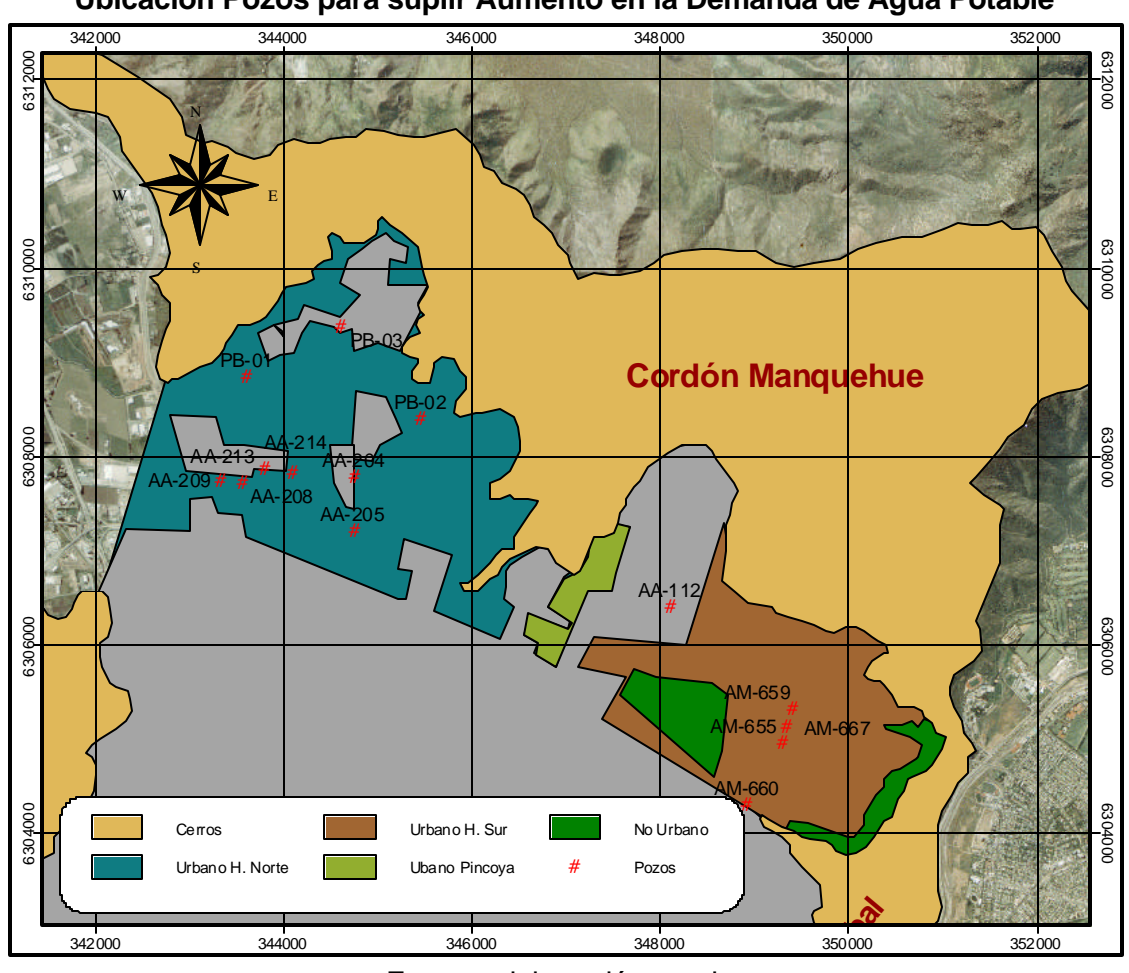

**Figura 4.4 Ubicación Pozos para suplir Aumento en la Demanda de Agua Potable**

Fuente: elaboración propia.

# **4.4 Pozos de Control**

Para comparar los niveles en las distintas situaciones a simular, se establecen 15 pozos de control estratégicamente ubicados en las cercanías del canal El Carmen, sobre zonas no urbanas que posteriormente se urbanizarán, sobre zonas no urbanas que permanecerán como tales y en la zona baja del acuífero ya urbanizada, para así registrar los cambios de niveles producto de los escenarios de simulación descritos en los capítulos anteriores.

En Figura 4.5 se presenta la ubicación de los pozos de control establecidos para la comparación de niveles entre las distintas simulaciones.

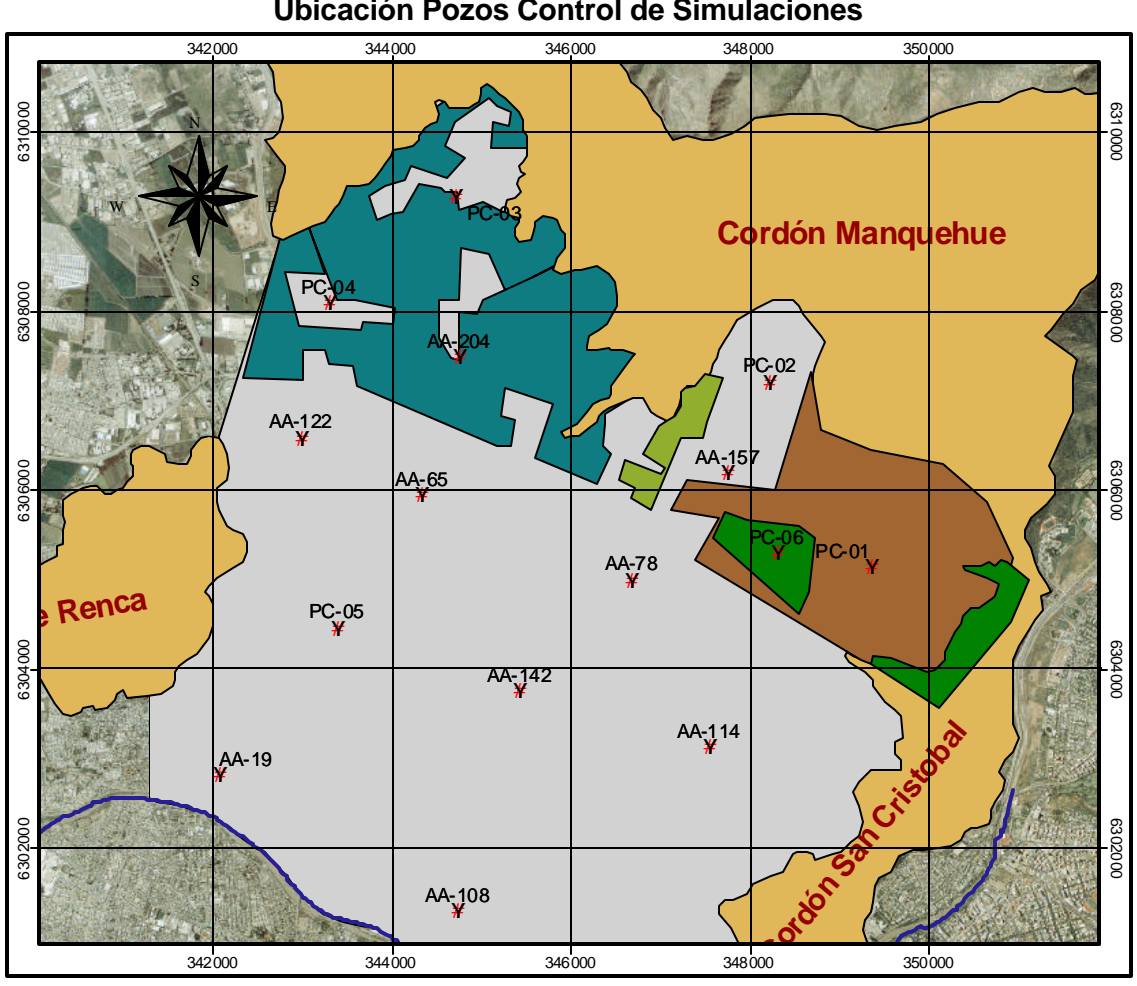

**Figura 4.5 Ubicación Pozos Control de Simulaciones**

Fuente: elaboración propia.

# **4.5 Resultados**

## *4.5.1 Niveles piezométricos en el AZNS*

En las Figuras 4.6 a 4.7 se presenta la comparación de niveles en el acuífero para cada simulación. Sólo se presentan los pozos de control representativos de los descensos en el AZNS, omitiendo aquellos que presentan comportamientos similares.

En las Figuras 4.6 y 4.7 se presentan los resultados de simulación de los pozos de control ubicados en cercanía del canal El Carmen. El pozo PC-02 se ubica sobre la zona urbanizada de la Pincoya en Huechuraba sur y el pozo PC-03 sobre la zona no urbanizada de Huechuraba norte. Es notorio el abrupto descenso de aproximadamente 8 m en PC-02 producto de la eliminación de la infiltración del canal. En tanto que, en PC-03 se presentan descensos menores (2 m aprox.), ya que éste cuenta con la infiltración de los sectores no urbanos. En este último pozo de control los descensos se acentúan al urbanizar los sectores rurales y al aumentar el bombeo para suplir la demanda de agua potable.

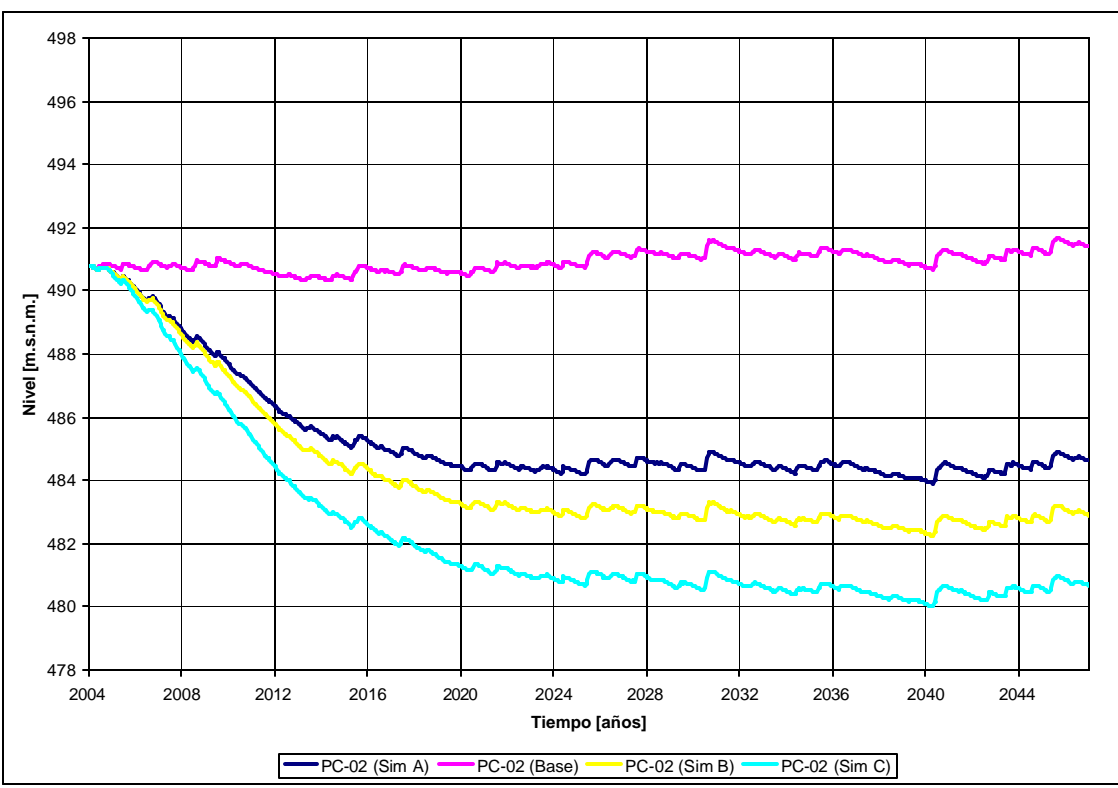

**Figura 4.6 Pozo control PC-02, cercano a canal El Carmen sobre sector urbanizado**

**Figura 4.7 Pozo Control PC-03, cercano a Canal El Carmen sobre sector no urbanizado**

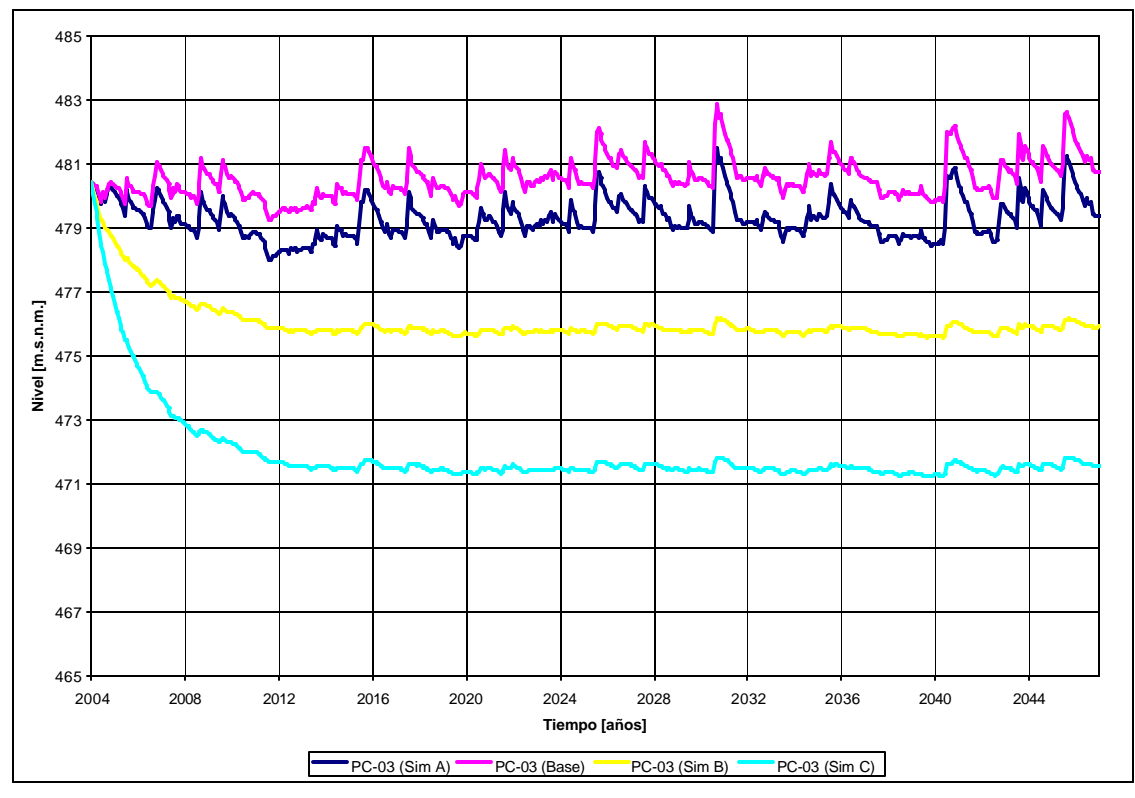

Los pozos de control PC-01 y AA-204 se encuentran en zonas no urbanas alejados del canal El Carmen, presentando sus mayores descensos (9 m aprox.) por la impermeabilización del suelo no urbanizado. Los descensos producto del revestimiento del canal son menores, del orden de 0.5 m. El aumento de bombeos también afecta los niveles, aunque de forma más notoria en Huechuraba norte, ya que este sector presenta el mayor aumento poblacional. En las Figuras 4.8 y 4.9 se observa lo recién discutido.

En las Figuras 4.10 y 4.11 se observan los niveles en los pozos AA-157 y PC-04, ambos en sectores urbanizados. Dado que PC-04 se encuentra, rodeado de zonas rurales, se esperaría que éste fuese el que presentare mayores descensos al urbanizar los sectores no urbanos. Sin embargo el modelo evidencia mayores descensos en AA-157, esto debido a que éste se encuentra sobre una capa de menor permeabilidad y de mayor espesor que PC-04, determinado las propiedades del acuífero por sobre las infiltraciones los niveles.

En la Figura 4.12 se observa la variación de los niveles en el pozo de control PC-06, ubicado sobre el área del cementerio Parque del Recuerdo, el cual permanecerá como sector no urbanizado. Los descensos son notoriamente menores que los que presentan los pozos cercanos (PC-01 y AA-157), dado que el sector conserva sus fuentes de infiltración

Las Figuras 4.13, 4.14 y 4.15 muestran el comportamiento de los niveles en los sectores de acuífero libre, influenciado principalmente por los flujos subterráneos regionales. El descenso en los niveles en éstos es cada vez menor, a medida que se ubican a mayor distancia de los sectores de infiltración. La simulación C, con su aumento en las tasas de bombeo es el que mayor influencia ejerce en sus descensos.

Para visualizar de mejor forma el comportamiento de los niveles ante las distintas simulaciones, se presentan los descensos (en todo el AZNS) las simulaciones A, B y C con respecto a la simulación base al año 2046, en las Figuras 4.16, 4.17 y 4.18 respectivamente.

En la Figura 4.16 se aprecia que al cesar las infiltraciones del canal El Carmen, la zona más afectada es el sector urbanizado de La Pincoya, dado que no cuenta con la infiltración de los sectores de regadío que ayuden a mitigar la menor infiltración.

Al poblar las zonas no urbanas en la simulación B (Figura 4.17), éstas son las que mayores descensos presentan, acentuándose éstos en el sector de la Pirámide, donde la tasa de regadío es mayor que en Huechuraba norte. Se aprecia que el sector más afectado por los descensos es el sector alto de la zona de estudio, donde las influencias de los flujos regionales no se hacen sentir.

En la simulación C, los aumentos de bombeo para suplir la demanda de agua potable producen descensos más bien locales (Figura 4.18), manteniéndose la distribución general de descensos de la simulación B.

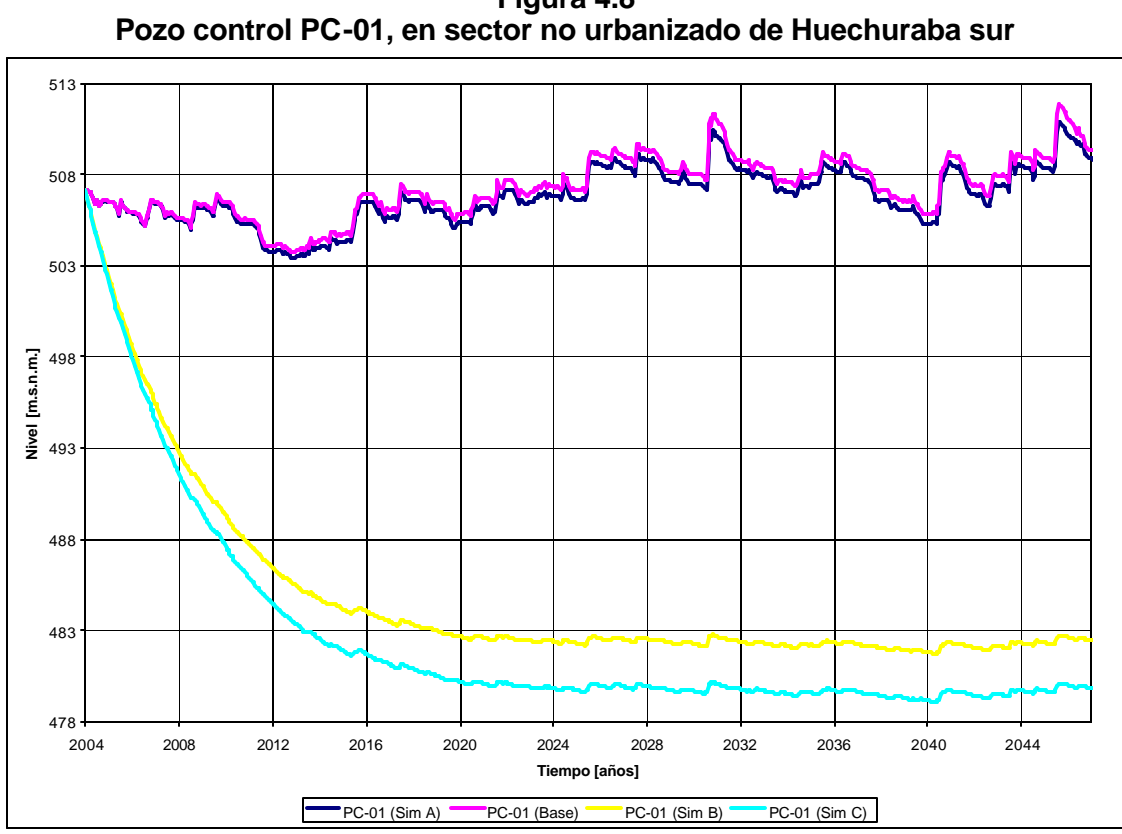

**Figura 4.8**

**Figura 4.9 Pozo control AA-204, en sector no urbanizado de Huechuraba norte**

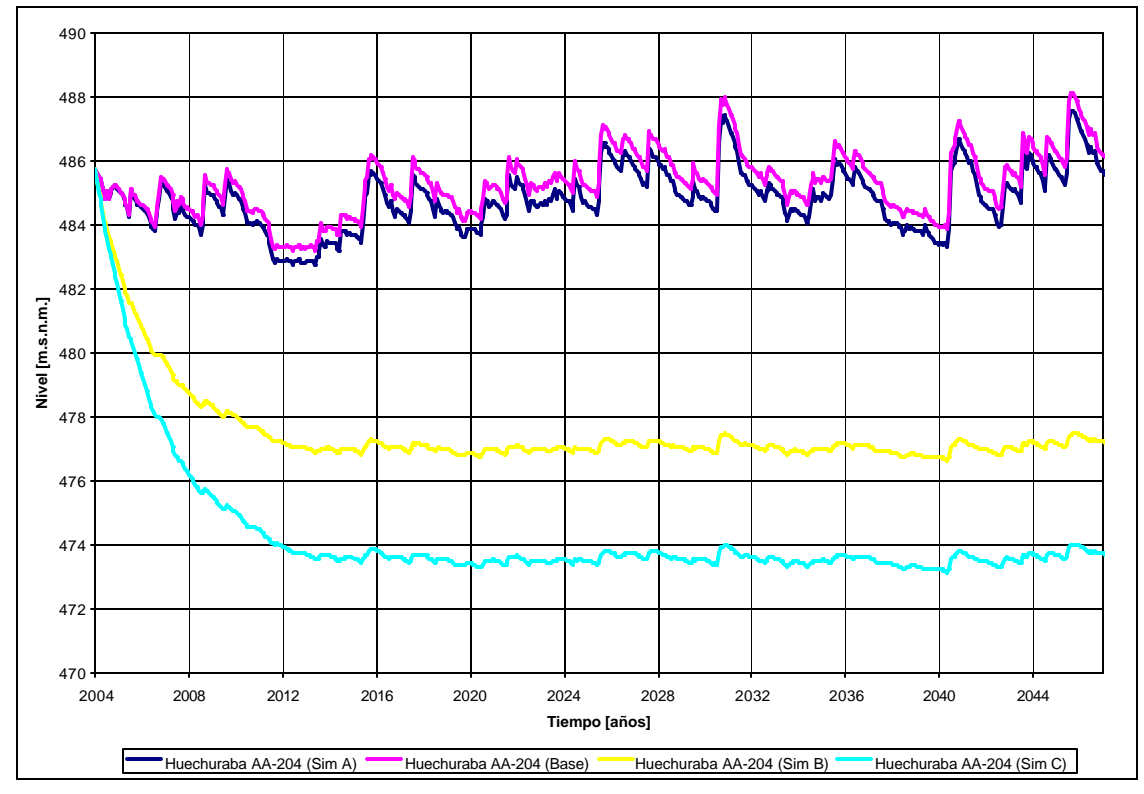

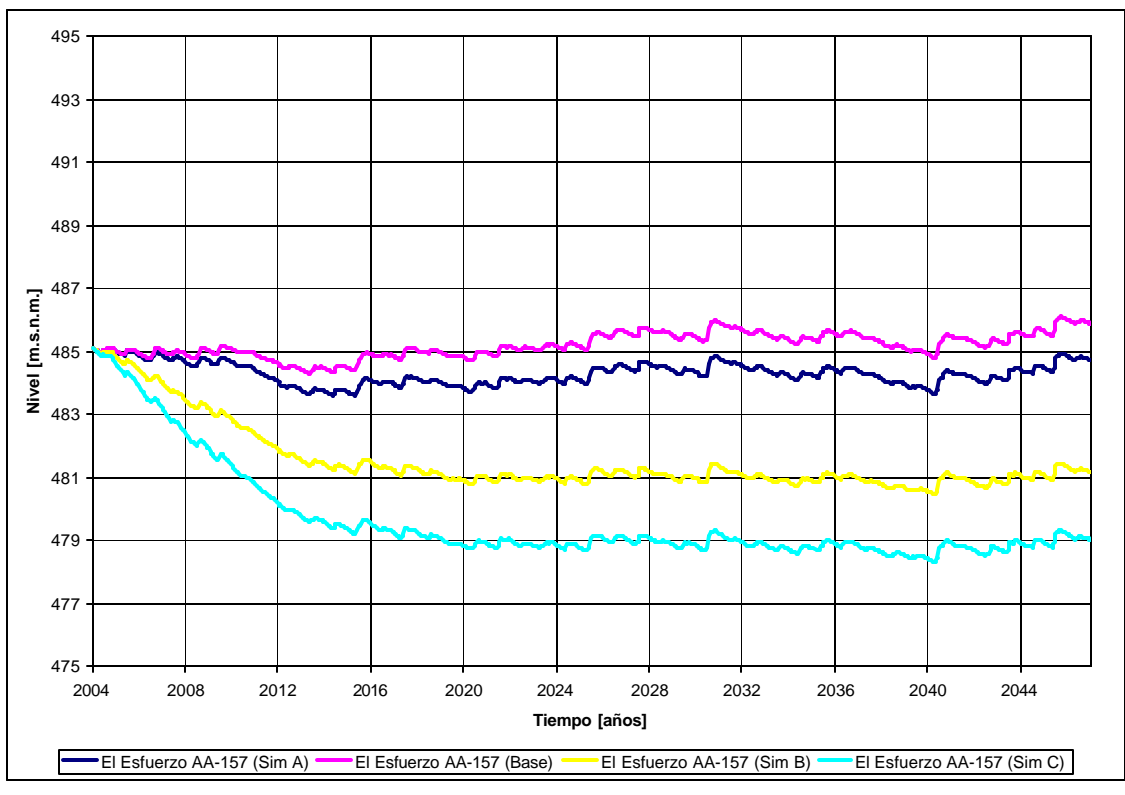

**Figura 4.10 Pozo control AA-157, en sector ya urbanizado de la Pincoya (Huechuraba sur)**

**Figura 4.11 Pozo control PC-04, en sector ya urbanizado en Huechuraba norte, rodeado de zonas no urbanas**

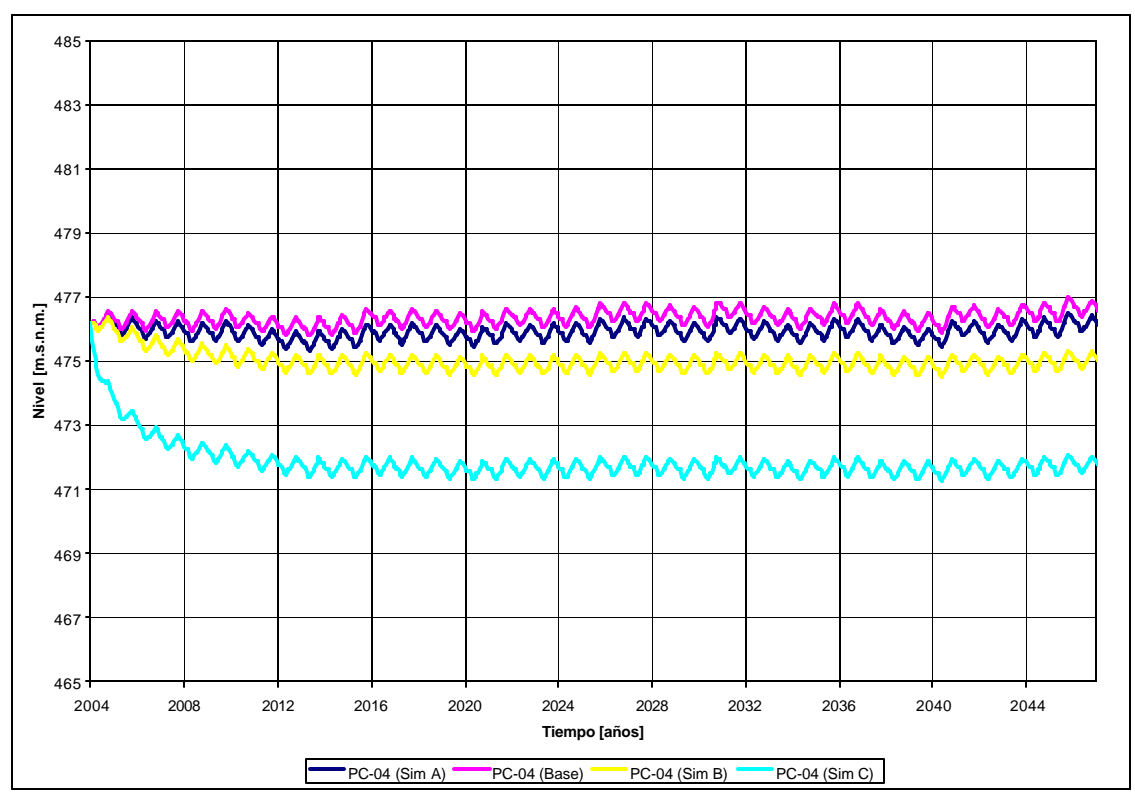

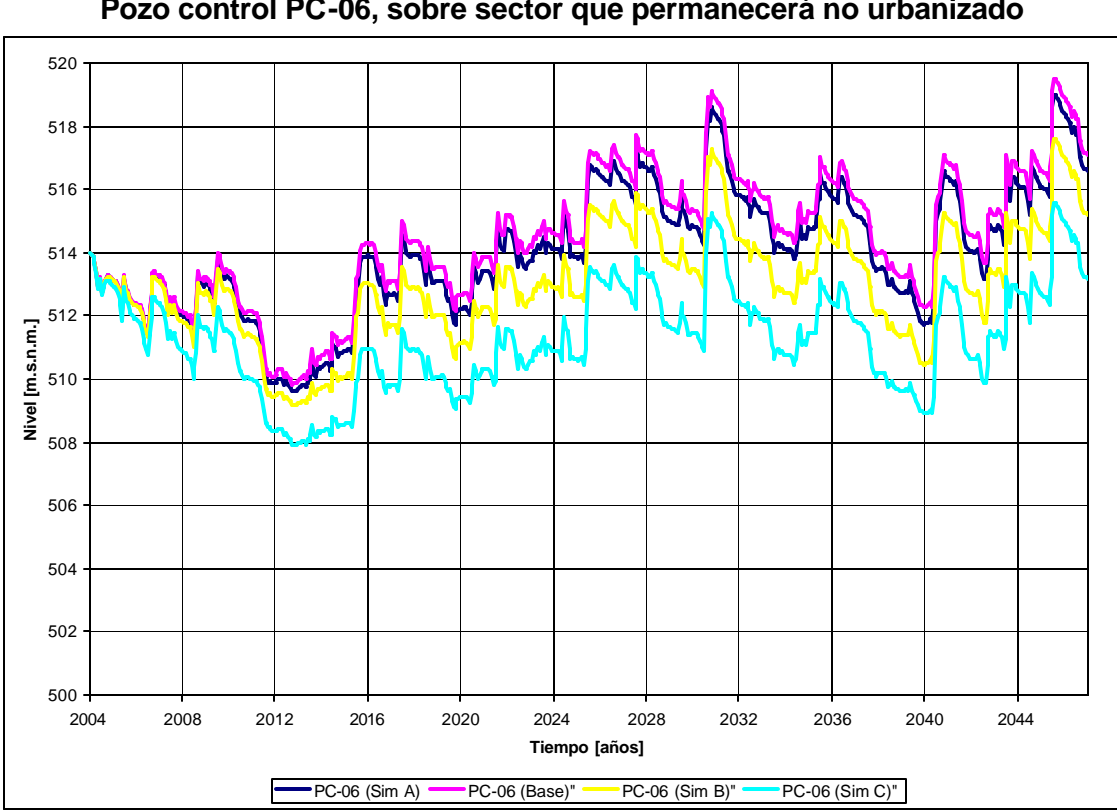

**Figura 4.12 Pozo control PC-06, sobre sector que permanecerá no urbanizado**

**Figura 4.13 Pozo control AA-78, en sector ya urbanizado**

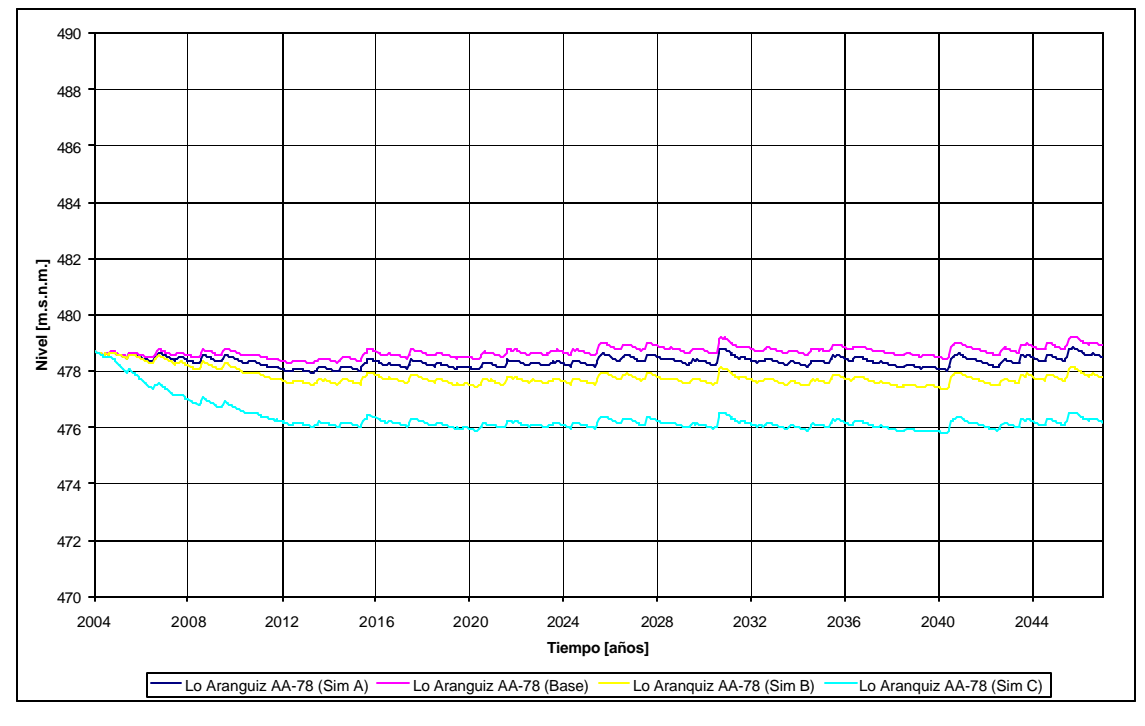

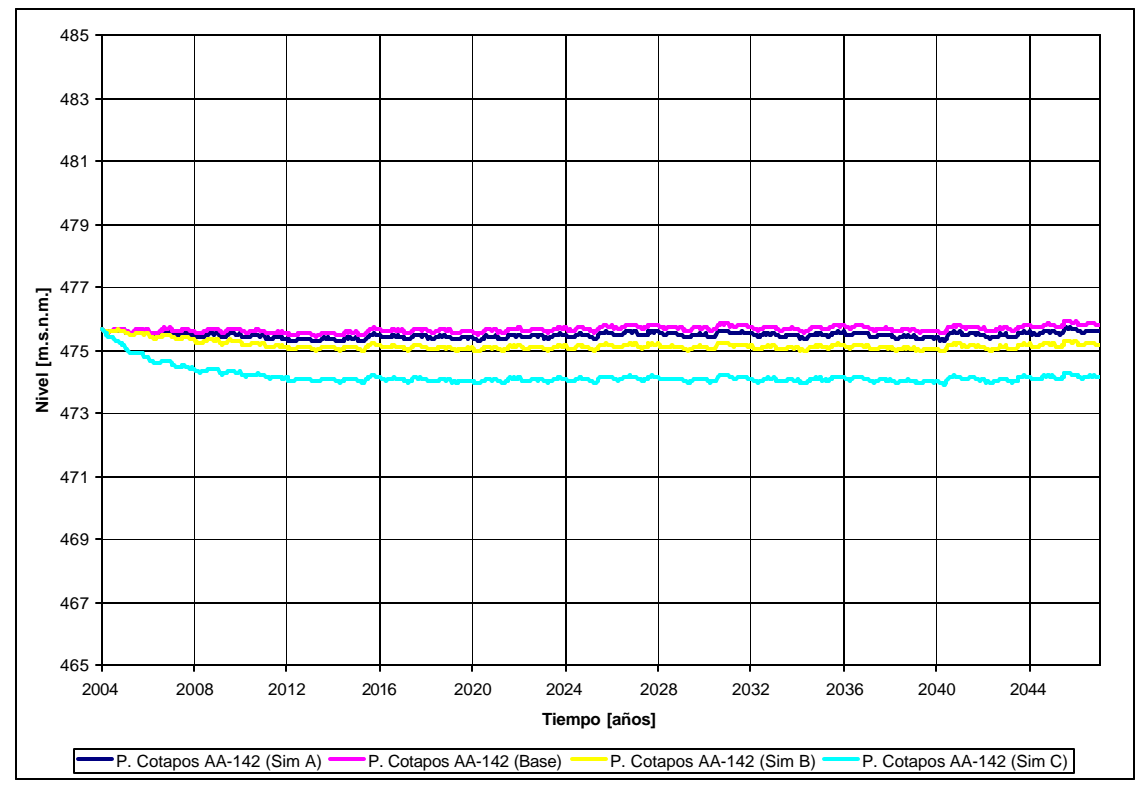

**Figura 4.14 Pozo control AA-142, en sector ya urbanizado**

**Figura 4.15 Pozo control AA-19, en sector ya urbanizado**

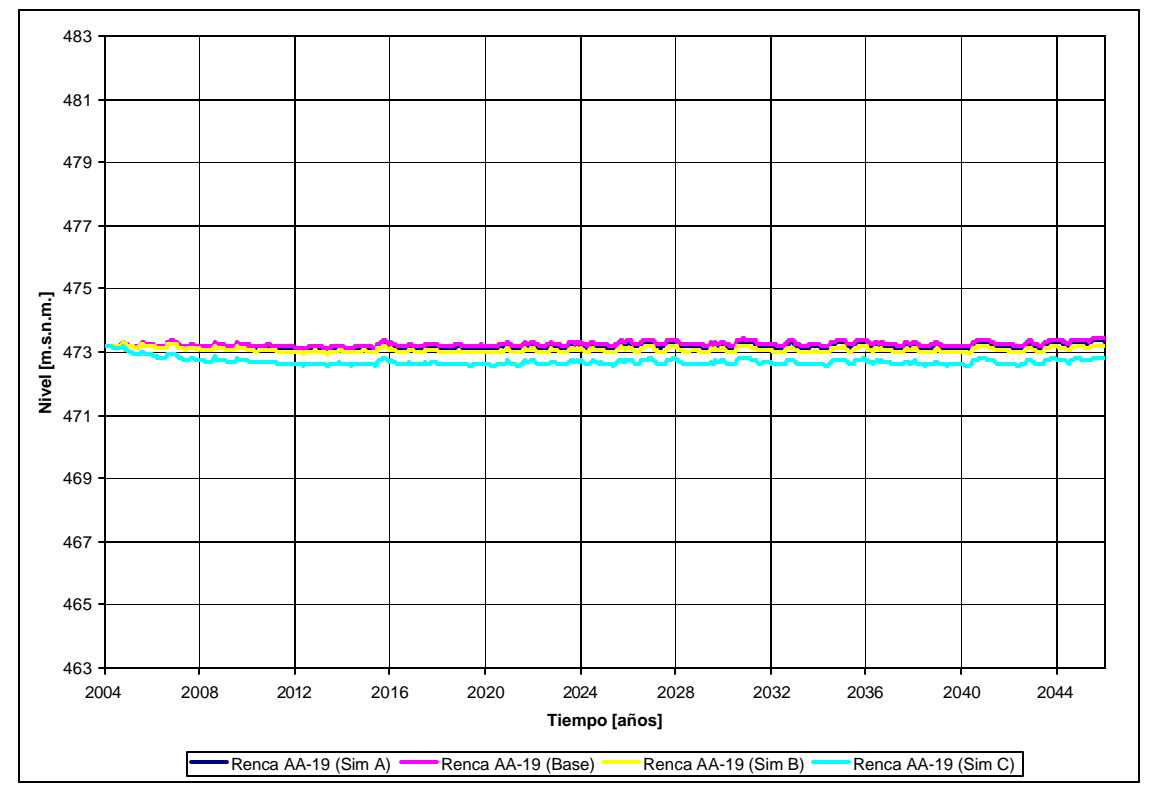

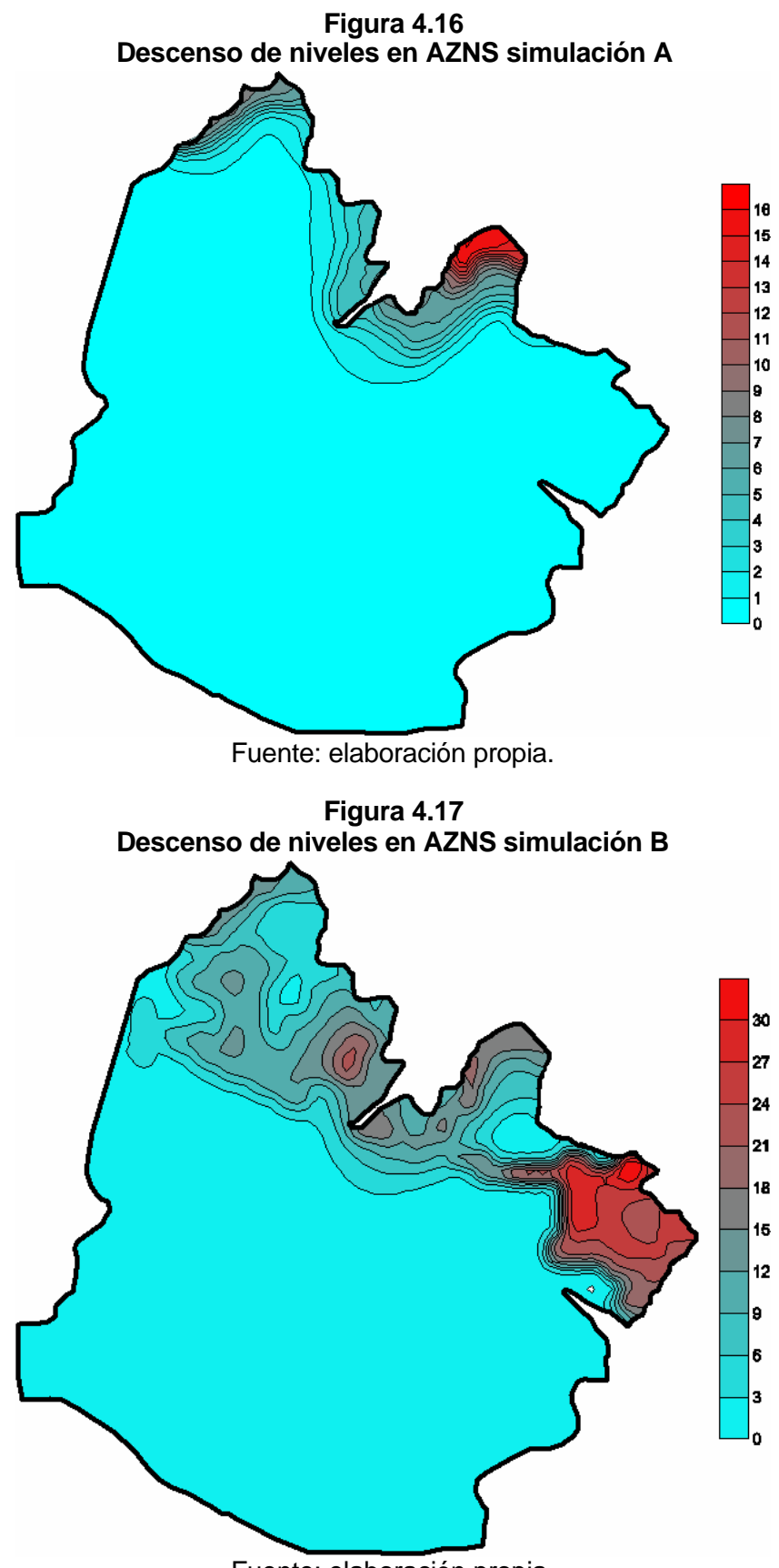

Fuente: elaboración propia.

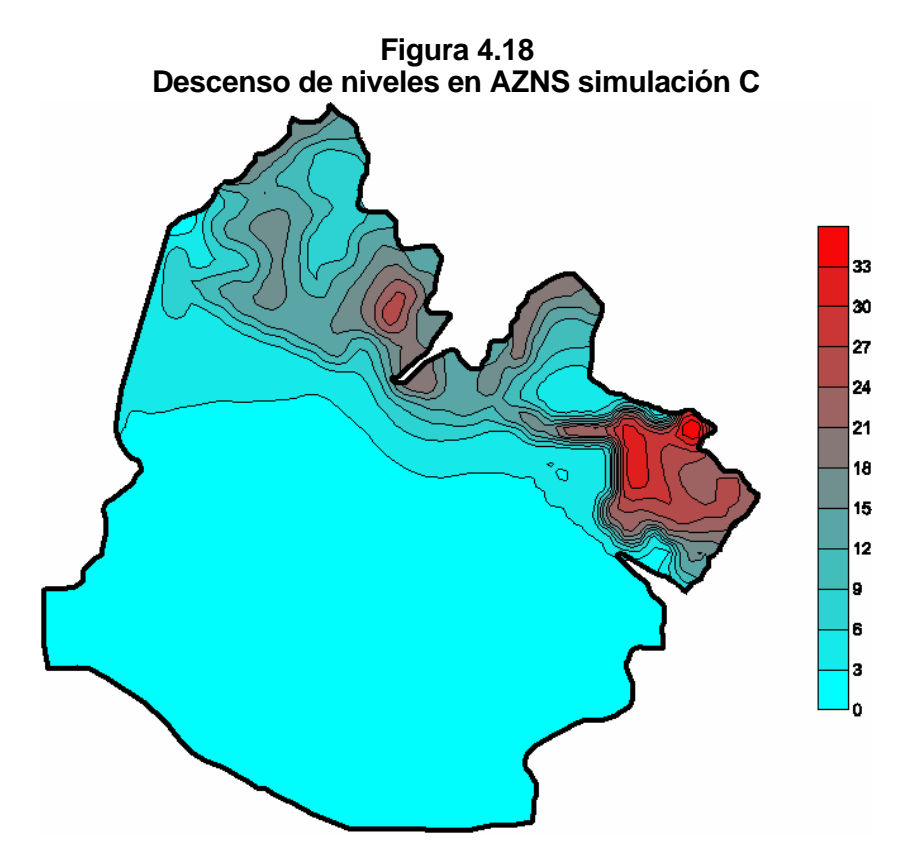

Fuente: elaboración propia.

#### *4.5.2 Control de flujos*

Se considera las mismas zonas de control descritas en el acápite 4.4.8 para visualizar el comportamiento de los flujos que entran y salen de AZNS entre las distintas simulaciones. Para realizar esta comparación se eligen arbitrariamente el período de simulación 100 (Abril 2012). Los resultados se aprecian en las Tablas 4.5 y 4.6.

| Comparación flujos que ingresan al AZNS |             |                                                    |           |              |           |                                                       |           |  |  |
|-----------------------------------------|-------------|----------------------------------------------------|-----------|--------------|-----------|-------------------------------------------------------|-----------|--|--|
| <b>Ingreso</b>                          | <b>Base</b> | Sin Inf. Canal<br><b>El Carmen</b><br>Simulación A |           | Simulación B |           | Cambio uso Suelo Aumento Demanda<br>A.P. Simulación C |           |  |  |
|                                         | [m3/d]      | [m3/d]                                             | Variación | [m3/d]       | Variación | [ $m3/d$ ]                                            | Variación |  |  |
| Almacenamietno                          | 2,820       | 3.316                                              | 17.6%     | 4,574        | 62.2%     | 5,223                                                 | 85.2%     |  |  |
| <b>Carga Constante</b>                  | O           |                                                    | $0.0\%$   |              | $0.0\%$   |                                                       | 0.0%      |  |  |
| <b>Bembeo</b>                           | 0           | 0                                                  | 0.0%      | 0            | 0.0%      | 0                                                     | 0.0%      |  |  |
| Recarga                                 | 30,881      | 26,043                                             | $-15.7%$  | 18,344       | $-40.6%$  | 18,331                                                | $-40.6%$  |  |  |
| Zona 2                                  | 48,329      | 48,824                                             | 1.0%      | 49,532       | 2.5%      | 52,193                                                | 8.0%      |  |  |
| Zona 3                                  | 3,605       | 3,955                                              | 9.7%      | 4,722        | 31.0%     | 9,133                                                 | 153.3%    |  |  |
| Zona 4                                  | 1,602       | 1,791                                              | 11.8%     | 2,126        | 32.7%     | 4,185                                                 | 161.3%    |  |  |
| Zona 5                                  |             |                                                    | 0.0%      |              | $0.0\%$   |                                                       | 0.0%      |  |  |
| Zona 6                                  | 6,746       | 7,356                                              | 9.1%      | 8,306        | 23.1%     | 12,206                                                | 81.0%     |  |  |
| <b>Total</b>                            | 93,983      | 91,285                                             |           | 87,604       |           | 101,271                                               |           |  |  |

**Tabla 4.5**

Los resultados de la Tabla 4.5 indican:

- Una disminución de 16% de la infiltración en la simulación A y de 40% en la B y C.
- Un aumento de hasta 85% en la capacidad de almacenamiento del acuífero.
- Aumento de flujos a través de las condiciones de borde de carga constante en las distintas zonas.
- Que el aumento del flujo por la zona 6 (entre la puntilla de Lo Ruiz y San Luis) es aproximadamente la mitad del aumento de la demás zonas.
- Casi no existe un aumento de flujo en la zona 2, por done hace ingreso el mayor flujo subterráneo al AZNS, siendo más estable antes variaciones en las condiciones del AZNS.

| <b>Egreso</b>          | <b>Base</b> | Sin Inf. Canal<br><b>El Carmen</b><br>Simulación A |           | Simulación B |           | Cambio uso Suelo Aumento Demanda<br>A.P. Simulación C |           |
|------------------------|-------------|----------------------------------------------------|-----------|--------------|-----------|-------------------------------------------------------|-----------|
|                        | [ $m3/d$ ]  | [m3/d]                                             | Variación | [m3/d]       | Variación | [m3/d]                                                | Variación |
| Almacenamietno         | 1,567       | 1,349                                              | $-13.9%$  | 1,152        | $-26.5%$  | 1,035                                                 | $-33.9%$  |
| <b>Carga Constante</b> | 0           | $\Omega$                                           | 0.0%      | 0            | 0.0%      | 0                                                     | $0.0\%$   |
| <b>Bembeo</b>          | 34,082      | 34,082                                             | 0.0%      | 34,082       | 0.0%      | 59,227                                                | 73.8%     |
| Recarga                | O           | 0                                                  | 0.0%      | <sup>0</sup> | 0.0%      | $\Omega$                                              | 0.0%      |
| Zona 2                 | 0           |                                                    | 0.0%      | $\Omega$     | 0.0%      | 0                                                     | 0.0%      |
| Zona 3                 | 19,644      | 18,341                                             | $-6.6\%$  | 16,602       | $-15.5\%$ | 11,202                                                | $-43.0%$  |
| Zona 4                 | 12,925      | 12,198                                             | -5.6%     | 11,103       | $-14.1%$  | 7,469                                                 | $-42.2%$  |
| Zona 5                 | 25,457      | 25,091                                             | $-1.4\%$  | 24,514       | $-3.7\%$  | 22,211                                                | $-12.8%$  |
| Zona 6                 | 309         | 225                                                | $-27.4%$  | 148          | $-52.0%$  | 126                                                   | $-59.3%$  |
| <b>Total</b>           | 93,985      | 91,286                                             |           | 87,601       |           | 101,270                                               |           |

**Tabla 4.6 Comparación flujos que egresan del AZNS**

Los resultados de la Tabla 4.6 indican:

- Una disminución de 34% en la entrega de agua por concepto de almacenamiento.
- El aumento de la demanda de agua potable representa el 74% de las extracciones existentes.
- Un disminución en los egreso del AZNS, siendo notorios en la zona 6, debido a la presencia de arcillas que actúan a modo de tapón entre la puntilla de lo Ruiz y San Luis.

Los cambios en el egreso e ingreso de flujos a través de las condiciones de borde de carga constante se deben en parte por la menor infiltración y mayor demanda del recurso hídrico y en parte por el aumento del gradiente hidráulico al permanecer constante la condición de borde, sin asimilar los descensos de niveles en los acuíferos colindantes con el AZNS.

## **5. CONCLUSIONES Y RECOMENDACIONES**

En el presente estudio se ha desarrollado un modelo preliminar de simulación de flujo en el *"Acuífero de la Zona Norte de Santiago"* (AZNS) para ser integrado con modelos superficiales y otros estudios que darán origen a un modelo global que servirá como herramienta de gestión del recurso subterráneo.

Con respecto al trabajo desarrollado cabe realizar los siguientes comentarios y recomendaciones finales:

- Se ha logrado elaborar un modelo computacional de los flujos subterráneos del AZNS alcanzando un RMS de 2.33 m y un RMS normalizado del 7.8% con un buen grado de ajuste de los niveles freáticos.
- Las principales fuentes de recarga en el sector cercano a los cordones montañosos la constituyen la infiltración por regadío (40%) y la infiltración del canal El Carmen (30%). En cambio en los sectores urbanizados la recarga producto de la pérdida de la red de agua potable y alcantarillado alcanza al 75% de la infiltración. Dada la importancia de las infiltraciones del canal El Carmen y de las red de agua potable y alcantarillado en la recarga total del AZNS, se recomienda realizar estudios para cuantificar en detalle la infiltración del canal El Carmen y de la red de agua potable y alcantarillado, para mejorar el grado de certeza de las estimaciones de descensos de la napa en simulaciones a largo plazo.
- Si bien la infiltración del río Mapocho es considerable, ésta tiene un efecto local, debido a que el río se encuentra en el límite sur del modelo, por donde parte de los flujos internos del acuífero egresan de la zona de estudio, siendo transportadas las infiltraciones del río Mapocho fuera de ella.
- De las simulaciones ejecutadas en el Capítulo 4, se concluye que el sector en la cercanía de los cordones de Huechuraba y San Cristóbal es altamente sensible ante una eventual impermeabilización del canal El Carmen y al revestimiento producto de urbanizaciones en la comuna de Huechuraba. En tanto los sectores próximos al río Mapocho presentan menores descensos de niveles debido a que están influenciados por los flujos regionales y a que dependen de las condiciones de niveles en el acuífero sur.
- Las conductividades y almacenamientos de las distintas zonas se ajustan a partir de los parámetros de entrada, de forma que representen los niveles observados, para así poder generar simulaciones. Es por ello que la precisión del modelo radica en el nivel de certeza de la información de recargas, descargas y de la implementación de las condiciones de borde. Con respecto a las incertidumbres de los parámetros de entrada y su efecto en el modelo, se quiere hacer los siguientes comentarios:
	- $\circ$  Si bien el modelo reproduce satisfactoriamente (error  $\sim$  2.5 m) la tendencia general de los niveles en el acuífero, éste no es capaz de asimilar aumentos o disminuciones de nivel producto de bombeos en períodos específicos, ya que no se cuenta con información confiable de los volúmenes de extracción para cada año. Es por ello que se recomienda recabar información de bombeos de pozos operativos, tanto de Aguas Andinas como pozos particulares catastrados en el estudio AC (2000), para ajustar en el futuro el modelo a un nuevo periodo de información.
	- o En el sector no urbanizado de la Pirámide (Av. El Salto) en Huechuraba Sur sólo se cuenta con información de nivel estáticos para el año 1998 en dos puntos, careciendo

de más registros en el período de calibración y validación. En tanto el sector alto de Huechuraba Norte carece de información de niveles. Es por ello que las conductividades en estos sectores se establecen tomando en cuenta la información de los perfiles transversales, pudiendo solamente en el sector de la Pirámide, ajustar su valor en la calibración en régimen permanente. La aplicación del modelo en dichos sectores debe hacerse tomando en cuenta esta restricción. Se recomienda comenzar el monitoreo periódico de niveles (por lo menos una vez en cada estación del año), para mejorar la representatividad del modelo en estos sectores.

- o Dado que sólo existen valores estimados del coeficiente de almacenamiento (S), se recomienda realizar pruebas de bombeo con pozos de observación para calcular el coeficiente de almacenamiento en el AZNS. Con esta información se pueden obtener mejores predicciones del comportamiento del acuífero para simulaciones a largo plazo.
- o La condición de borde que define el límite sur del AZNS se estableció considerando la estabilidad de los niveles presentada en 1998. Sin embargo esta condición podrá variar en el tiempo, dependiendo de las condiciones hidrogeológicas del acuífero sur. El hecho que los cambios en los egresos e ingresos de los flujos a través de las condiciones de borde de carga constante se deban en parte al aumento del gradiente hidráulico al permanecer constante la condición de borde, hace necesario estudiar en detalle la interacción del AZNS con el acuífero sur y estudiar la posibilidad de extender el limite sur del modelo a sectores done existan condiciones de niveles más estables.
- o Las zonas de propiedades del modelo fueron establecidas a partir de la información estratigráfica de perfiles transversales del área de estudio, siendo ajustadas en el proceso de calibración. De esta forma se obtuvo zonas discretas con valores fijos de conductividad y almacenamiento, difiriendo el valor de la conductividad en más de un orden de magnitud entre algunas zonas vecinas. Para evitar estas diferencias se recomienda contrastar las zonas establecidas con la información de transmisividades existente y suavizar la interfaz entre zonas colindantes.
- o La base para contrastar un modelo de flujos subterráneo lo constituye la información de niveles piezométricos, por lo que se recomienda un monitoreo estacional (en verano, otoño, invierno y primavera) en toda el área de estudio.
- La discretización del modelo en celdas cuadradas de 200m es suficiente para representar los flujos en el AZNS, sin embargo, para modelos de transporte de contaminantes se recomienda realizar una discretización más fina. En cuanto a la discretización vertical, si bien el AZNS queda bien representado con dos capas, se recomienda aumentar el número de éstas en caso de querer estudiar flujos verticales; respetando la información estratigráfica de los perfiles transversales.
- La calibración del presente modelo fue realizada manualmente contrastado los niveles observados con los calculados, por lo que los valores de conductividad y almacenamiento resultantes en cada zona no necesariamente minimizan el RMS. Es por ello que se recomienda calibrar con métodos numéricos el modelo para obtener un RMS aún menor.
- Para obtener un modelo global de la zona de estudio se recomienda realizar una calibración integrada del presente modelo subterráneo con el modelo superficial desarrollado por Rojo 2004.
- En base a los resultados de las simulaciones, si bien se presentan grandes descensos en el niveles piezométricos en la comuna de Huechuraba, éstos alcanzan un equilibrio,

siendo sustentable la explotación en las condiciones simuladas. Sin embargo, esta sustentabilidad está ligada a las condiciones de niveles del acuífero sur, quedando el AZNS condicionado a éste.

• Si bien el modelo fue realizado en la versión Visual Modflow 2.8.1, se recomienda implementarlo en versiones más avanzadas (Visual Modflow 3.0. o 4.0) dada la flexibilidad para realizar modificaciones que presentan estas versiones. De esta forma, el presente modelo puede ser complementado a medida que se cuente con nueva información, pudiendo subdividirse las actuales zonas de propiedades, internalizando nuevos datos para así mejorar la representatividad del modelo en las zonas desprovistas de información.

## **BIBLIOGRAFÍA**

- Álamos y Peralta Ingenieros Consultores Ltda (AP 1993). Estudio Aguas Subterráneas de los Sistemas Lo Contador, Huechuraba, Pincoya. Estudio para la Empresa Metropolitana de Obras Sanitarias S.A. EMOS, Filial CORFO. 1993.
- Ayala, Cabrera y Asociados Ltda.(AC 2000) Ingenieros Consultores. Análisis de la Contaminación de Aguas Subterráneas en la Región Metropolitana, por Aguas Servidas. Estudio Nº 22-0023-05/98 para la Comisión Nacional del Medio Ambiente. 1999.
- Baechler, Jorge. Modelación Conjunta de los Sistemas Superficial y Subterráneo en la cuenca de Santiago. Memoria para optar al título de Ingeniero Civil. Universidad de Chile, 1991.
- Carrasco, Rodrigo. Estimación de los Montos de Recarga del Acuífero Santiago Norte, apoyándose en Metodologías Hidrogeoquímicas. Memoria para optar al título de Ingeniero Civil. Universidad de Chile, en elaboración, 2004.
- Espinoza, Carlos. Propiedades Físicas del Agua Subterránea y Acuíferos II, Apuntes de Clases del curso CI51J, Aguas Subterráneas y su Aprovechamiento. Universidad de Chile, 2004.
- Falcón, E., Castillo, O., Valenzuela, M. Hidrología de la Cuenca de Santiago. Publicación Especial Nº3. Instituto de Investigaciones Geológicas, Chile. 1970.
- Gonzalez, Rodrigo. Modelación Hidrológica de Los Acuíferos del Valle del Río Maipo en el Gran Santiago y sus Alrededores. Memoria para optar al título de Ingeniero Civil. Universidad de Chile, 1999.
- Instituto Geográfico Militar. Geografía de Chile., Tomo Región Metropolitana de Santiago.
- Iriarte, Sergio. Estudio Hidrogeológico e Hidrogeoquímico del Acuífero de la Zona Norte de Santiago. Tesis para optar al grado de Magíster. Universidad de Waterloo. 2003.
- Ramírez, Jorge. Comparación de Técnicas de Vulnerabilidad. Tesis para optar al grado de Magíster. Universidad de Chile. En preparación, 2004
- Rojo, Nicolás (Rojo 2004). Modelo de Simulación de Recarga del Acuífero Norte de la Ciudad de Santiago. Memoria para optar al título de Ingeniero Civil. Universidad de Chile, 2004.
- Toro, Patricia (Toro 2003). Evaluación del Riesgo de Contaminación de la Parte Norte del Acuífero de Santiago. Memoria para optar al título de Geólogo. Universidad de Chile. 2003.